# Runtime Environments Part II

### Announcements

- Programming Project 3 Checkpoint due tonight at 11:59PM.
	- No late submissions accepted.
	- Ask questions on Piazza!
	- Stop by office hours!
	- Email the staff list!
- Midterm graded; will be returned at end of class.
	- Available outside Gates 178 afterwards.

### Where We Are

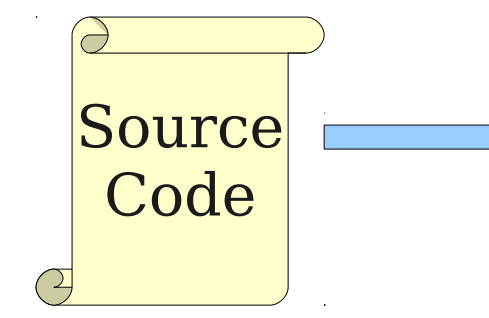

Lexical Analysis

Syntax Analysis

Semantic Analysis

IR Generation

IR Optimization

Code Generation

Optimization

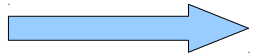

**Machine Code**

Implementing Objects

# Objects are Hard

- It is difficult to build an *expressive* and *efficient* object-oriented language.
- Certain concepts are difficult to implement efficiently:
	- Dynamic dispatch (virtual functions)
	- Interfaces
	- Multiple Inheritance
	- Dynamic type checking (i.e. **instanceof**)
- Interfaces are so tricky to get right we won't ask you to implement them in PP4.

- A struct is a type containing a collection of named values.
- Most common approach: lay each field out in the order it's declared.

- A **struct** is a type containing a collection of named values.
- Most common approach: lay each field out in the order it's declared.

**struct MyStruct { int myInt; char myChar; double myDouble; };**

- A **struct** is a type containing a collection of named values.
- Most common approach: lay each field out in the order it's declared.

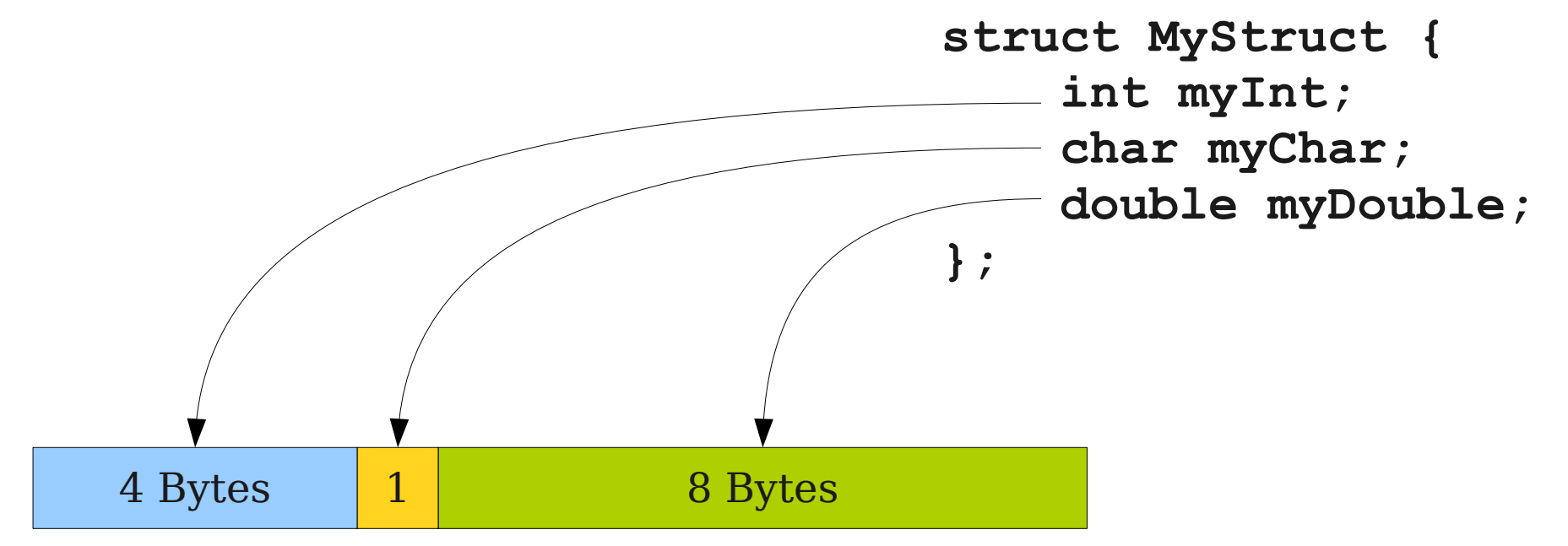

- A **struct** is a type containing a collection of named values.
- Most common approach: lay each field out in the order it's declared.

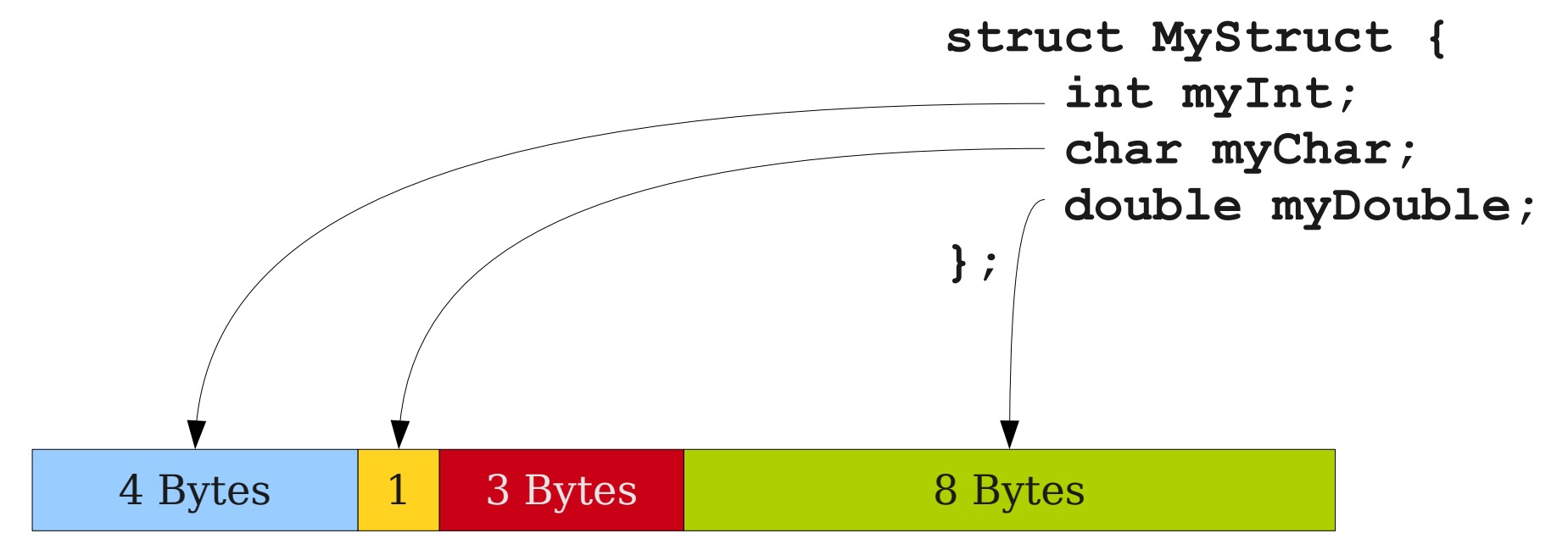

# Accessing Fields

- Once an object is laid out in memory, it's just a series of bytes.
- How do we know where to look to find a particular field?

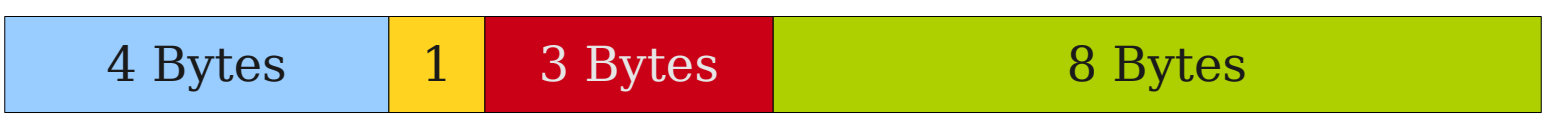

# Accessing Fields

- Once an object is laid out in memory, it's just a series of bytes.
- How do we know where to look to find a particular field?

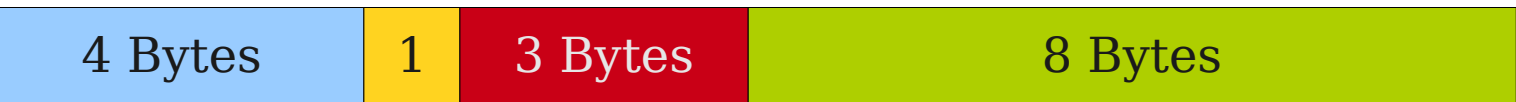

- Idea: Keep an internal table inside the compiler containing the offsets of each field.
- To look up a field, start at the base address of the object and advance forward by the appropriate offset.

### Field Lookup

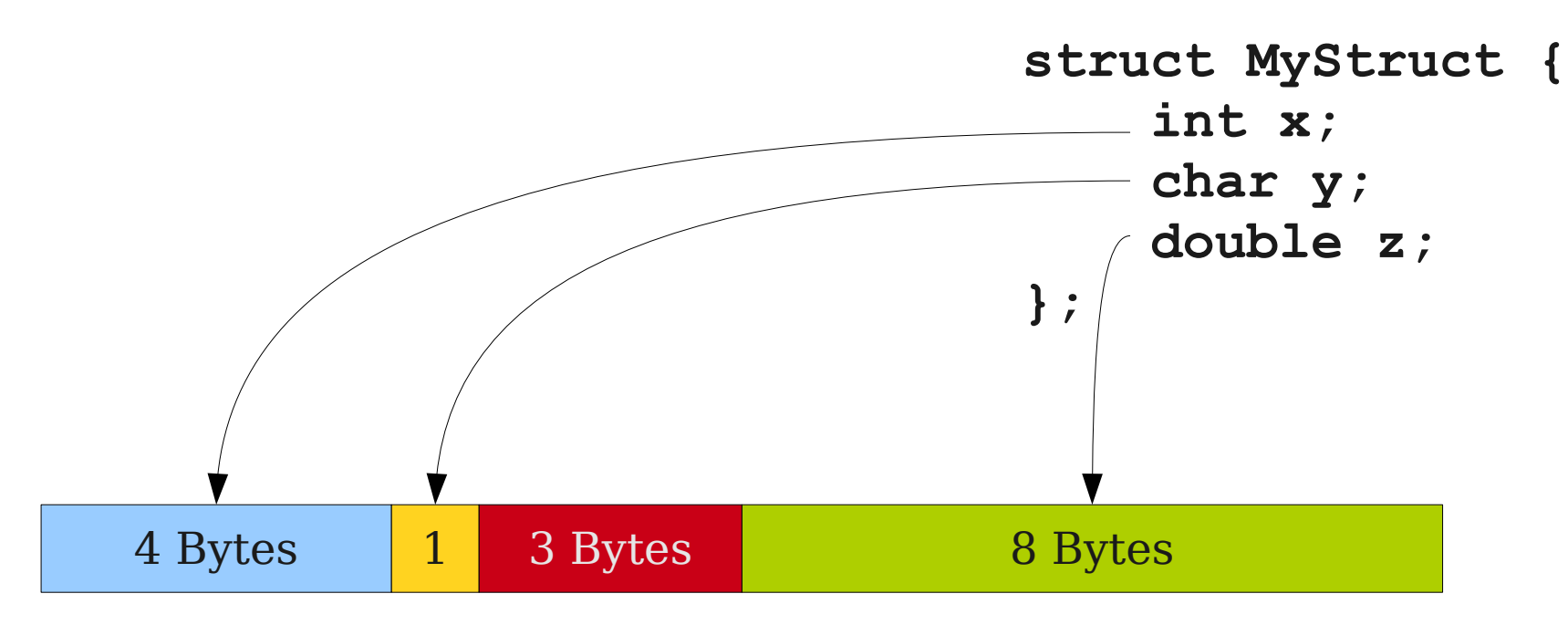

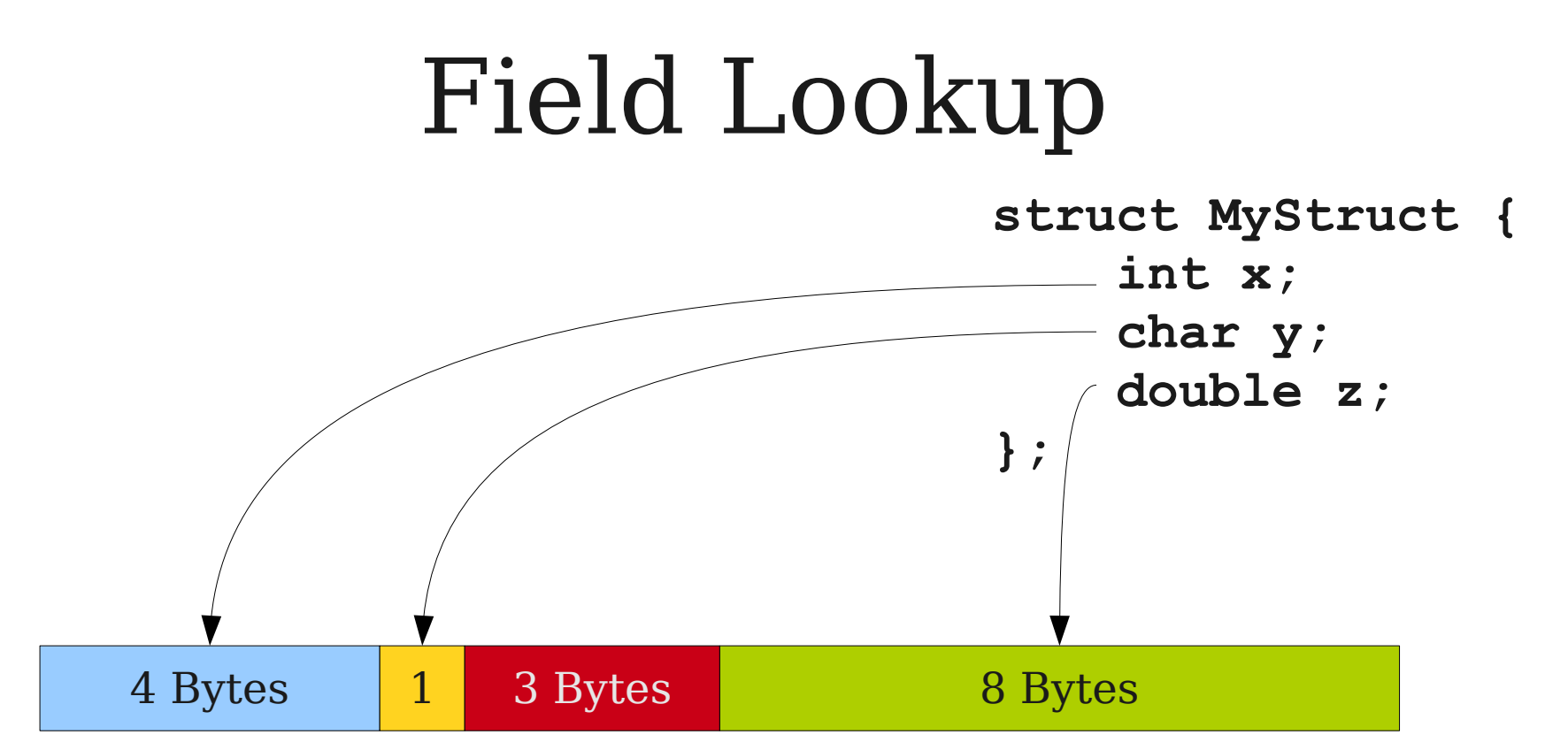

```
MyStruct* ms = new MyStruct;
ms->x = 137;ms->y = 'A';ms->z = 2.71
```
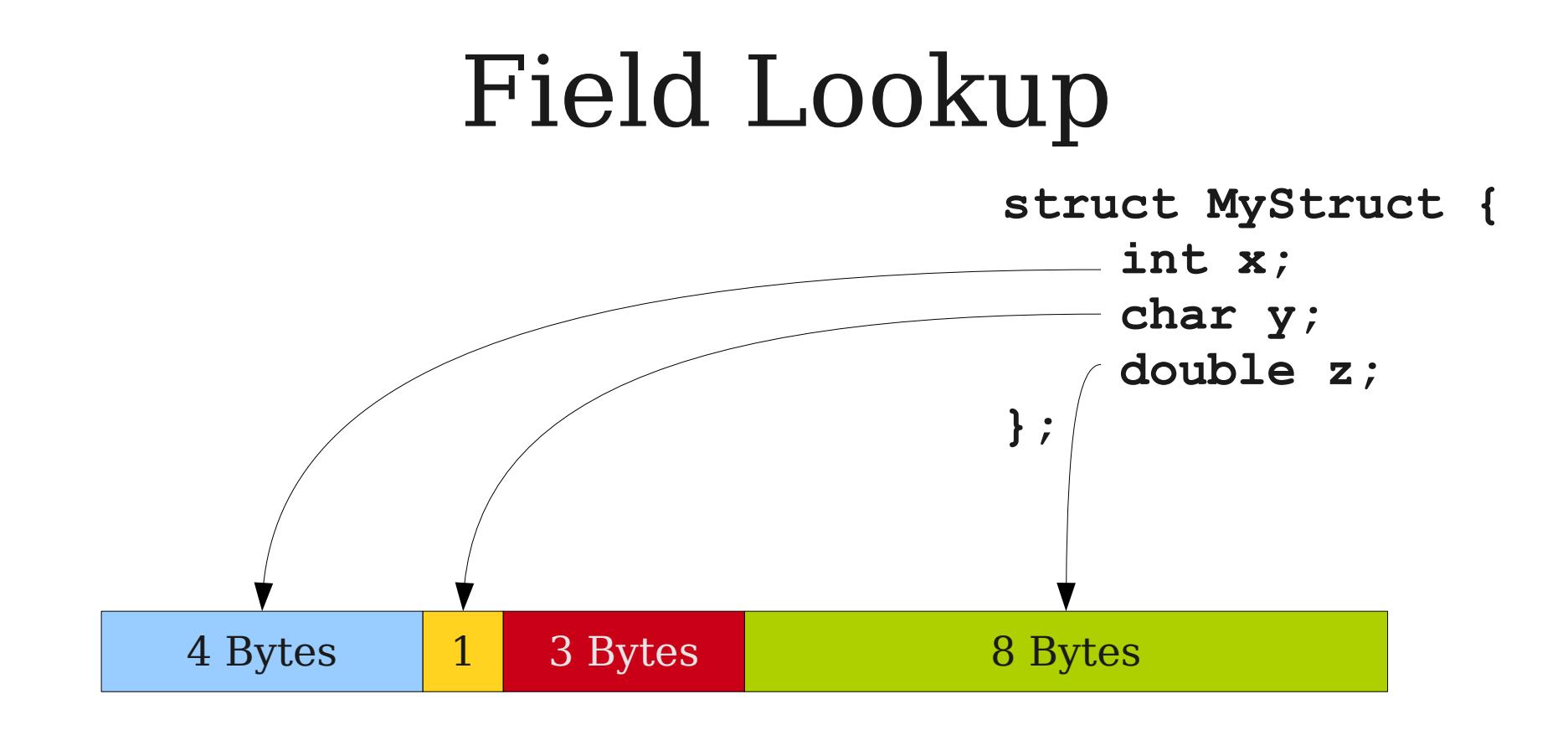

MyStruct\* ms = new MyStruct; ms->x = 137; **store 137 0 bytes after ms** ms->y = 'A'; **store 'A' 4 bytes after ms** ms->z = 2.71 **store 2.71 8 bytes after ms**

#### OOP without Methods

• Consider the following Decaf code:

```
class Base {
         int x;
         int y;
    } 
    class Derived extends Base {
         int z; 
    } 
● What will Derived look like in memory?
```
**class Base { int x; int y; };**

**class Base { int x; int y; };**

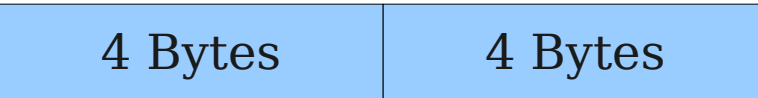

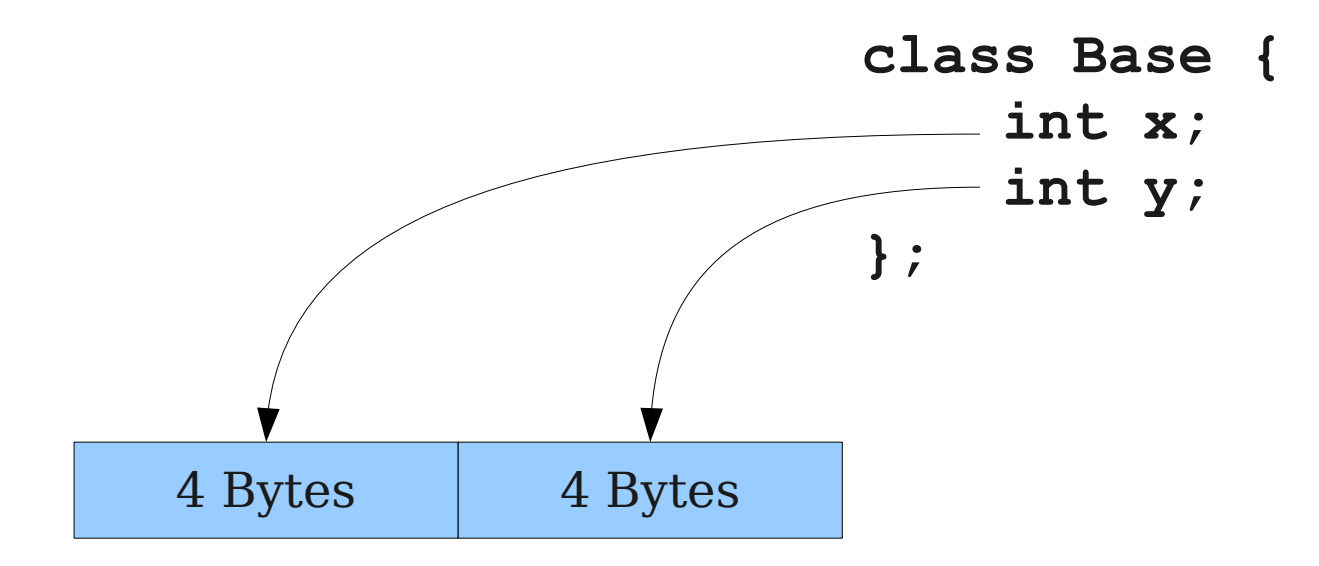

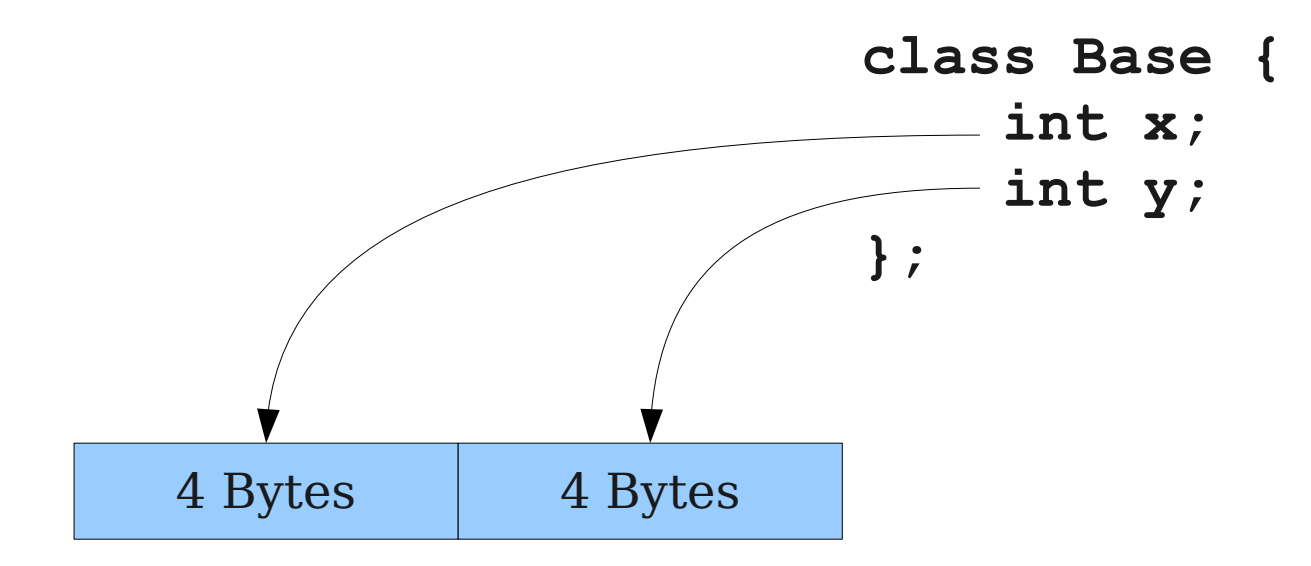

```
class Derived extends Base {
     int z;
};
```
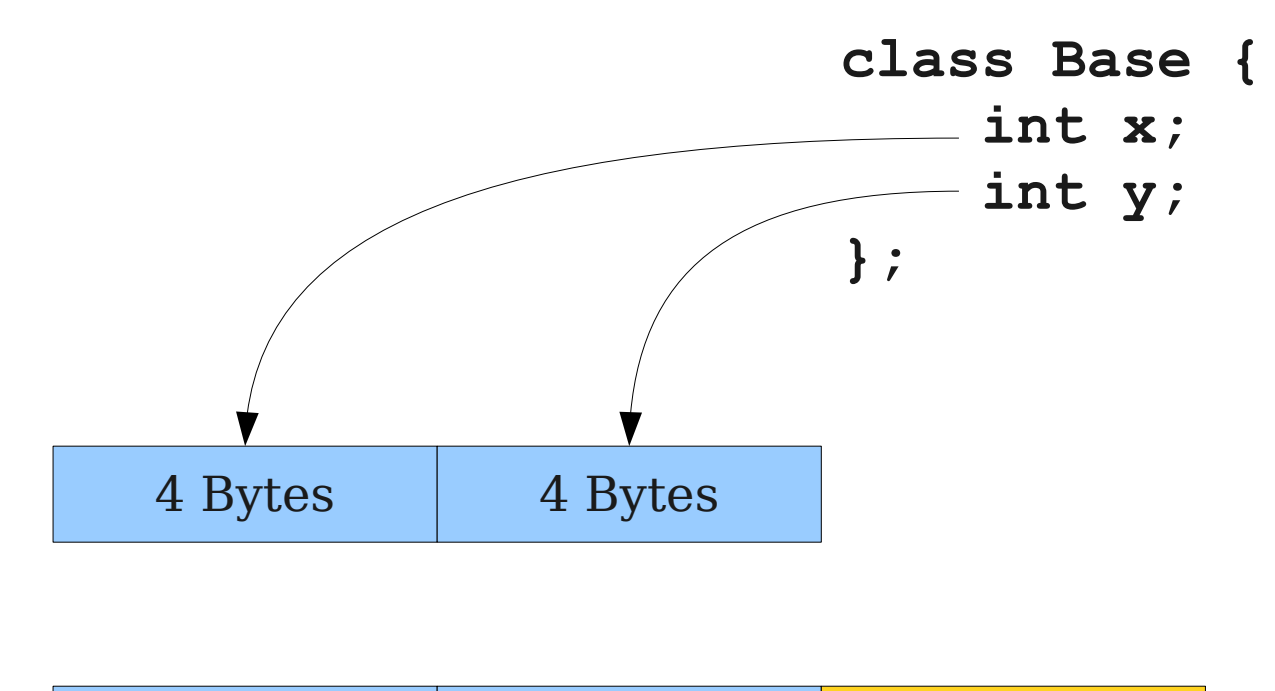

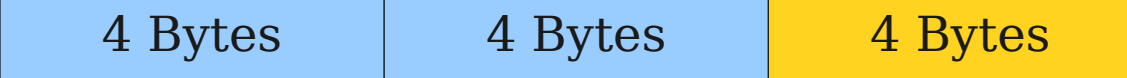

```
class Derived extends Base {
     int z;
};
```
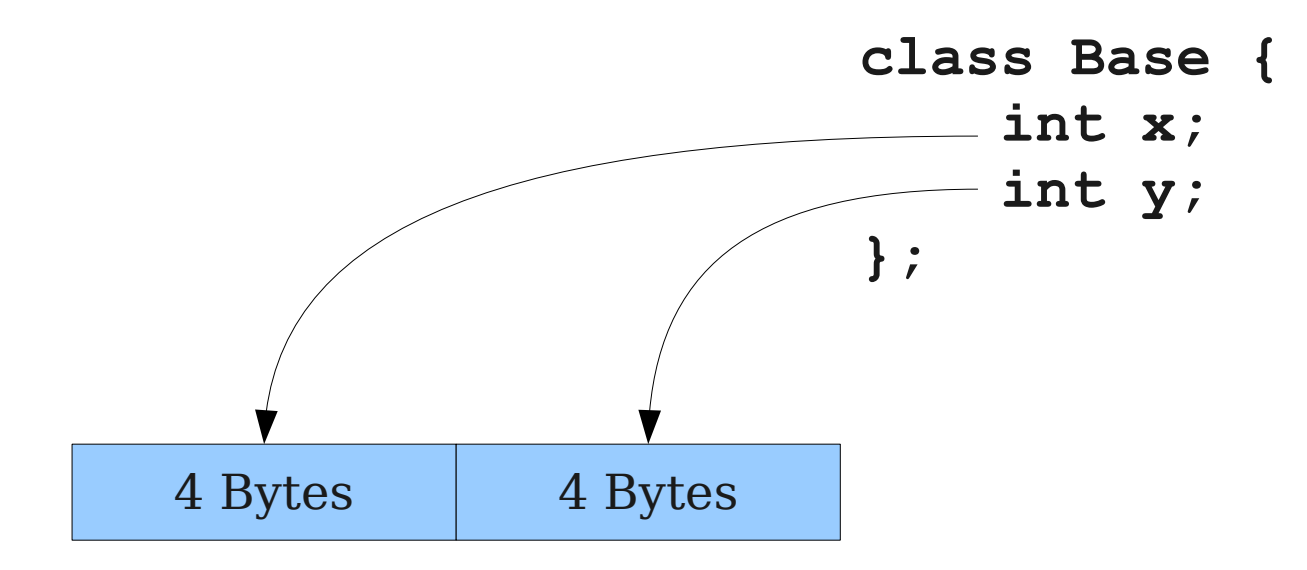

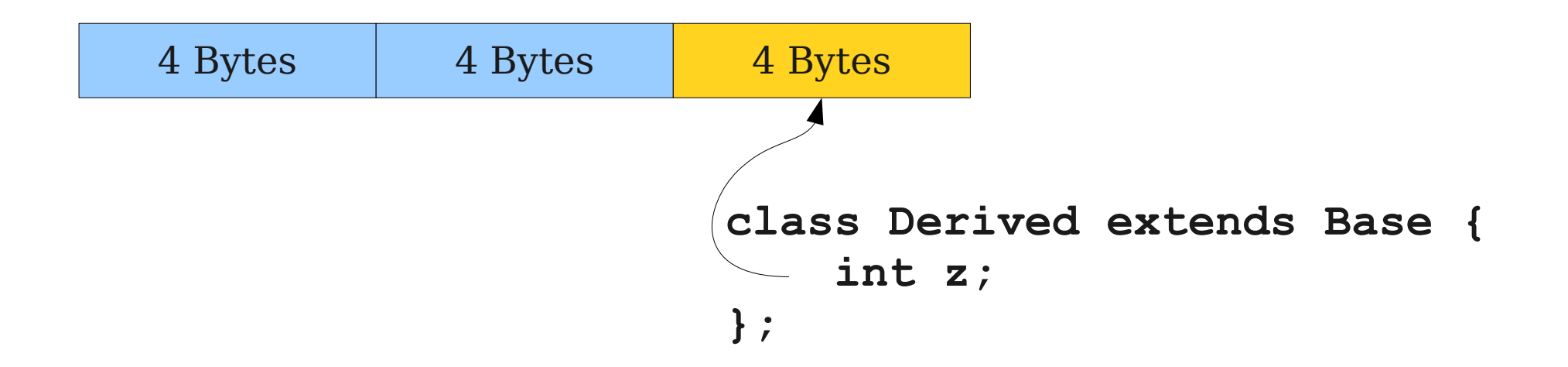

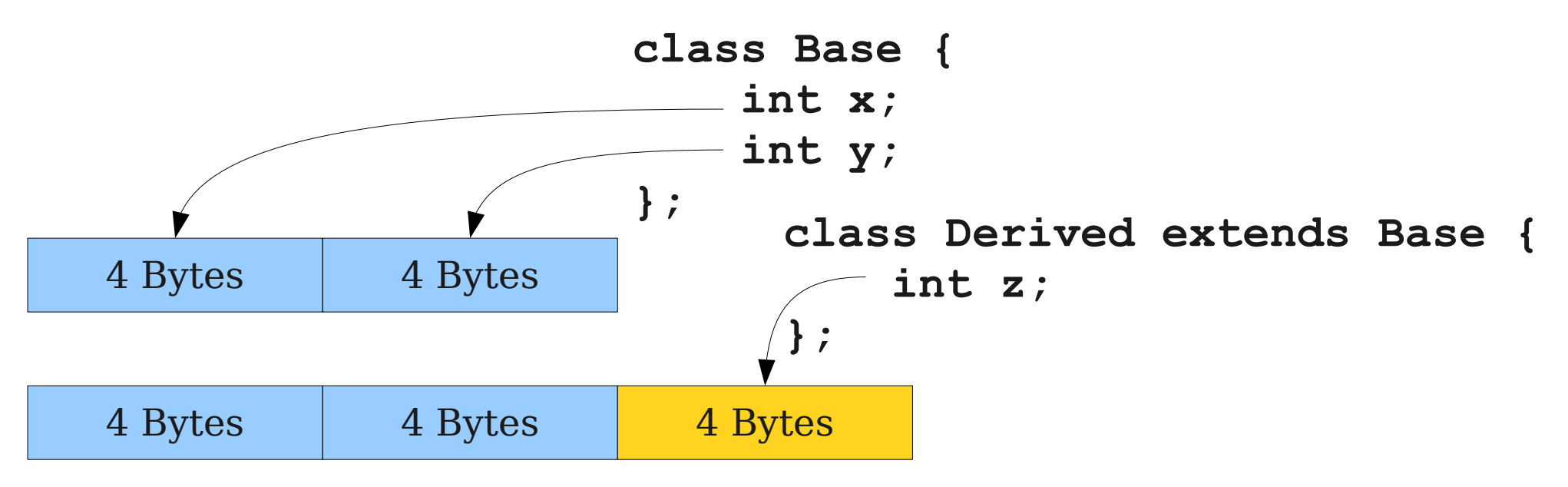

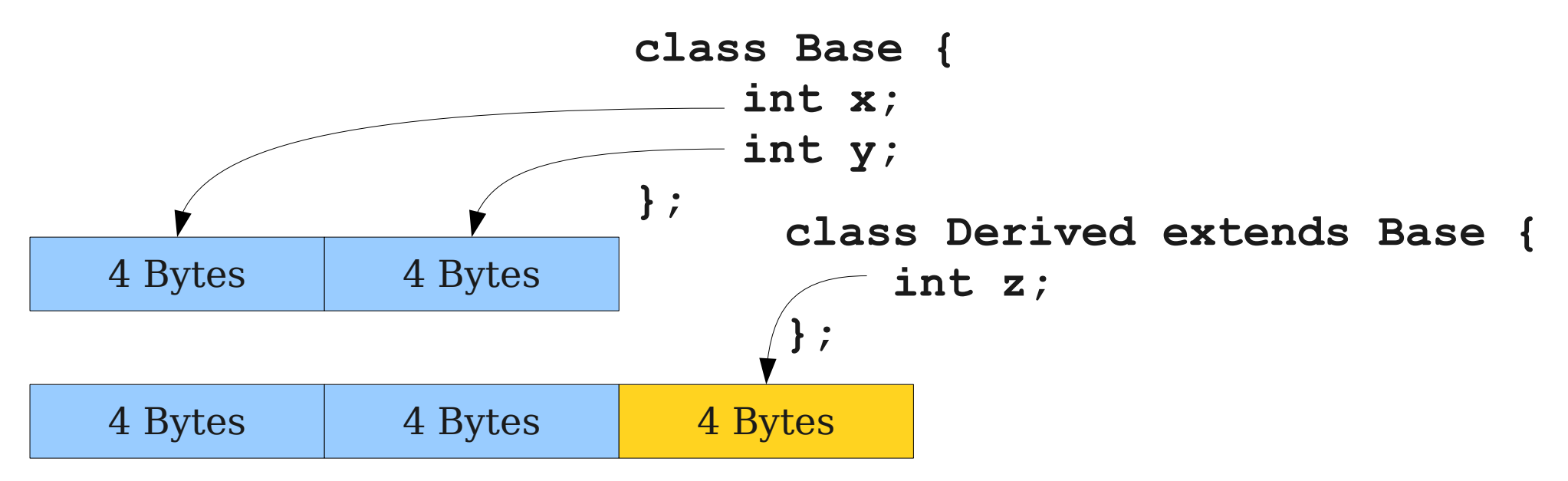

```
Base ms = new Base;
ms.x = 137;ms.y = 42;
```
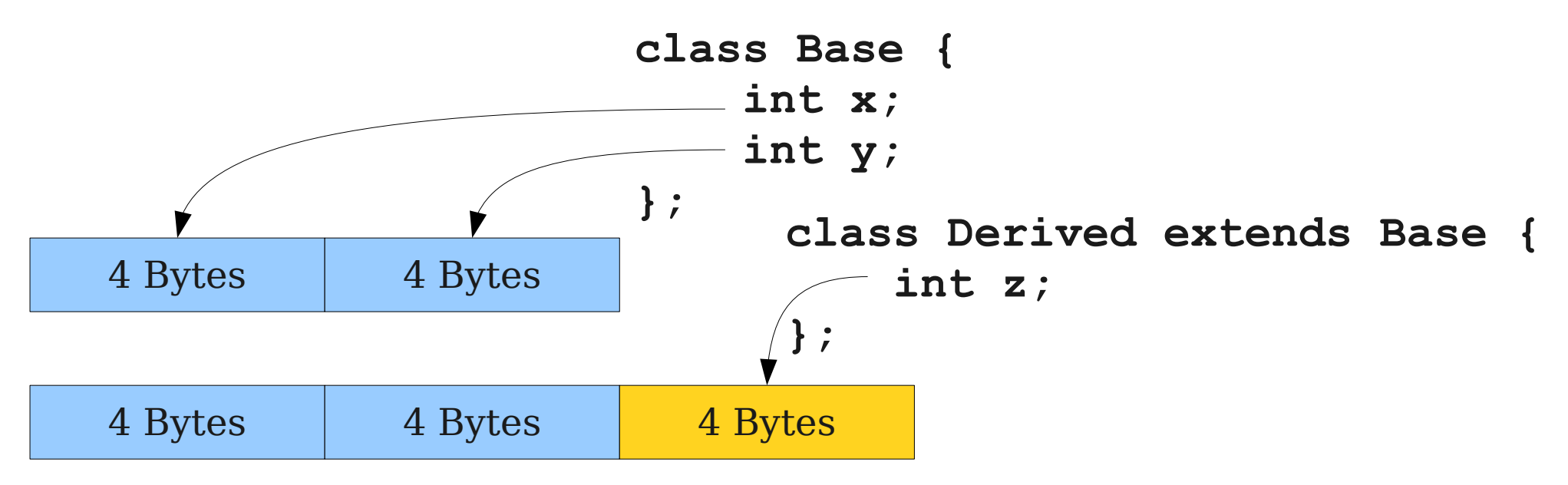

Base ms = new Base; ms.x = 137; **store 137 0 bytes after ms** ms.y = 42; **store 42 4 bytes after ms**

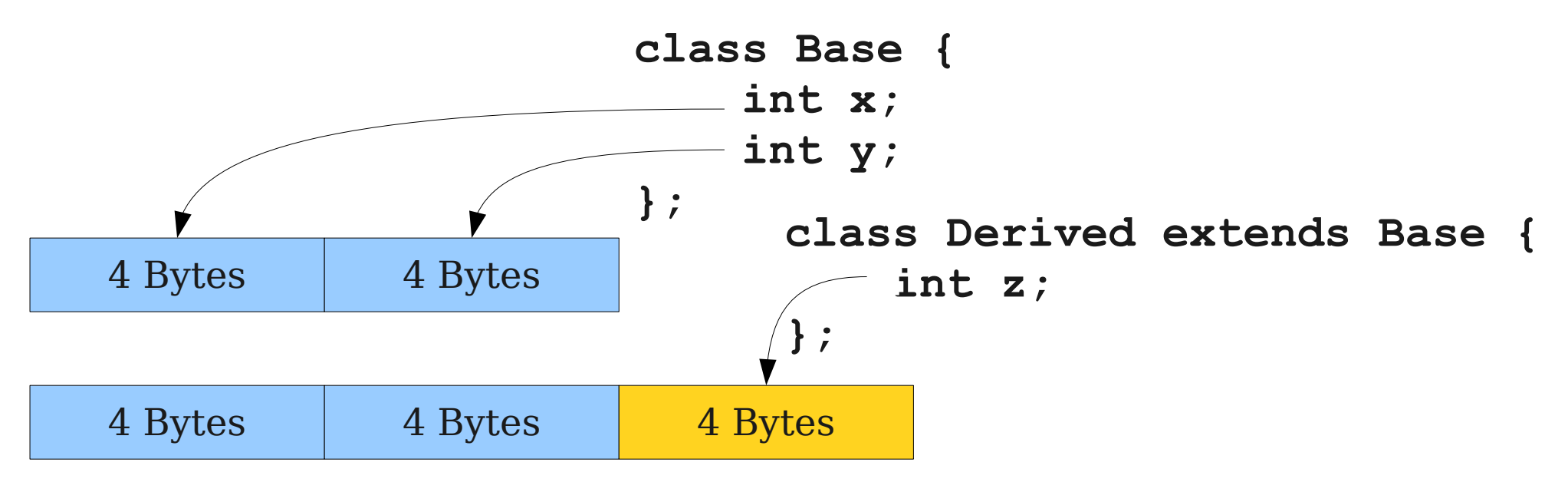

Base ms = new **Derived**;  $ms.x = 137;$  $ms.y = 42;$ 

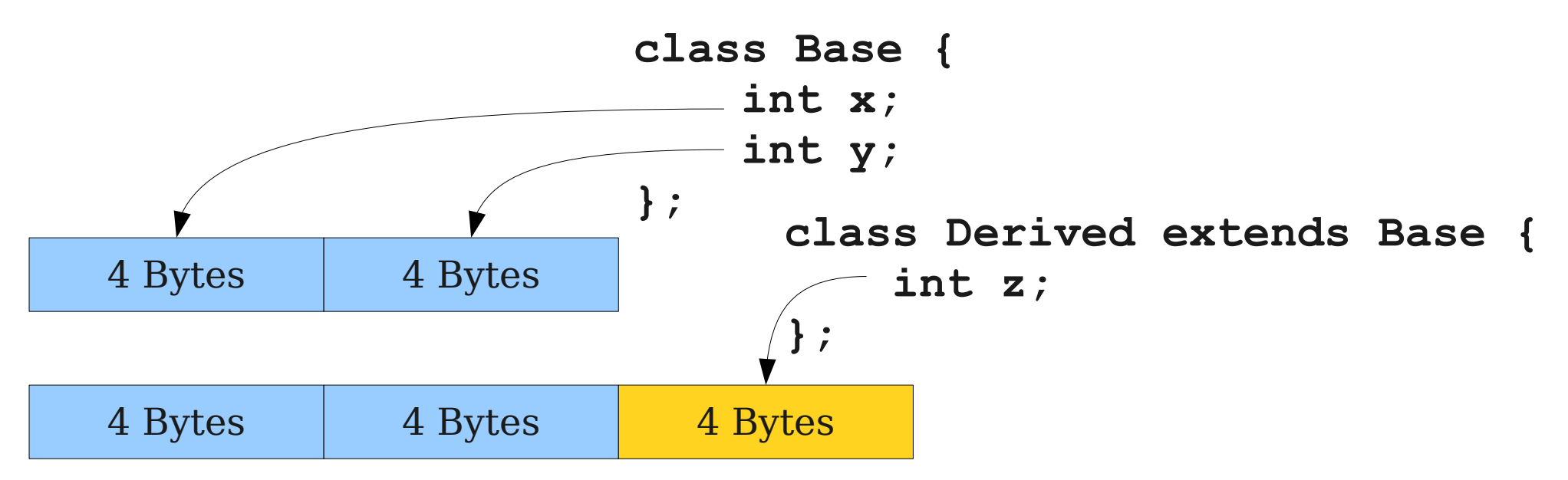

```
Base ms = new Derived;
ms.x = 137;ms.y = 42;
```
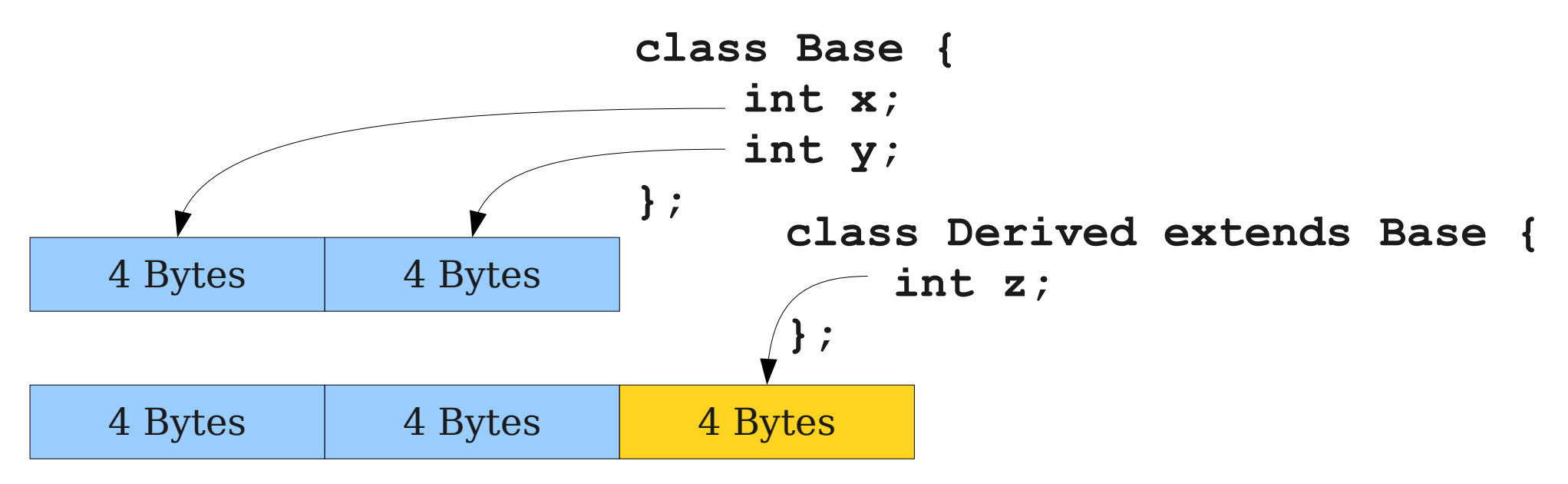

Base ms = new Derived; ms.x = 137; **store 137 0 bytes after ms** ms.y = 42; **store 42 4 bytes after ms**

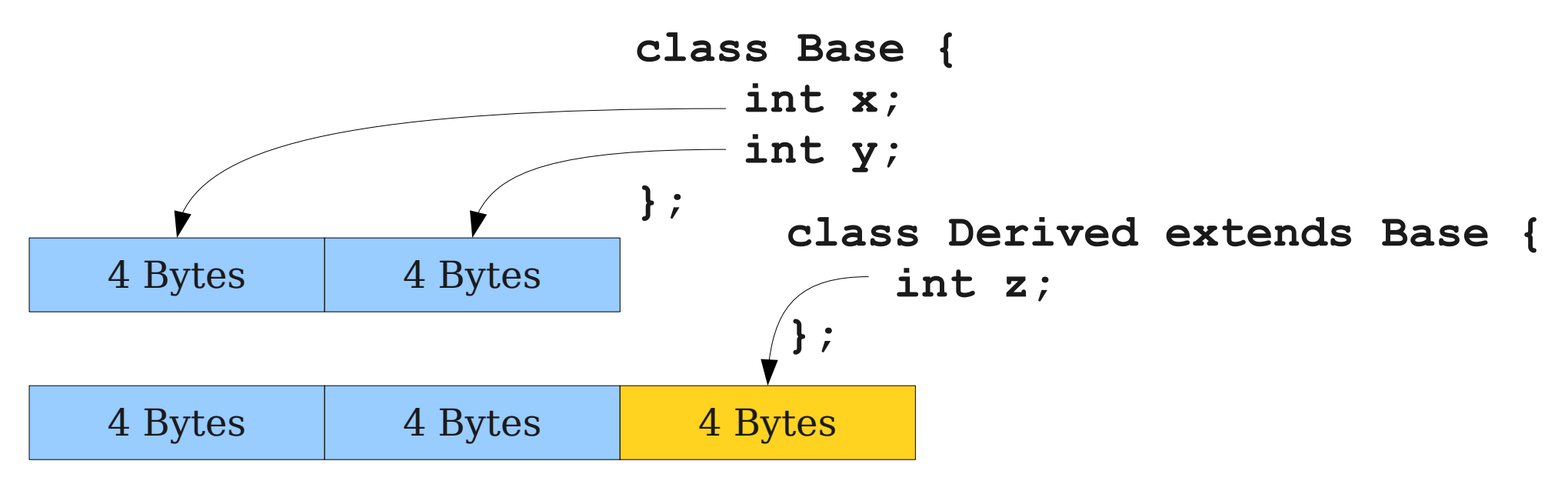

Base ms = new Derived; ms.x = 137; **store 137 0 bytes after ms** ms.y = 42; **store 42 4 bytes after ms** Base ms = new Base; ms.x = 137; **store 137 0 bytes after ms** ms.y = 42; **store 42 4 bytes after ms**

# Single Inheritance in Decaf

- The memory layout for a class D that extends B is given by the memory layout for B followed by the memory layout for the members of D.
	- Actually a bit more complex; we'll see why later.
- Rationale: A pointer of type B pointing at a D object still sees the B object at the beginning.
- Operations done on a D object through the B reference guaranteed to be safe; no need to check what B points at dynamically.

### What About Member Functions?

- Member functions are mostly like regular functions, but with two complications:
	- How do we know what receiver object to use?
	- How do we know which function to call at runtime (dynamic dispatch)?

# **this** is Tricky

- Inside a member function, the name **this** refers to the current receiver object.
- This information (pun intended) needs to be communicated into the function.
- **Idea:** Treat **this** as an implicit first parameter.
- Every n-argument member function is really an  $(n+1)$ -argument member function whose first parameter is the **this** pointer.

### **this** is Clever

```
class MyClass {
     int x;
     void myFunction(int arg) {
          this.x = arg;
     }
}
```
MyClass m = new MyClass; m.myFunction(137);

### **this** is Clever

```
class MyClass {
     int x;
     void myFunction(int arg) {
          this.x = arg;
     }
}
```
MyClass m = new MyClass; m.myFunction(137);

### **this** is Clever

```
class MyClass {
     int x;
}
void MyClass_myFunction(MyClass this, int arg){
    this.x = arg;}
MyClass m = new MyClass;
```

```
m.myFunction(137);
```
#### **this** is Clever

```
class MyClass {
     int x;
}
void MyClass_myFunction(MyClass this, int arg){
    this.x = arg;}
MyClass m = new MyClass;
m.myFunction(137);
```
#### **this** is Clever

```
class MyClass {
     int x;
}
void MyClass_myFunction(MyClass this, int arg){
    this.x = arg;}
MyClass m = new MyClass;
```

```
MyClass_myFunction(m, 137);
```
# **this** Rules

- When generating code to call a member function, remember to pass some object as the **this** parameter representing the receiver object.
- Inside of a member function, treat **this** as just another parameter to the member function.
- When implicitly referring to a field of **this**, use this extra parameter as the object in which the field should be looked up.

### Implementing Dynamic Dispatch

- **Dynamic dispatch** means calling a function at runtime based on the dynamic type of an object, rather than its static type.
- How do we set up our runtime environment so that we can efficiently support this?

# An Initial Idea

- At compile-time, get a list of every defined class.
- To compile a dynamic dispatch, emit IR code for the following logic:

**if (the object has type A) call A's version of the function else if (the object has type B) call B's version of the function**

**else if (the object has type N) call N's version of the function.**

**…**

# Analyzing our Approach

- This previous idea has several serious problems.
- What are they?

#### ● **It's slow.**

- Number of checks is  $O(C)$ , where *C* is the number of classes the dispatch might refer to.
- Gets slower the more classes there are.

#### ● **It's infeasible in most languages.**

- What if we link across multiple source files?
- What if we support dynamic class loading?

# An Observation

- When laying out fields in an object, we gave every field an offset.
- Derived classes have the base class fields in the same order at the beginning.

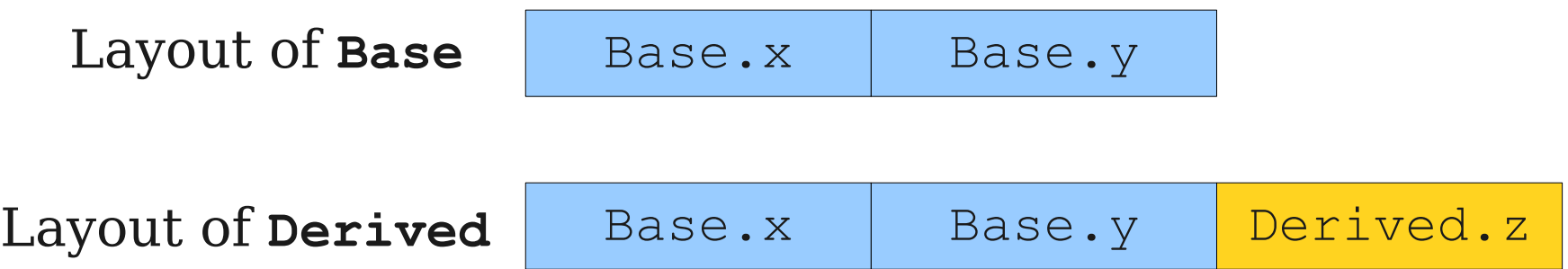

• Can we do something similar with functions?

```
 int x; int y; 
   void sayHi() { void sayHi() {
 } }
 } }
```
 class Base { class Derived extends Base { Print("Base"); Print("Derived");

```
 int x; int y; 
   void sayHi() { void sayHi() {
 } }
 } }
```
 class Base { class Derived extends Base { Print("Base"); Print("Derived");

Code for **Base.sayHi**

```
 int x; int y; 
   void sayHi() { void sayHi() {
 } }
 } }
```

```
 class Base { class Derived extends Base {
     Print("Base"); Print("Derived");
                        Base.x
```
Code for **Base.sayHi**

```
int x; int y;
   void sayHi() { void sayHi() {
 } }
 } }
```

```
 class Base { class Derived extends Base {
      Print("Base"); Print("Derived");
                        Base.x
                        Base.x Derived.y
```
#### Code for **Base.sayHi**

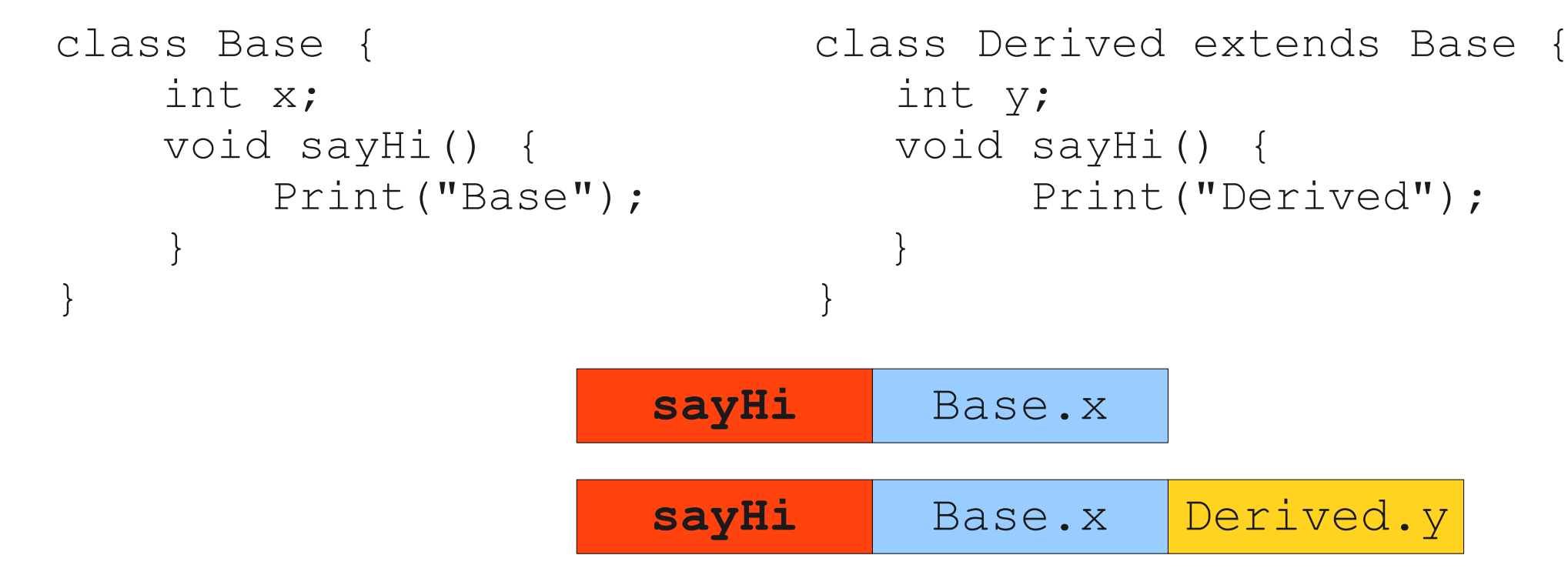

Code for **Base.sayHi**

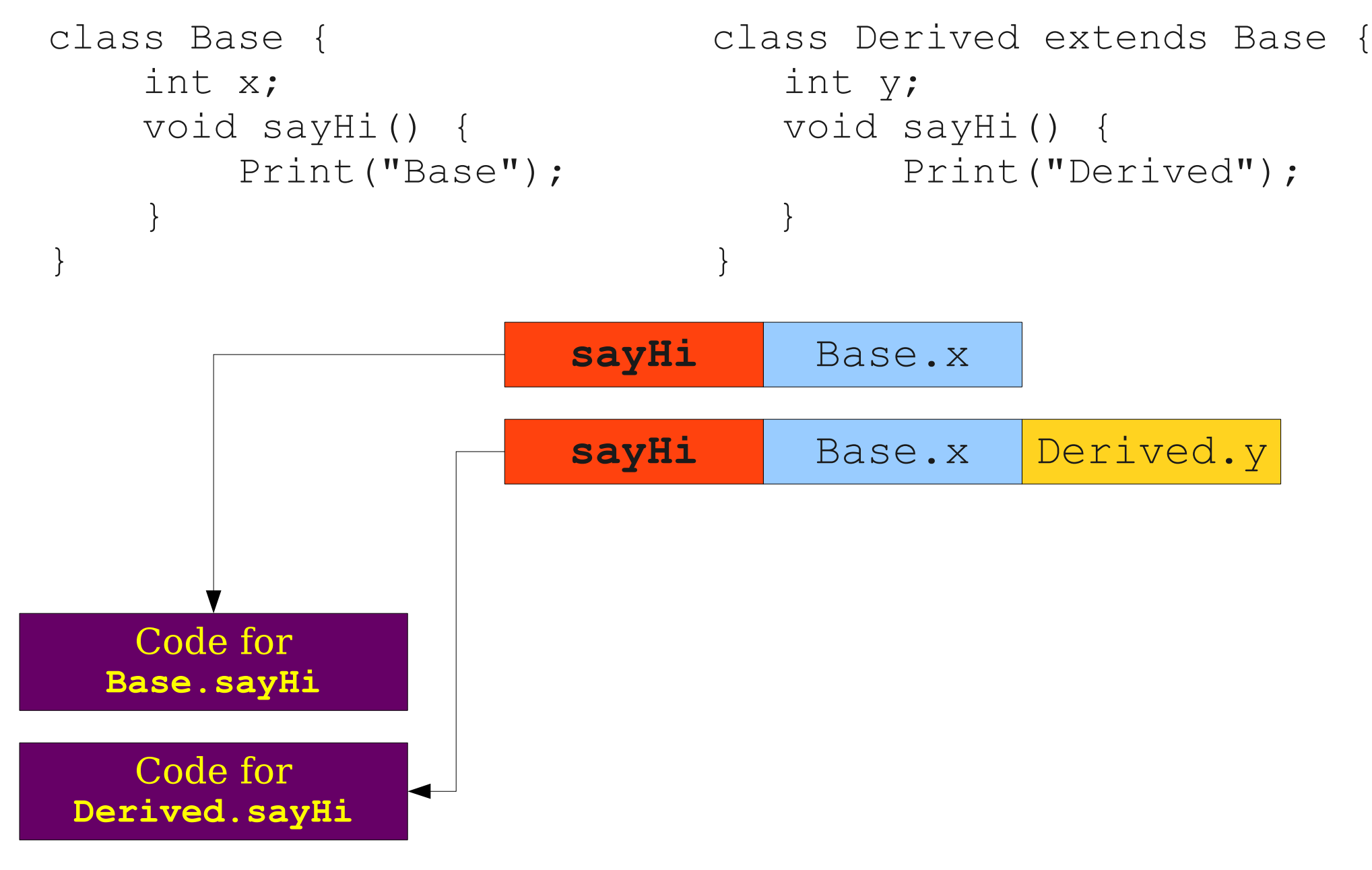

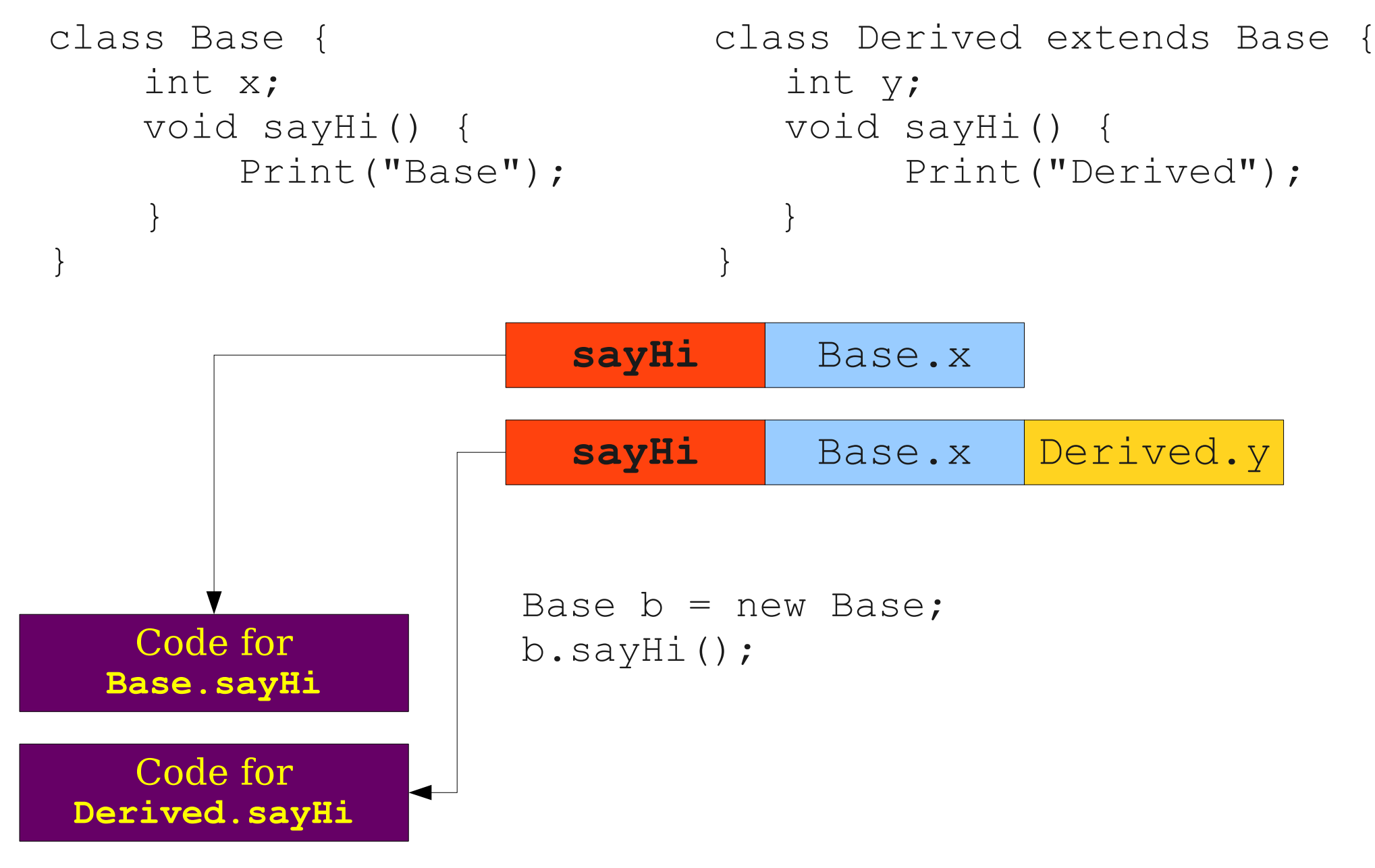

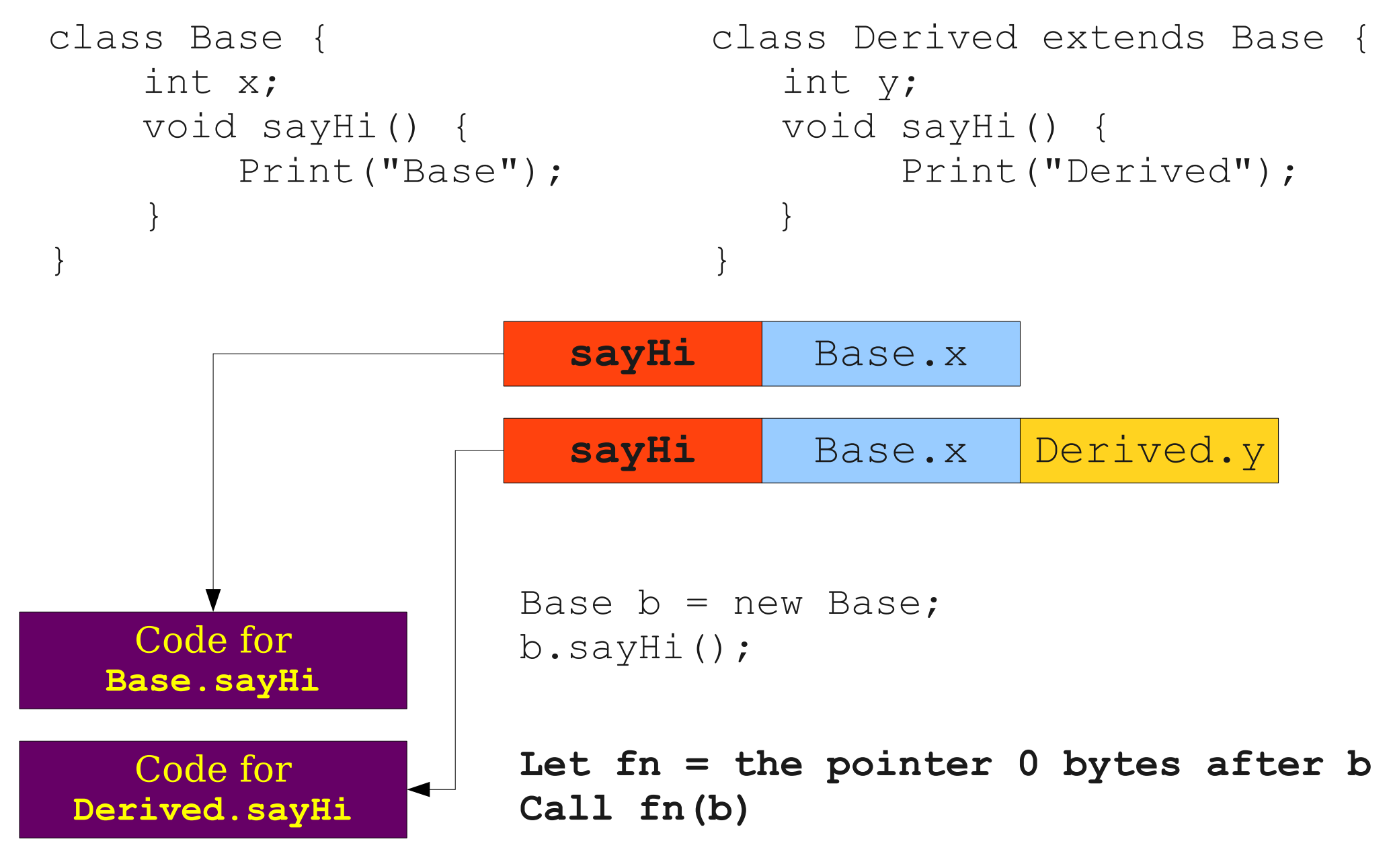

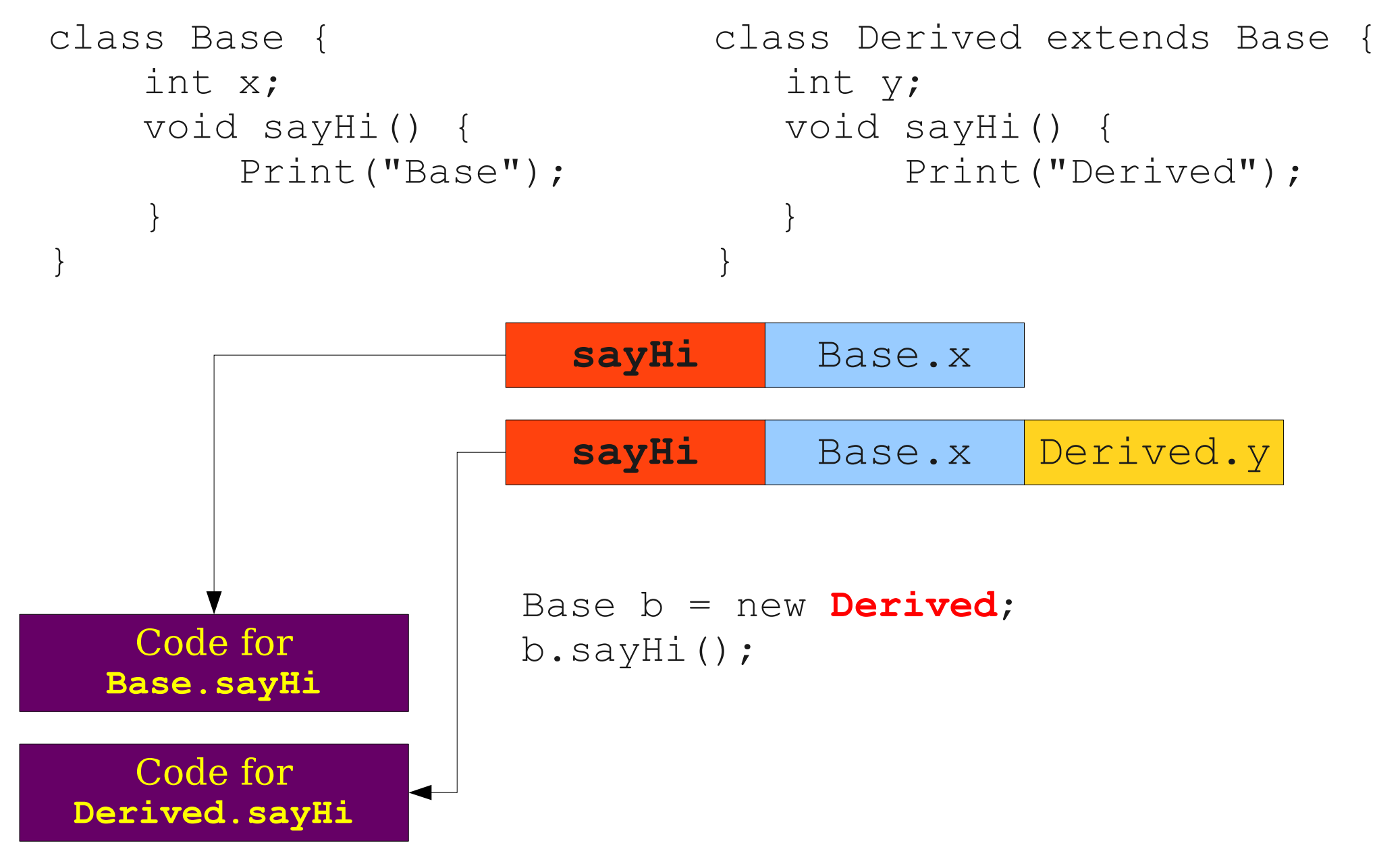

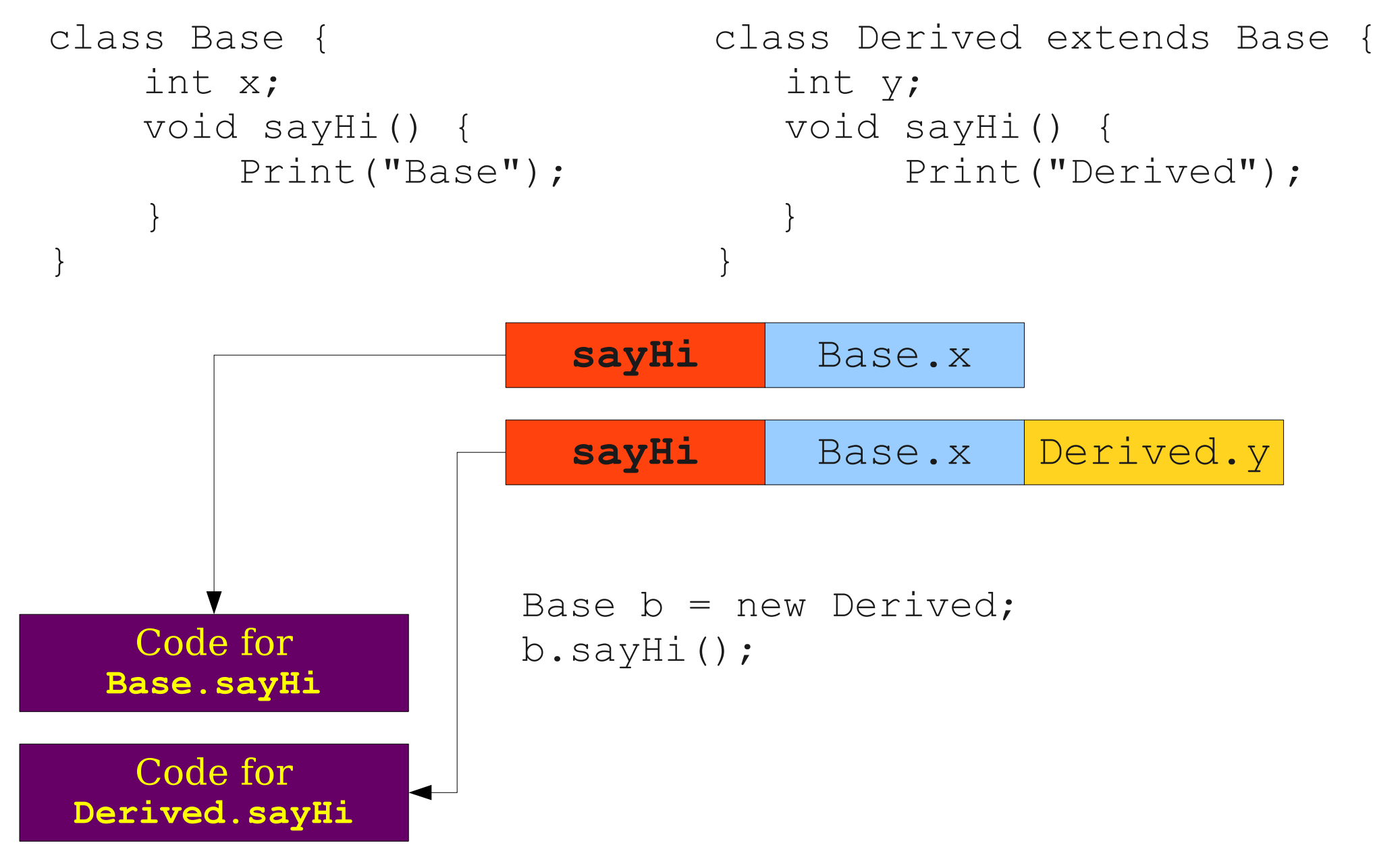

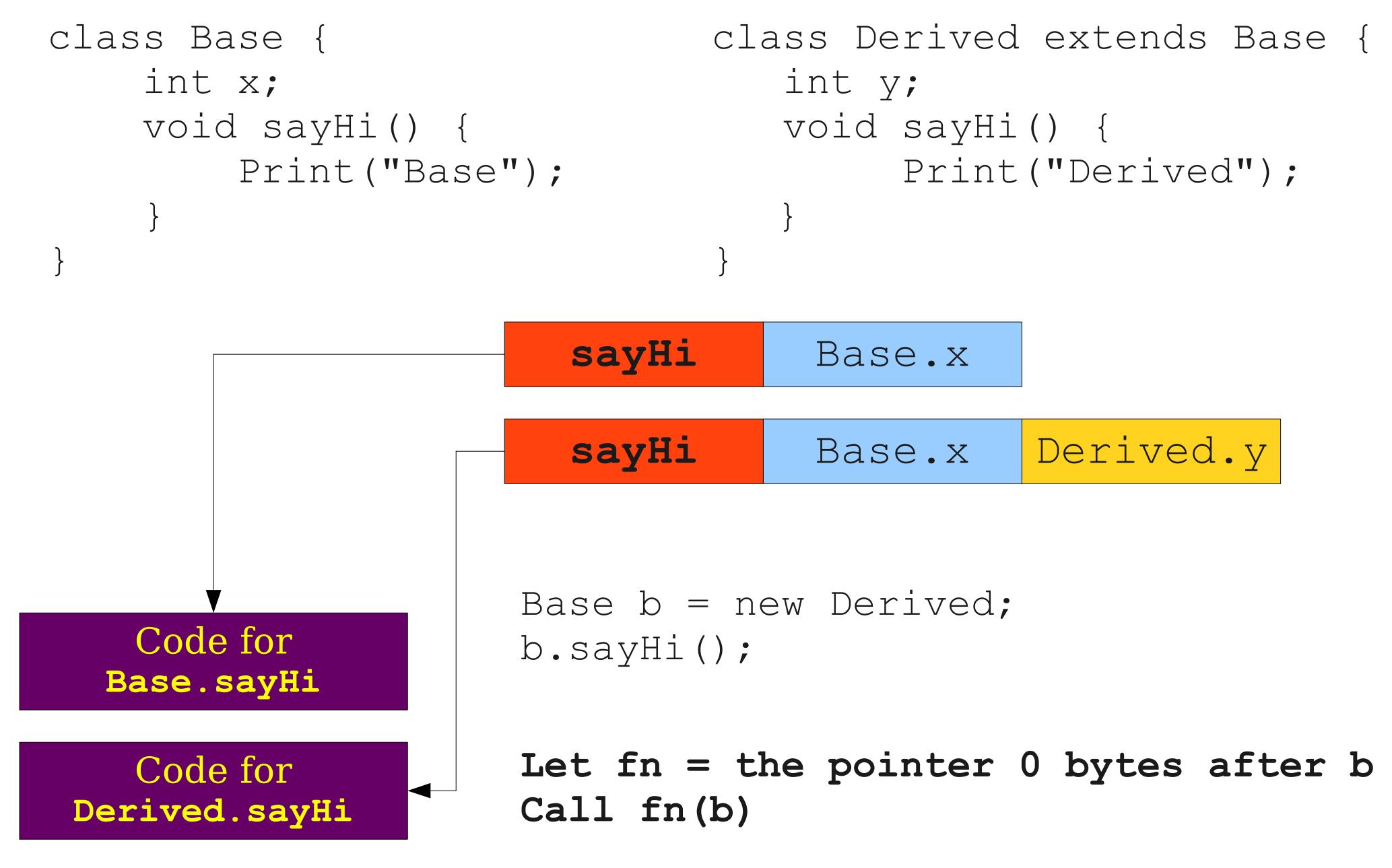

```
int x; int y;
   void sayHi() { 
     Print("Hi Mom!"); 
 } 
   Base clone() { Derived clone() {
 } }
 } }
```
class Base { class Derived extends Base {

return new Base; The Manuel Controller return new Derived;

```
int x; int y;
   void sayHi() { 
     Print("Hi Mom!"); 
 } 
   Base clone() { Derived clone() {
 } }
 } }
 Code for
```
class Base { class Derived extends Base {

return new Base; end all the return new Derived;

**Base.sayHi**

Code for **Base.clone**

```
 class Base { class Derived extends Base {
   int x; int y;
    void sayHi() { 
       Print("Hi Mom!"); 
 } 
    Base clone() { Derived clone() {
      return new Base; end all the return new Derived;
 } }
 } }
  Code for
 Base.sayHi
  Code for
 Base.clone
                    Base.x
                     sayHi
                     clone
```
Code for **Derived.clone**

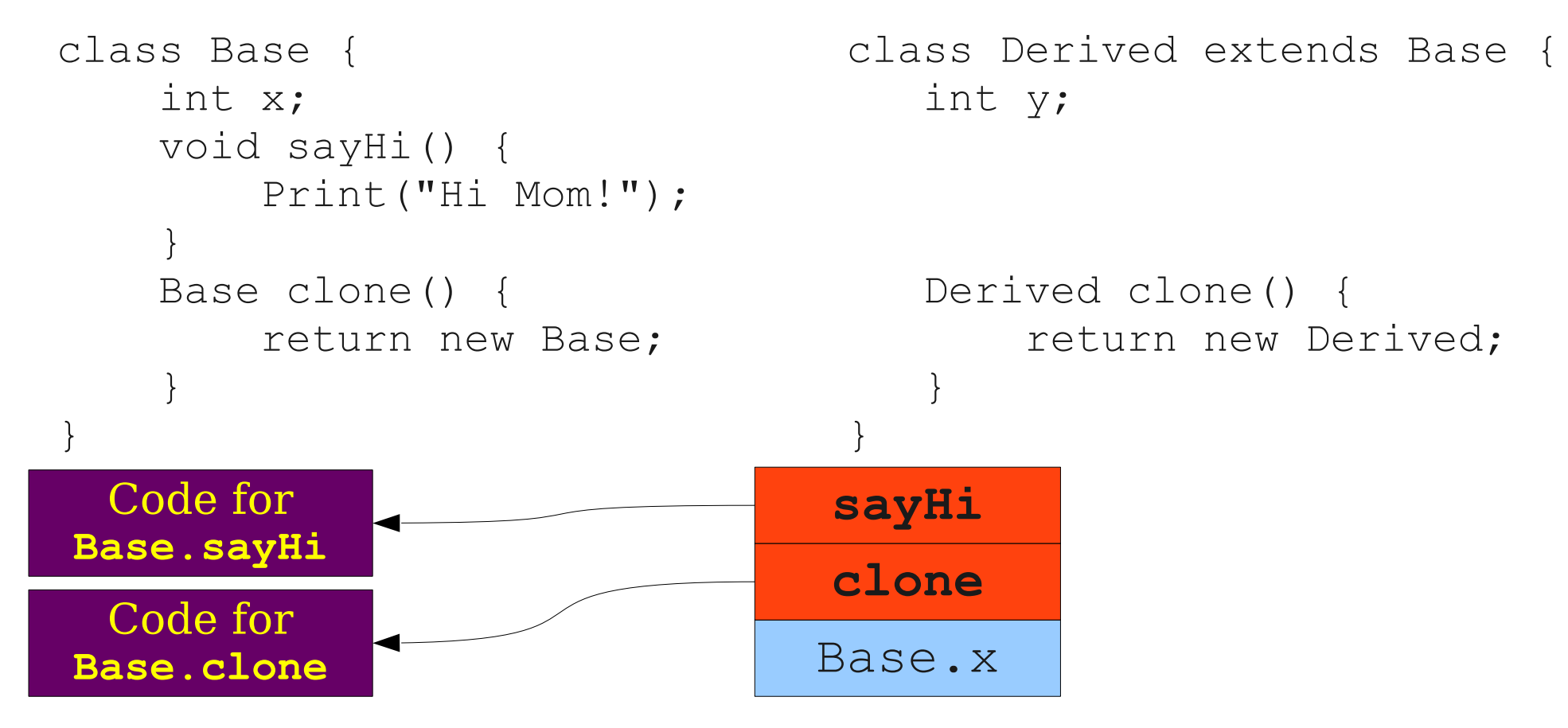

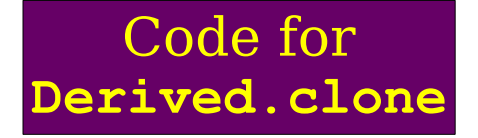

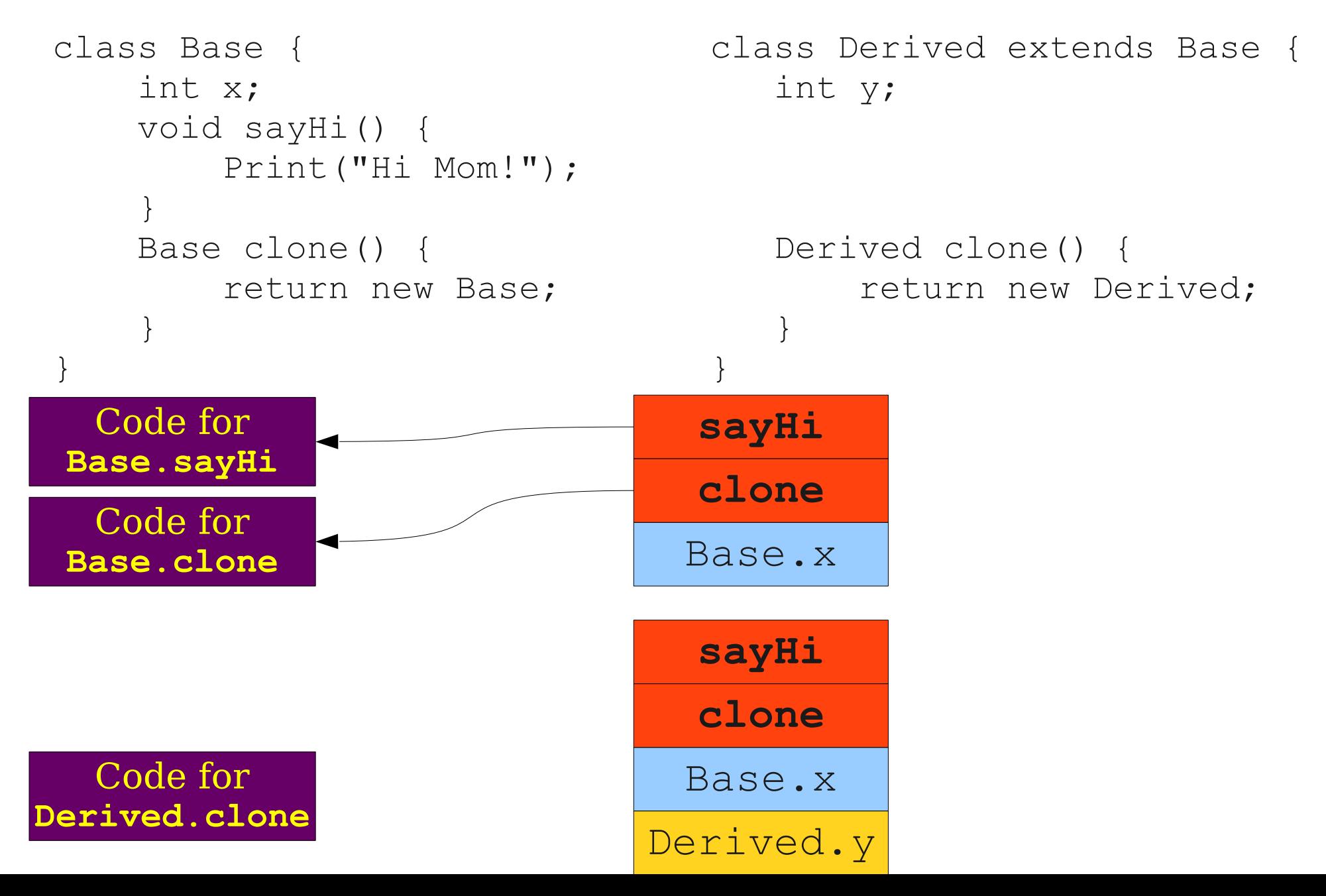

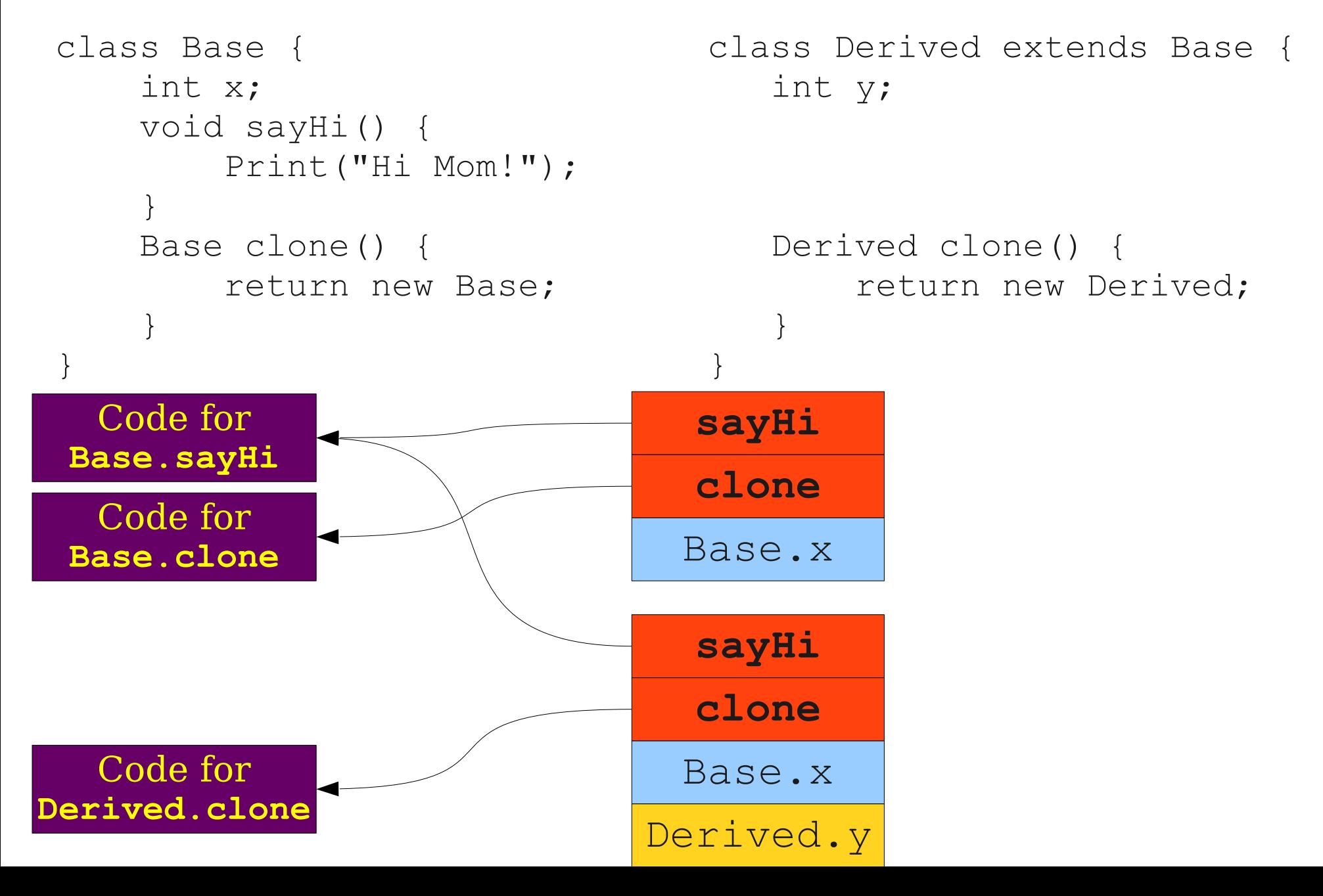

- A **virtual function table** (or **vtable**) is an array of pointers to the member function implementations for a particular class.
- To invoke a member function:
	- Determine (statically) its index in the vtable.
	- Follow the pointer at that index in the object's vtable to the code for the function.
	- Invoke that function.

# Analyzing our Approach

- Advantages:
	- Time to determine function to call is  $O(1)$ .
	- (and a good  $O(1)$  too!)
- What are the disadvantages?

# Analyzing our Approach

- Advantages:
	- Time to determine function to call is  $O(1)$ .
	- (and a good  $O(1)$  too!)
- What are the disadvantages?
- **Object sizes are larger.**
	- Each object needs to have space for  $O(M)$  pointers.
- **Object creation is slower.**
	- $\bullet$  Each new object needs to have  $O(M)$  pointers set, where *M* is the number of member functions.

# A Common Optimization

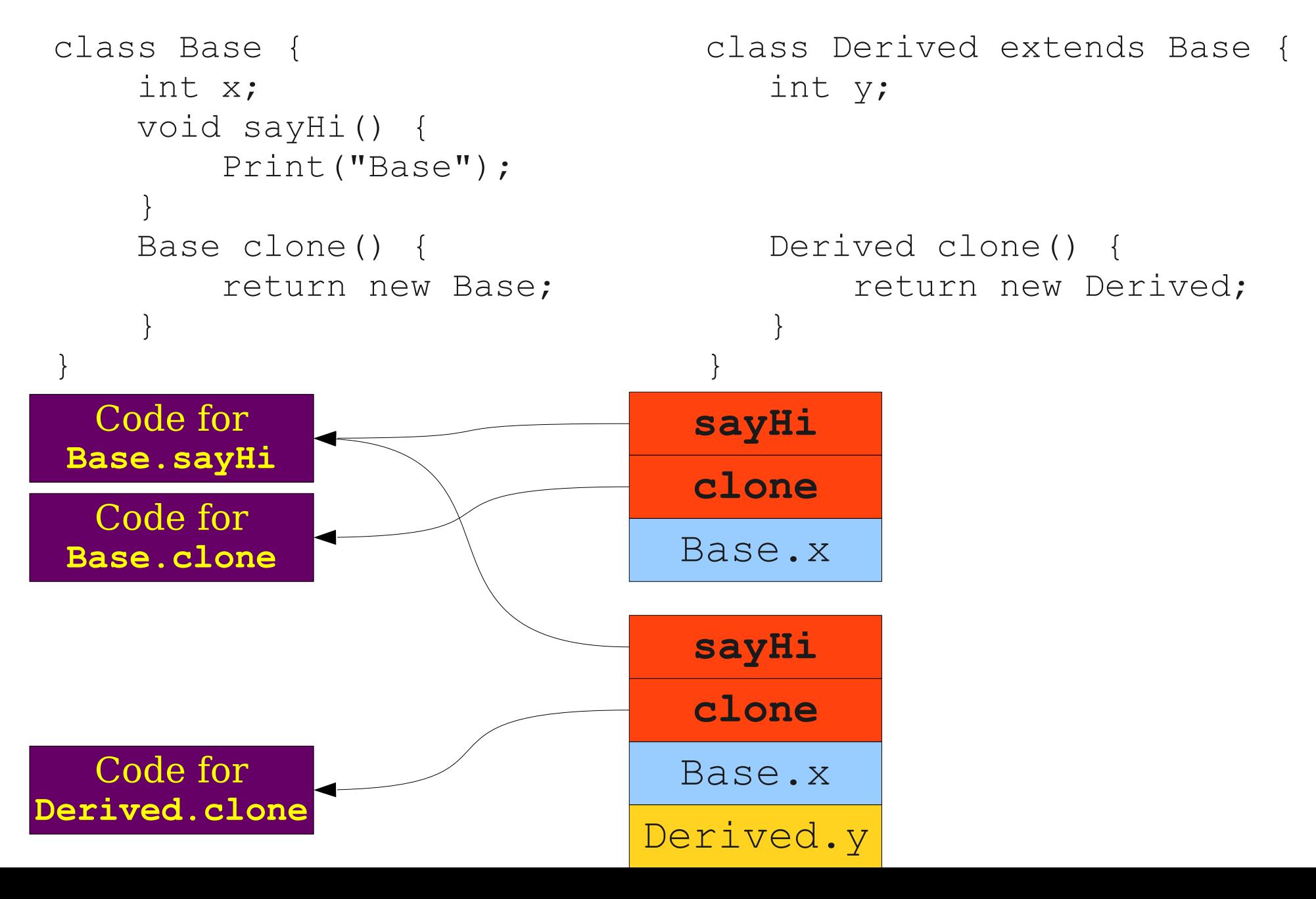

# A Common Optimization

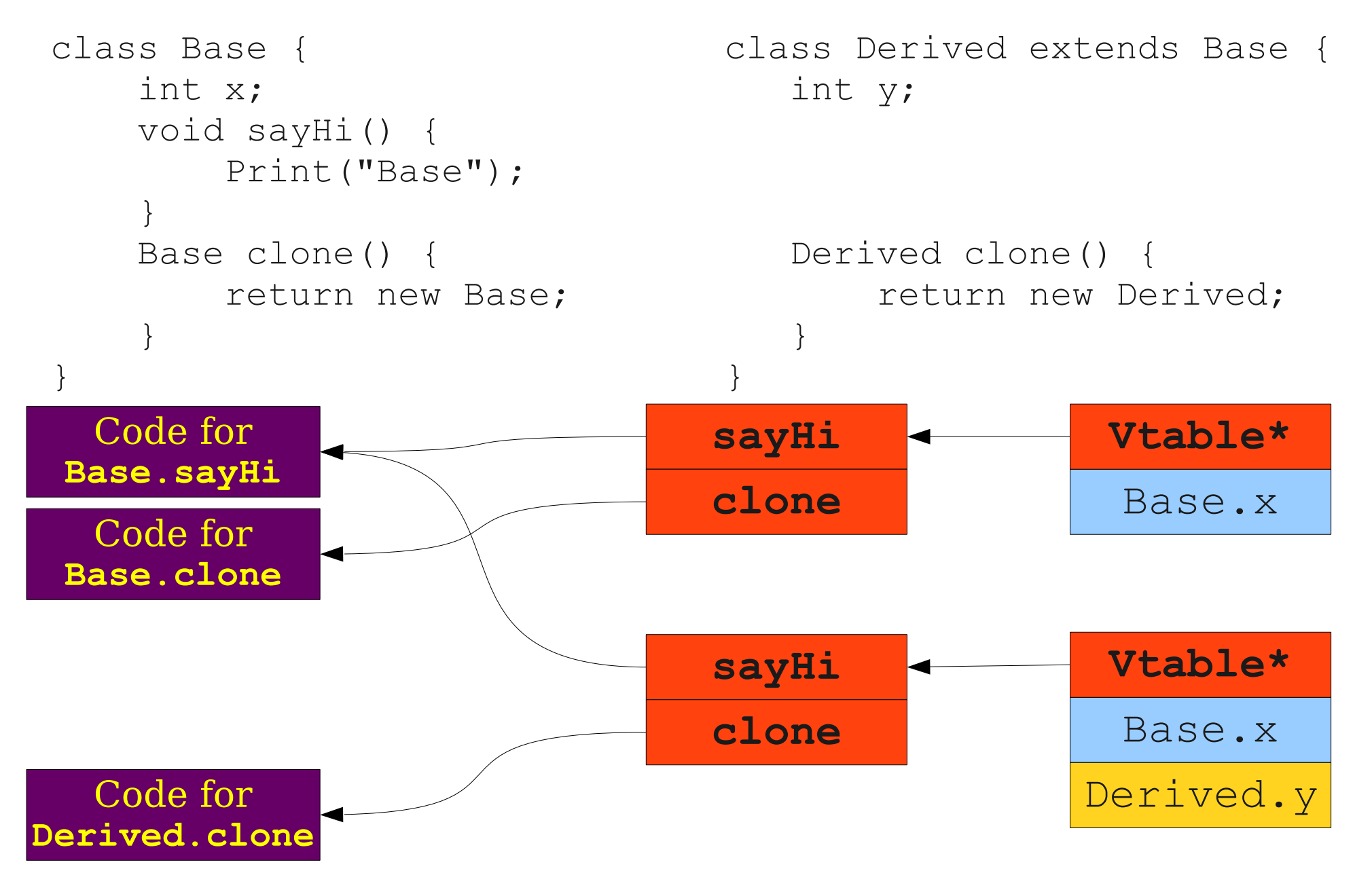

# Objects in Memory

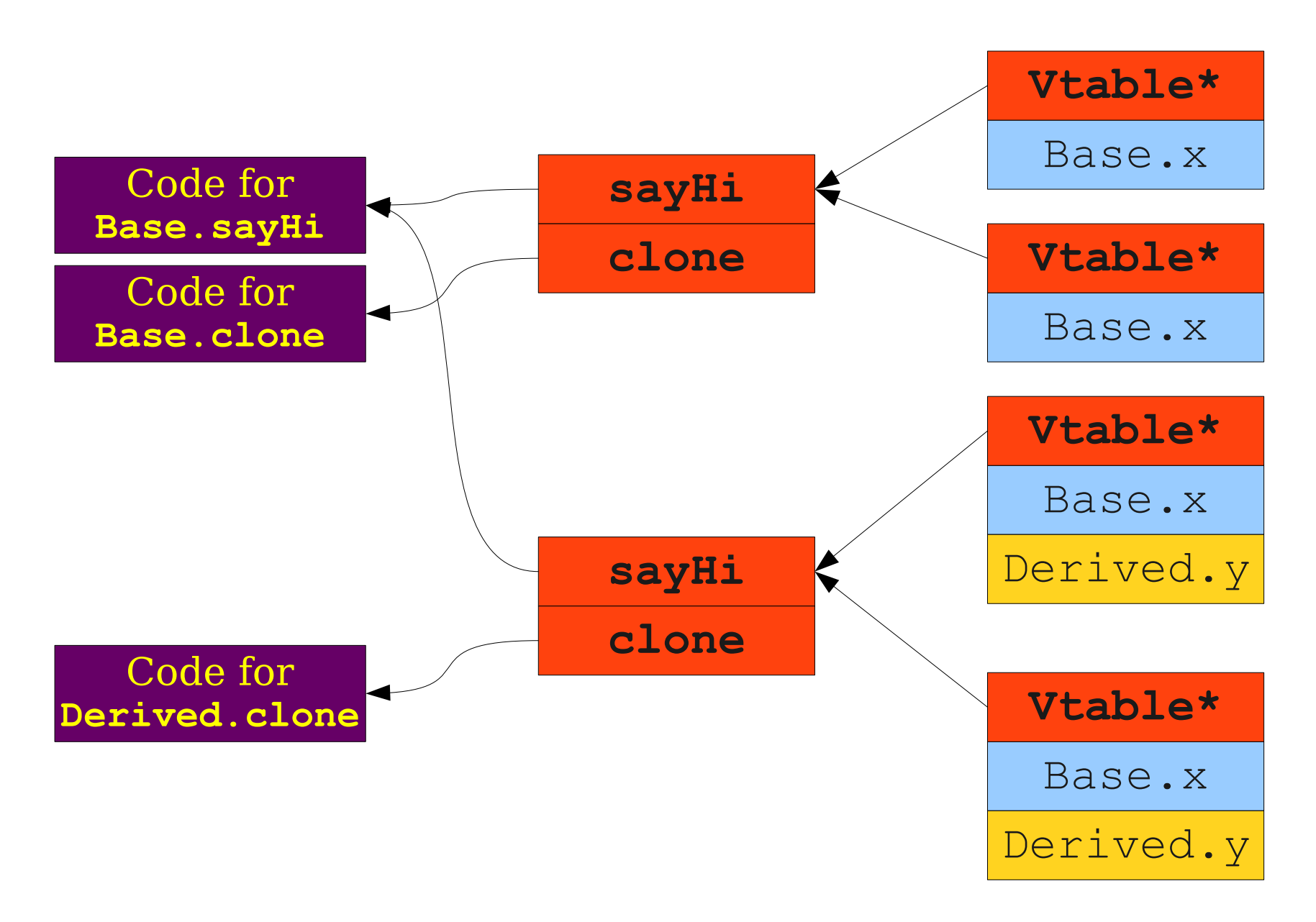

# Dynamic Dispatch in O(1)

- Create a single instance of the vtable for each class.
- Have each object store a pointer to the vtable.
- Can follow the pointer to the table in  $O(1)$ .
- Can index into the table in  $O(1)$ .
- Can set the vtable pointer of a new object in O(1).
- Increases the size of each object by  $O(1)$ .
- **This is the solution used in most C++ and Java implementations**.

# Vtable Requirements

- We've made implicit assumptions about our language that allow vtables to work correctly.
- What are they?
- **Method calls known statically**.
	- We can determine at compile-time which methods are intended at each call (even if we're not sure which method is ultimately invoked).
- **Single inheritance**.
	- Don't need to worry about building a single vtable for multiple different classes.

```
class Base {
     public function sayHello() {
         echo "Hi! I'm Base.";
     }
}
class Derived extends Base {
     public function sayHello() {
         echo "Hi! I'm Derived.";
     }
}
```

```
class Base {
     public function sayHello() {
         echo "Hi! I'm Base.";
     }
}
class Derived extends Base {
     public function sayHello() {
         echo "Hi! I'm Derived.";
     }
}
```
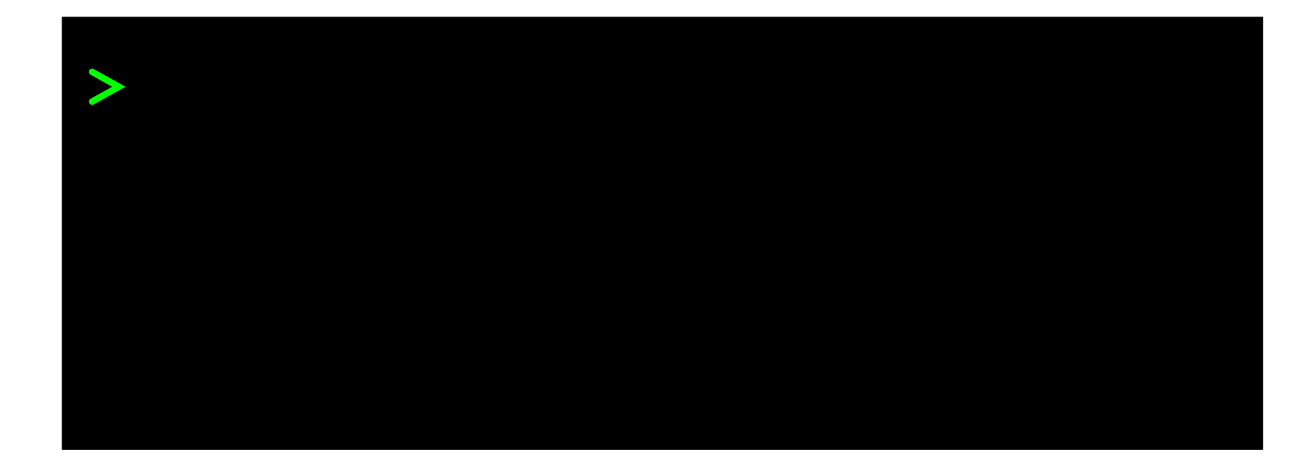

```
class Base {
     public function sayHello() {
         echo "Hi! I'm Base.";
     }
}
class Derived extends Base {
     public function sayHello() {
         echo "Hi! I'm Derived.";
     }
}
$b = new Base();
$b->sayHello();
```
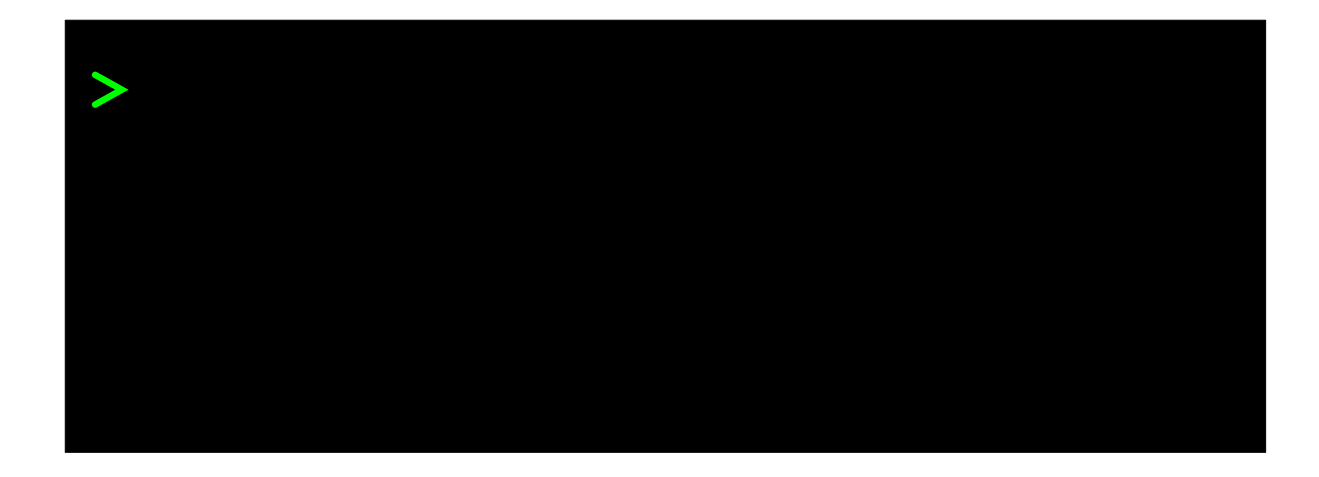

```
class Base {
     public function sayHello() {
         echo "Hi! I'm Base.";
     }
}
class Derived extends Base {
     public function sayHello() {
         echo "Hi! I'm Derived.";
     }
}
$b = new Base();
```

```
$b->sayHello();
```
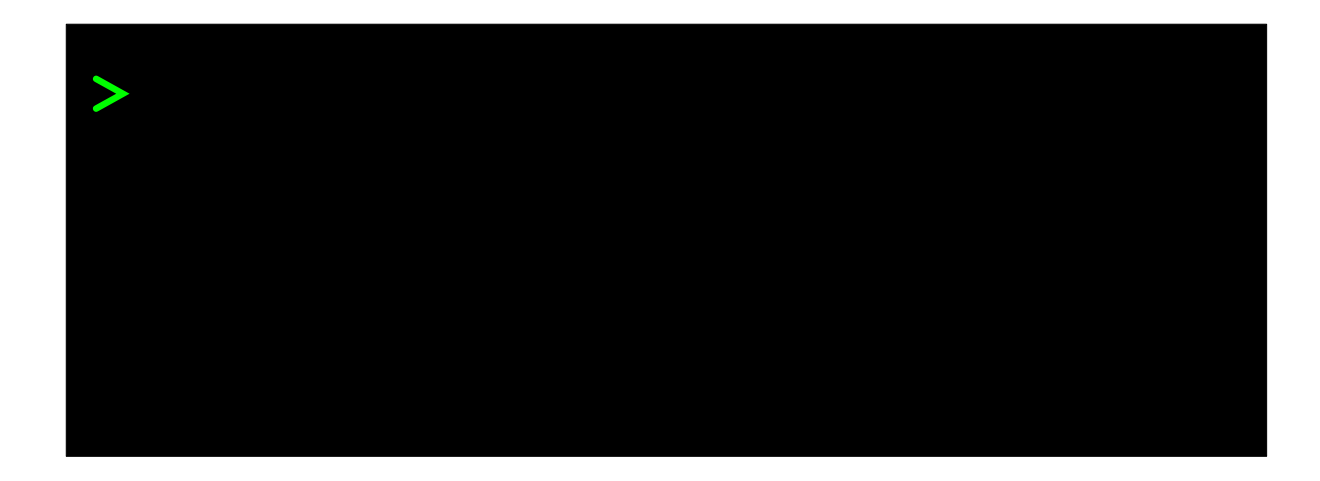
```
class Base {
     public function sayHello() {
         echo "Hi! I'm Base.";
     }
}
class Derived extends Base {
     public function sayHello() {
         echo "Hi! I'm Derived.";
     }
}
$b = new Base();
```
**\$b->sayHello();**

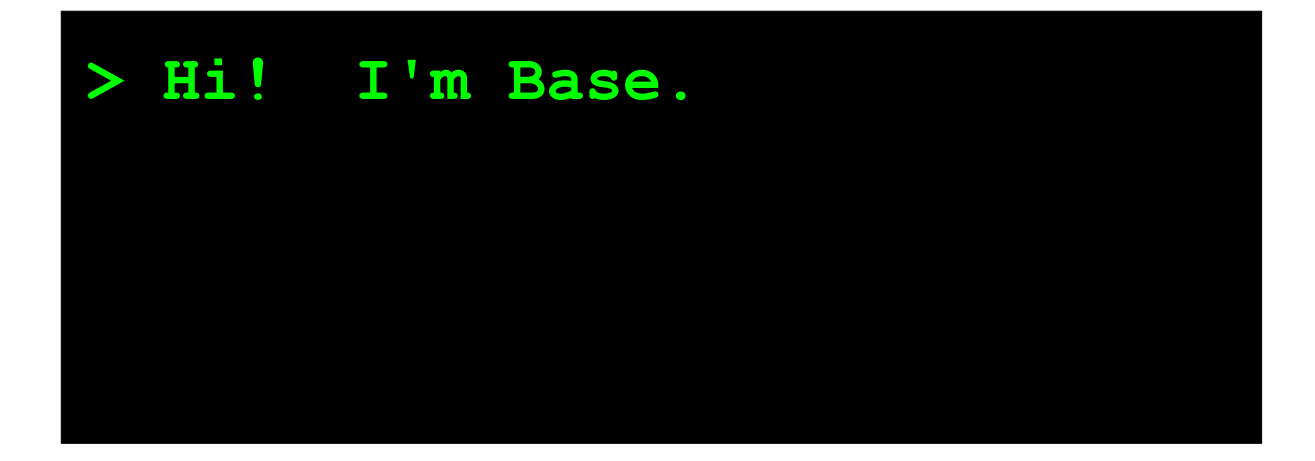

```
class Base {
     public function sayHello() {
         echo "Hi! I'm Base.";
     }
}
class Derived extends Base {
     public function sayHello() {
         echo "Hi! I'm Derived.";
     }
}
$b = new Base();
$b->sayHello();
```
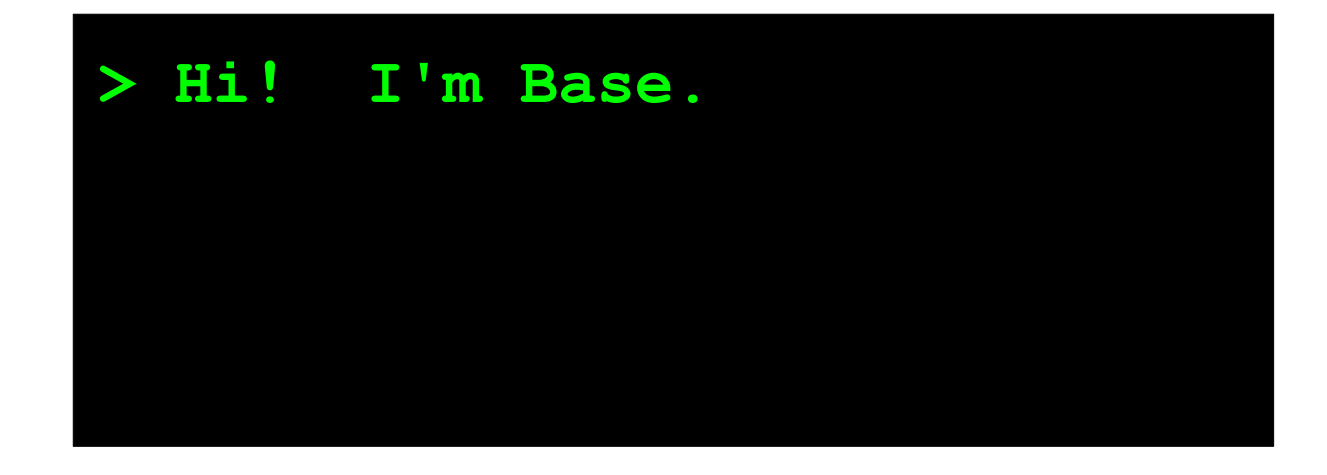

```
class Base {
     public function sayHello() {
         echo "Hi! I'm Base.";
     }
}
class Derived extends Base {
     public function sayHello() {
         echo "Hi! I'm Derived.";
     }
}
$b = new Base();
$b->sayHello();
$d = new Derived();
```
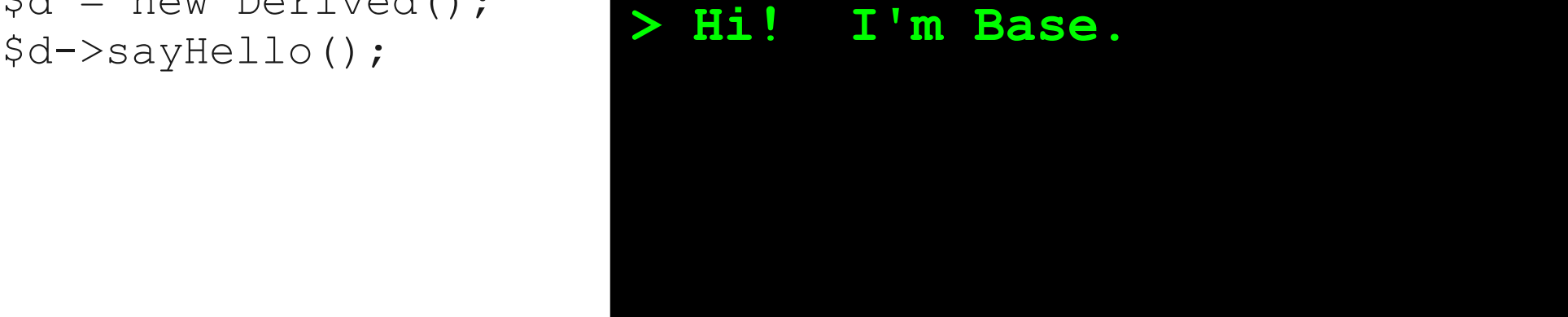

```
class Base {
     public function sayHello() {
         echo "Hi! I'm Base.";
     }
}
class Derived extends Base {
     public function sayHello() {
         echo "Hi! I'm Derived.";
     }
}
$b = new Base();
$b->sayHello();
```
**\$d = new Derived();**

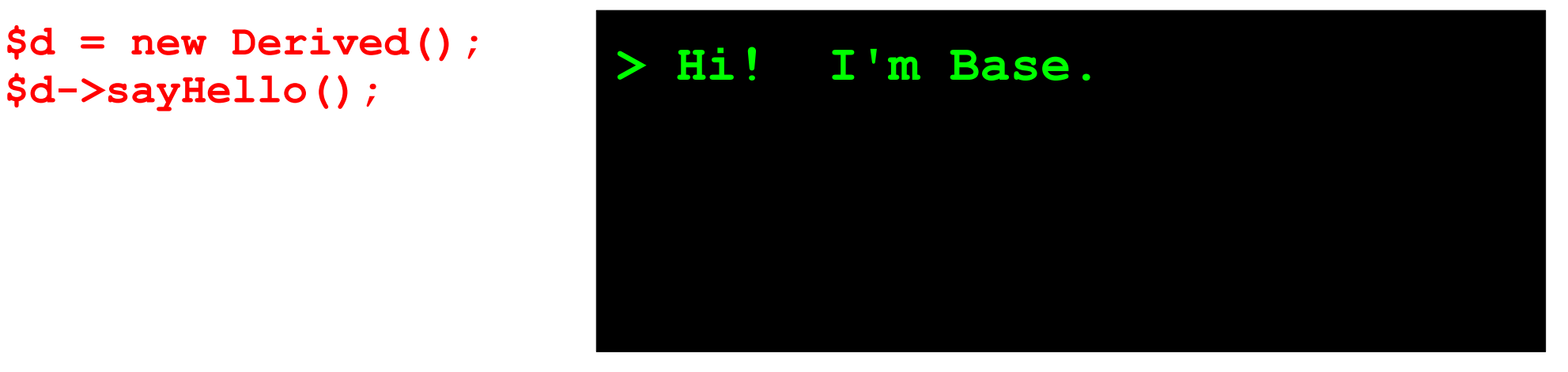

```
class Base {
     public function sayHello() {
         echo "Hi! I'm Base.";
     }
}
class Derived extends Base {
     public function sayHello() {
         echo "Hi! I'm Derived.";
     }
}
$b = new Base();
$b->sayHello();
```
**\$d = new Derived();**

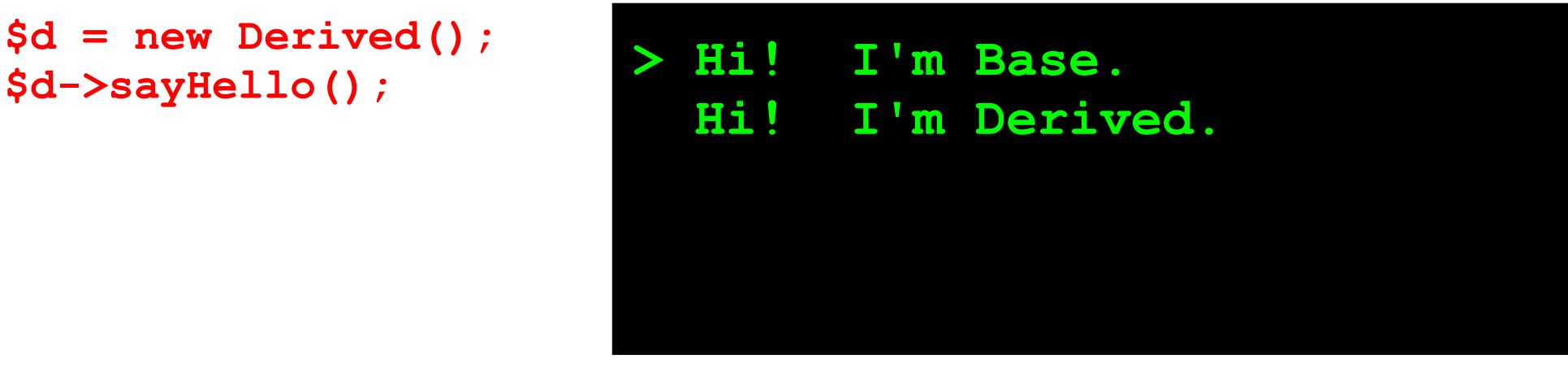

```
class Base {
     public function sayHello() {
         echo "Hi! I'm Base.";
     }
}
class Derived extends Base {
     public function sayHello() {
         echo "Hi! I'm Derived.";
     }
}
$b = new Base();
$b->sayHello();
$d = new Derived();
```
\$d->sayHello(); **> Hi! I'm Base. Hi! I'm Derived.** 

```
class Base {
     public function sayHello() {
         echo "Hi! I'm Base.";
     }
}
class Derived extends Base {
     public function sayHello() {
         echo "Hi! I'm Derived.";
     }
}
$b = new Base();
$b->sayHello();
```
 $\dots$   $\Diamond d$  = new Derived(); \$d->sayHello();

\$b->missingFunction();

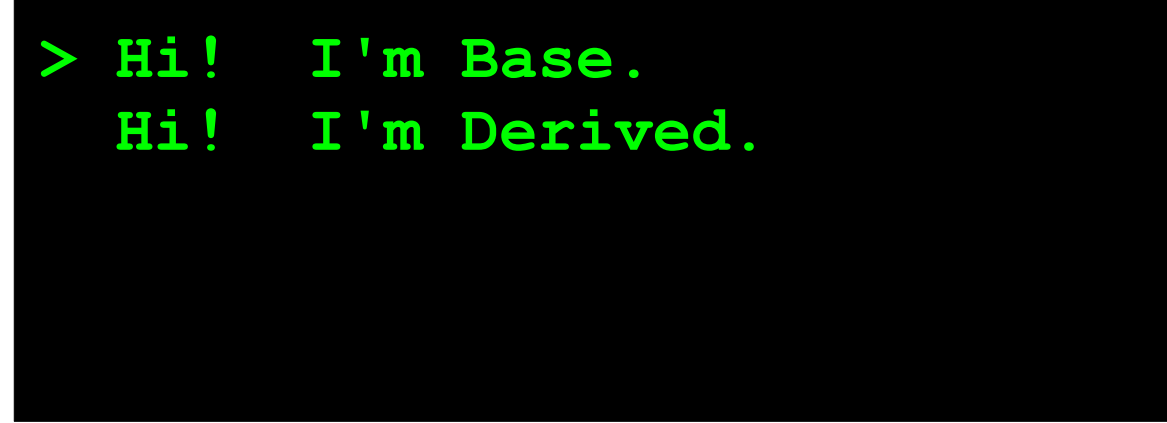

```
class Base {
     public function sayHello() {
         echo "Hi! I'm Base.";
     }
}
class Derived extends Base {
     public function sayHello() {
         echo "Hi! I'm Derived.";
     }
}
$b = new Base();
$b->sayHello();
```
 $\dots$   $\Diamond d$  = new Derived(); \$d->sayHello();

**\$b->missingFunction();**

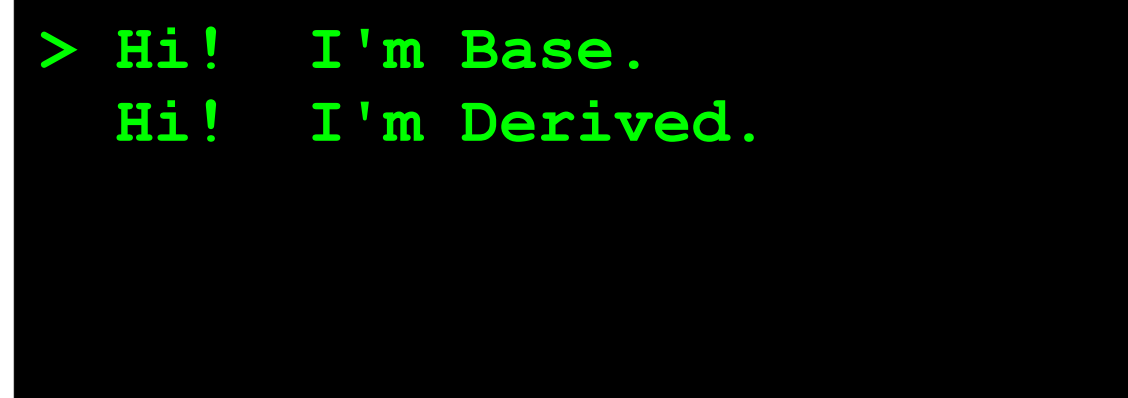

```
class Base {
     public function sayHello() {
         echo "Hi! I'm Base.";
     }
}
class Derived extends Base {
     public function sayHello() {
         echo "Hi! I'm Derived.";
     }
}
$b = new Base();
$b->sayHello();
```
\$d = new Derived(); \$d->sayHello();

**\$b->missingFunction();**

**> Hi! I'm Base. Hi! I'm Derived. ERROR: Base::missingFunction is not defined**

```
class Base {
     public function sayHello() {
         echo "Hi! I'm Base.";
     }
}
class Derived extends Base {
     public function sayHello() {
         echo "Hi! I'm Derived.";
     }
}
$b = new Base();
$b->sayHello();
```
\$d = new Derived(); \$d->sayHello();

\$b->missingFunction();

**> Hi! I'm Base. Hi! I'm Derived. ERROR: Base::missingFunction is not defined**

```
class Base {
     public function sayHello() {
         echo "Hi! I'm Base.";
     }
}
class Derived extends Base {
     public function sayHello() {
         echo "Hi! I'm Derived.";
     }
}
$b = new Base();
$b->sayHello();
```
\$d = new Derived(); \$d->sayHello();

\$b->missingFunction();

```
$fnName = "sayHello";
$b->$fnName();
```

```
> Hi! I'm Base. 
Hi! I'm Derived. 
 ERROR: Base::missingFunction
         is not defined
```

```
class Base {
     public function sayHello() {
         echo "Hi! I'm Base.";
     }
}
class Derived extends Base {
     public function sayHello() {
         echo "Hi! I'm Derived.";
     }
}
$b = new Base();
$b->sayHello();
$d = new Derived();
$d->sayHello();
```
\$b->missingFunction();

```
$fnName = "sayHello";
$b->$fnName();
```

```
> Hi! I'm Base. 
Hi! I'm Derived. 
 ERROR: Base::missingFunction
         is not defined
```

```
class Base {
     public function sayHello() {
         echo "Hi! I'm Base.";
     }
}
class Derived extends Base {
     public function sayHello() {
         echo "Hi! I'm Derived.";
     }
}
$b = new Base();
$b->sayHello();
$d = new Derived();
$d->sayHello();
$b->missingFunction();
```

```
$fnName = "sayHello";
$b->$fnName();
```
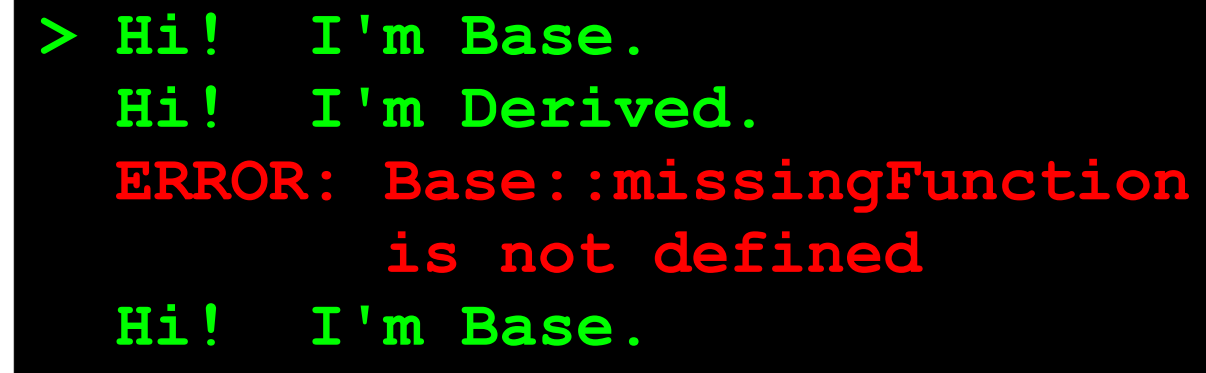

```
class Base {
     public function sayHello() {
         echo "Hi! I'm Base.";
     }
}
class Derived extends Base {
     public function sayHello() {
         echo "Hi! I'm Derived.";
     }
}
$b = new Base();
$b->sayHello();
$d = new Derived();
$d->sayHello();
```
\$b->missingFunction();

```
$fnName = "sayHello";
$b->$fnName();
```
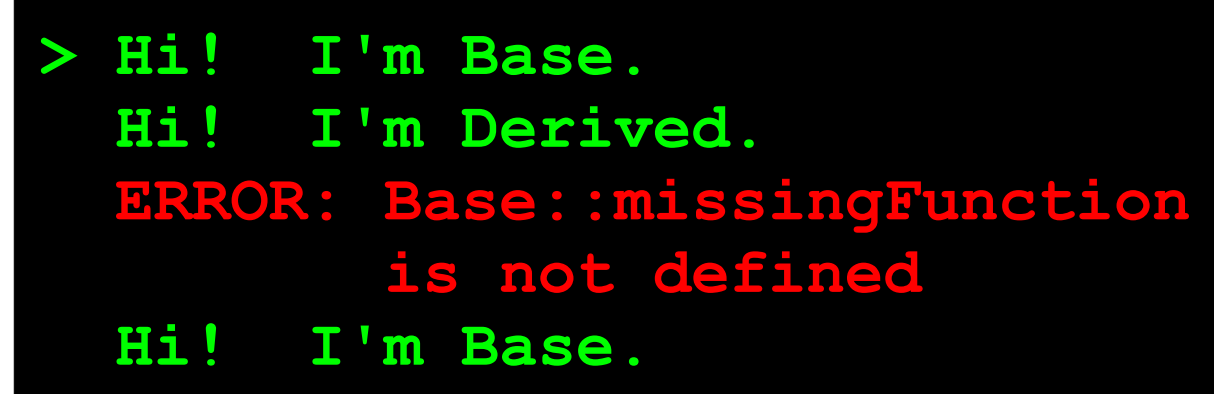

# PHP Inhibits Vtables

- **Call-by-string bypasses the vtable optimization.**
	- Impossible to statically determine contents of any string.
	- Would have to determine index into vtable at runtime.
- No static type information on objects.
	- Impossible to statically determine whether a given method exists at all.
- **Plus a few others:**
	- **eval** keyword executes arbitrary PHP code; could introduce new classes or methods.

```
int x; int y;
    void sayHi() { Derived clone() {
 } }
    Base clone() { }
      return new Base; 
 }
  }
```
 class Base { class Derived extends Base { Print("Hi!"); return new Derived;

```
int x; int y;
    void sayHi() { Derived clone() {
 } }
    Base clone() { }
      return new Base; 
 }
  }
```
 class Base { class Derived extends Base { Print("Hi!"); return new Derived;

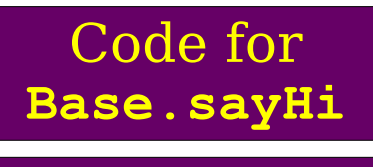

Code for **Base.clone**

Code for **Derived.clone**

```
int x; int y;
    void sayHi() { Derived clone() {
 } }
    Base clone() { }
      return new Base; 
 }
  }
```
 class Base { class Derived extends Base { Print("Hi!"); return new Derived;

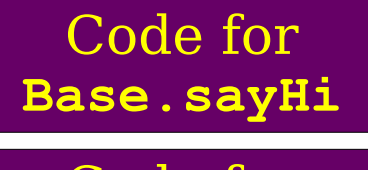

Code for **Base.clone**

Code for **Derived.clone**

Base.x **Vtable\***

```
int x; int y;
    void sayHi() { Derived clone() {
 } }
    Base clone() { }
      return new Base; 
 }
  }
```
 class Base { class Derived extends Base { Print("Hi!"); return new Derived;

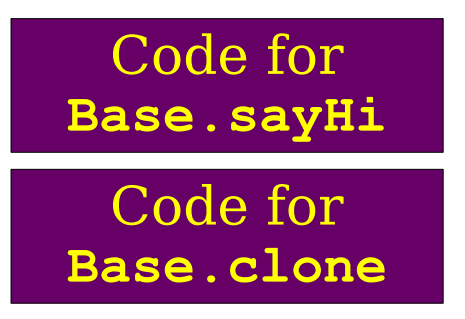

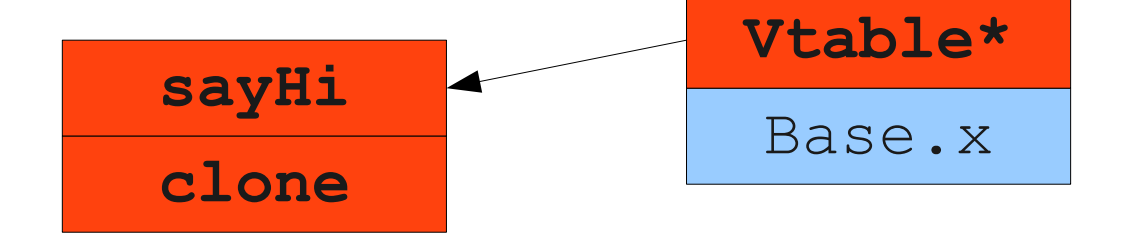

Code for **Derived.clone**

```
 class Base { class Derived extends Base {
   int x; int y;
    void sayHi() { Derived clone() {
      Print("Hi!"); return new Derived;
 } }
    Base clone() { }
       return new Base; 
 }
```
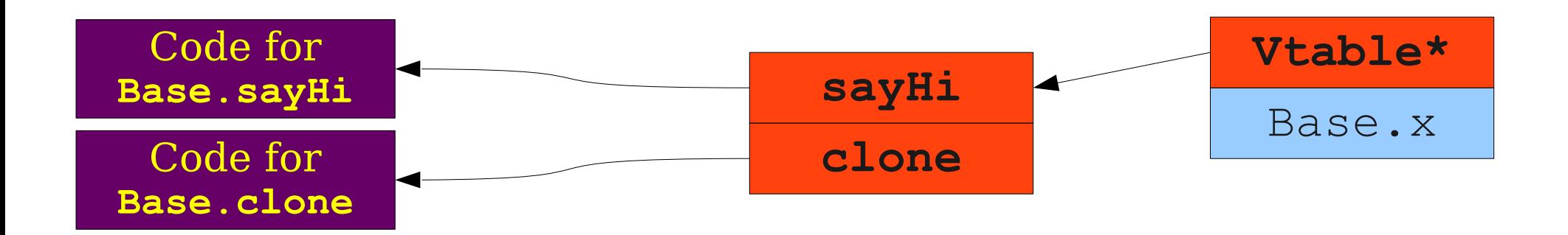

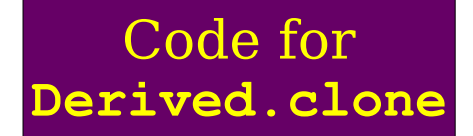

```
 class Base { class Derived extends Base {
int x; int y;
    void sayHi() { Derived clone() {
      Print("Hi!"); return new Derived;
 } }
    Base clone() { }
       return new Base; 
 }
```
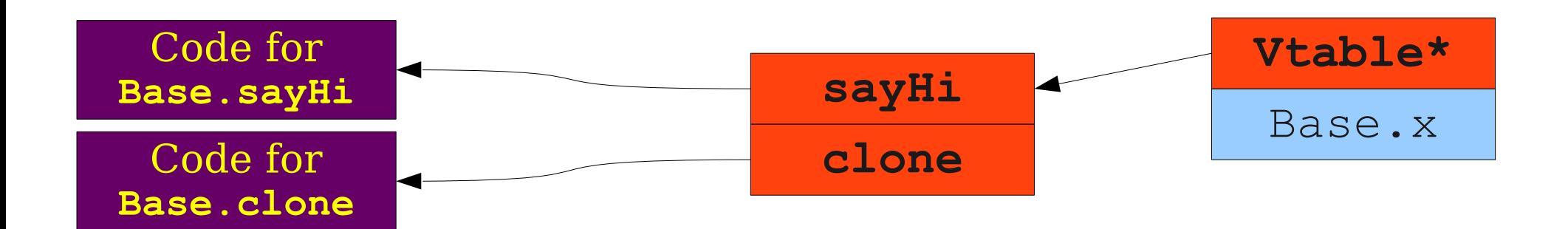

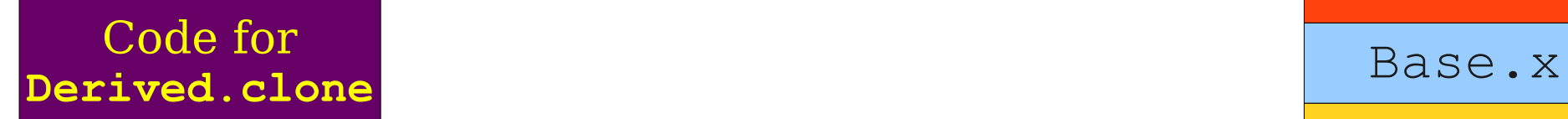

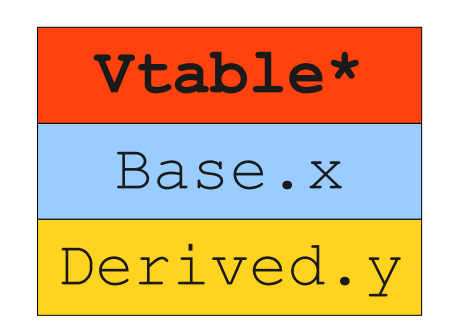

```
 class Base { class Derived extends Base {
int x; int y;
    void sayHi() { Derived clone() {
      Print("Hi!"); return new Derived;
 } }
    Base clone() { }
       return new Base; 
 }
```
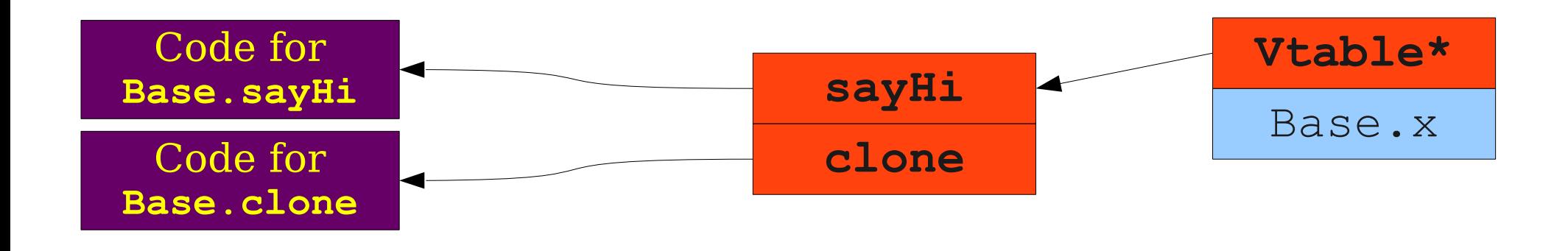

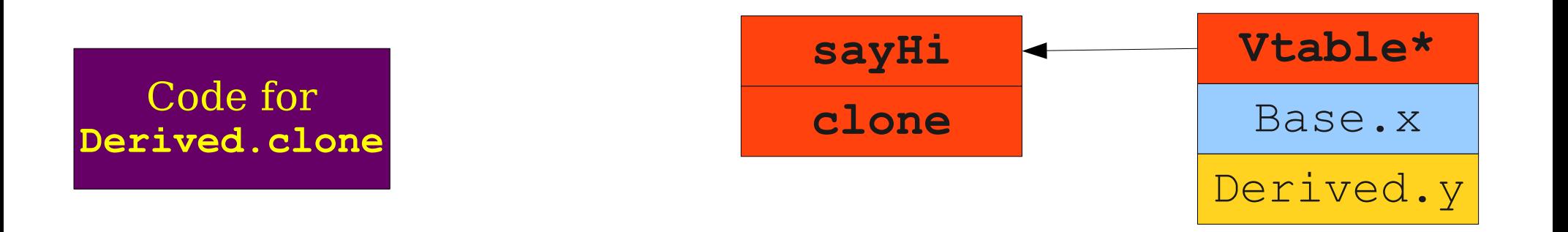

```
 class Base { class Derived extends Base {
int x; int y;
    void sayHi() { Derived clone() {
      Print("Hi!"); return new Derived;
 } }
    Base clone() { }
       return new Base; 
 }
```
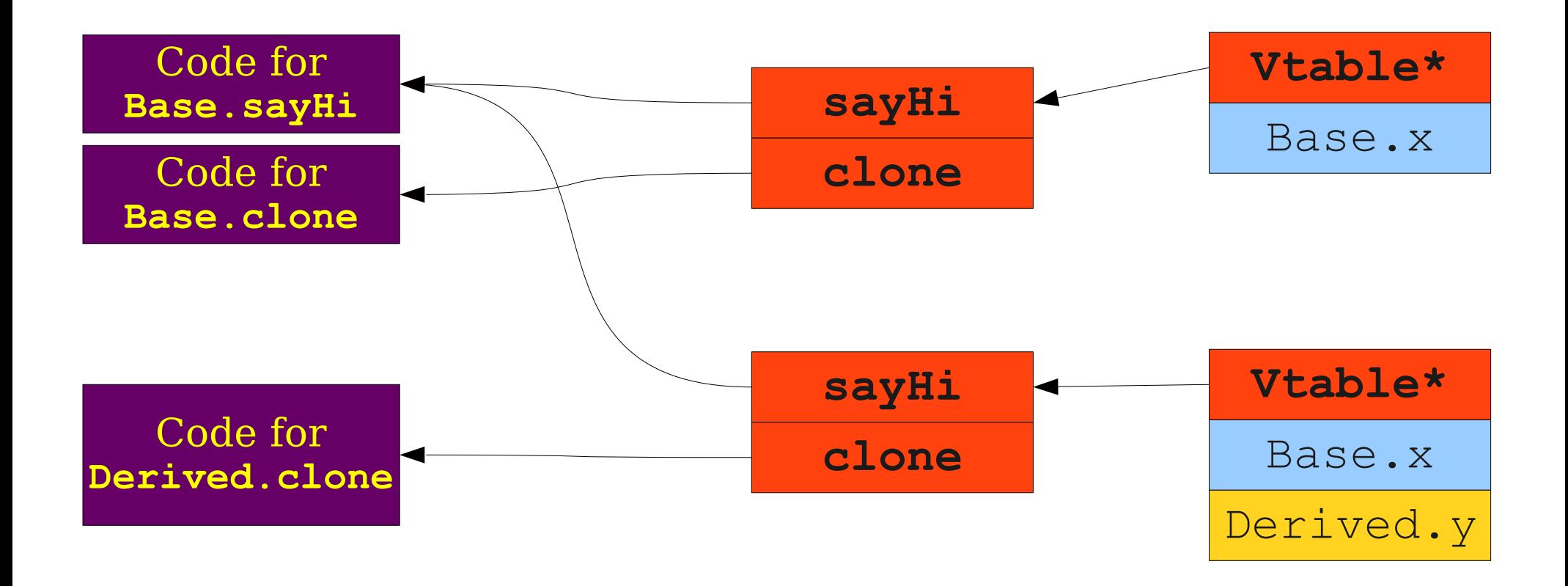

```
 class Base { class Derived extends Base {
int x; int y;
    void sayHi() { Derived clone() {
      Print("Hi!"); return new Derived;
 } }
    Base clone() { }
       return new Base; 
 }
  }
```
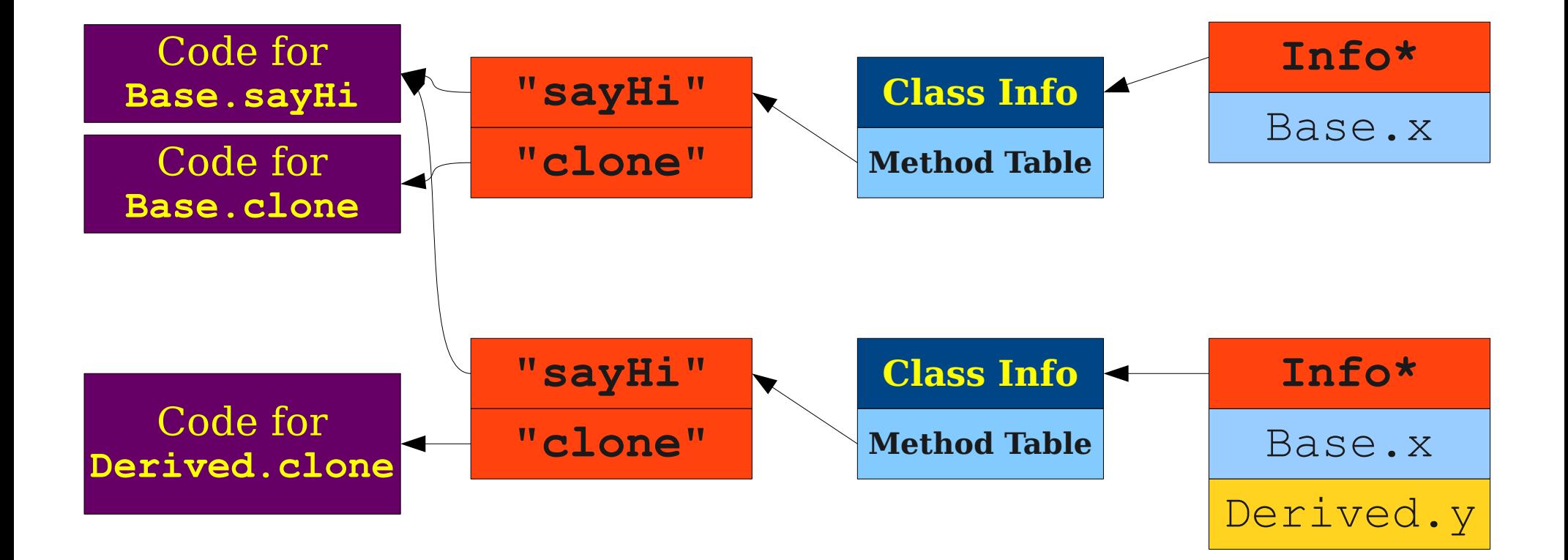

```
 class Base { class Derived extends Base {
int x; int y;
    void sayHi() { Derived clone() {
      Print("Hi!"); return new Derived;
 } }
    Base clone() { }
       return new Base; 
 }
  }
```
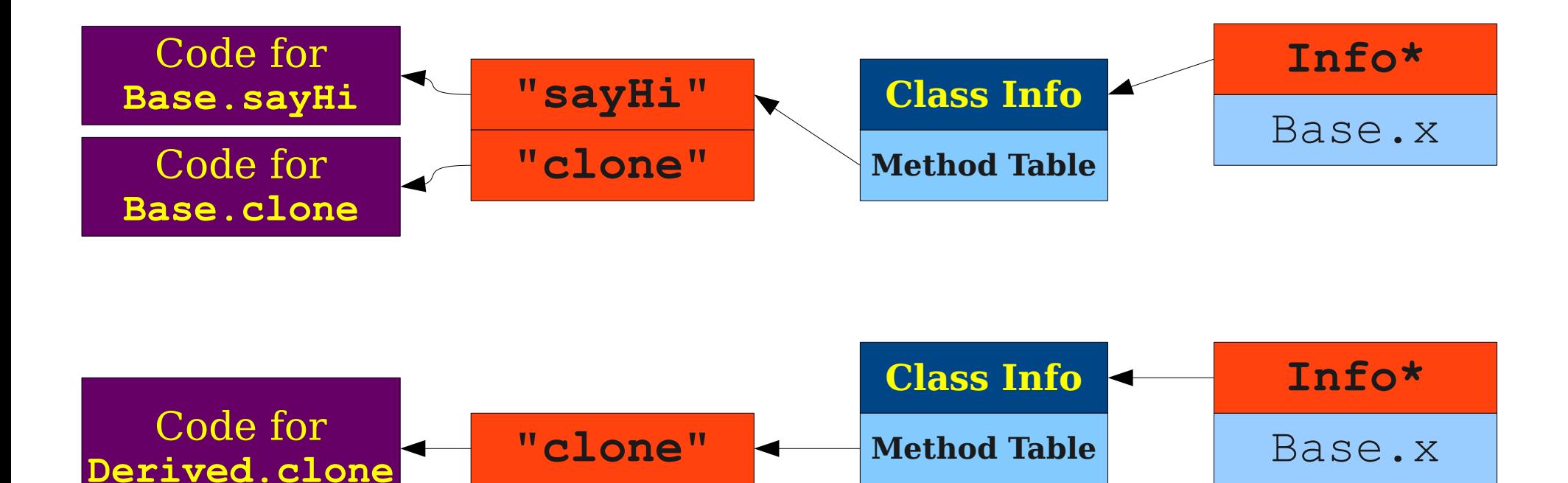

Derived.y

```
 class Base { class Derived extends Base {
int x; int y;
    void sayHi() { Derived clone() {
      Print("Hi!"); return new Derived;
 } }
    Base clone() { }
       return new Base; 
 }
```
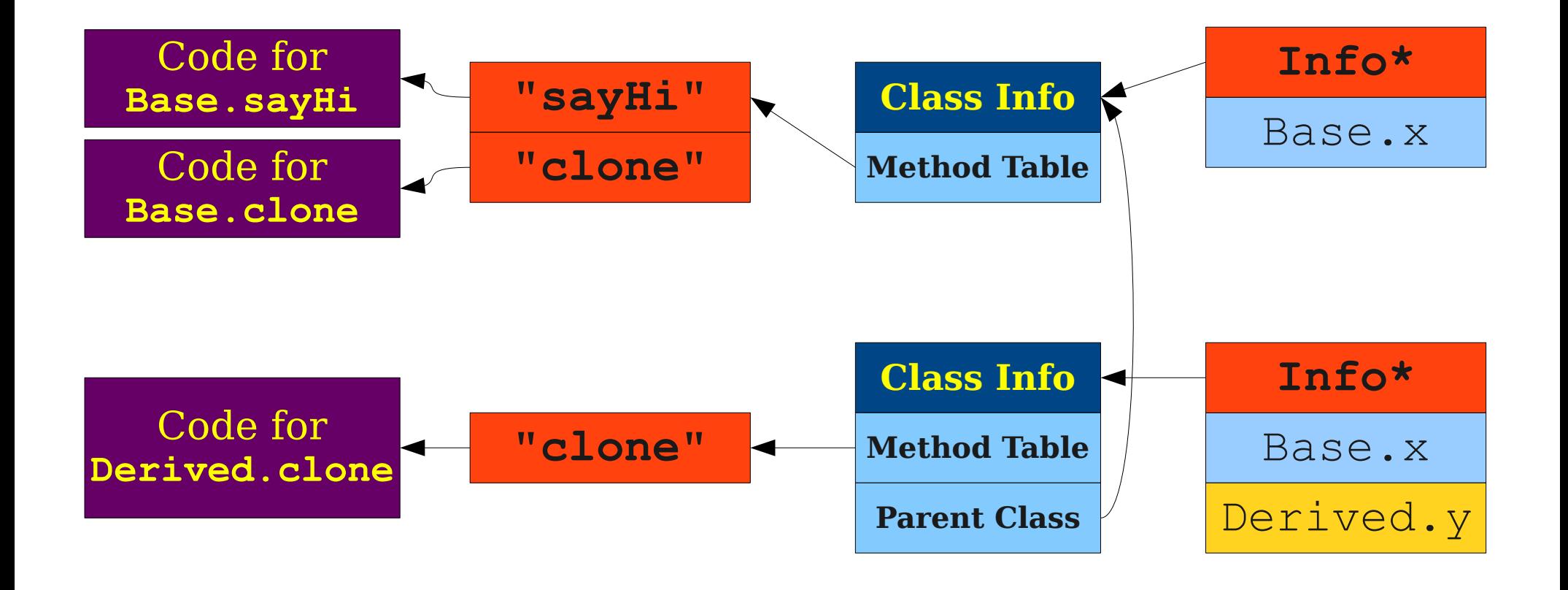

## A General Inheritance Framework

- Each object stores a pointer to a descriptor for its class.
- Each class descriptor stores
	- A pointer to the base class descriptor(s).
	- A pointer to a method lookup table.
- To invoke a method:
	- Follow the pointer to the method table.
	- If the method exists, call it.
	- Otherwise, navigate to the base class and repeat.
- This is slow but can be optimized in many cases; we'll see this later.

```
interface Engine {
     void vroom();
}
interface Visible {
     void draw();
}
class PaintedEngine implements Engine, Visible {
     void vroom() { /* … */ }
     void draw() { /* … */ }
}
class JetEngine implements Engine {
     void vroom() { /* … */ }
}
class Paint implements Visible {
     void draw() { /* … */ }
}
Engine e1 = new PaintedEngine;
Engine e2 = new JetEngine;
e1.vroom();
e2.vroom();
Visible v1 = new PaintedEngine;
Visibie v2 = new Paint;
v1.draw();
v2.draw();
```

```
interface Engine {
     void vroom();
}
interface Visible {
     void draw();
}
class PaintedEngine implements Engine, Visible {
     void vroom() { /* … */ }
     void draw() { /* … */ }
}
class JetEngine implements Engine {
     void vroom() { /* … */ }
}
class Paint implements Visible {
     void draw() { /* … */ }
}
Engine e1 = new PaintedEngine;
Engine e2 = new JetEngine;
e1.vroom();
e2.vroom();
Visible v1 = new PaintedEngine;
Visibie v2 = new Paint;
v1.draw();
v2.draw();
```
PaintedEngine vtable

vroom draw

```
interface Engine {
     void vroom();
}
interface Visible {
     void draw();
}
class PaintedEngine implements Engine, Visible {
     void vroom() { /* … */ }
     void draw() { /* … */ }
}
class JetEngine implements Engine {
     void vroom() { /* … */ }
}
class Paint implements Visible {
     void draw() { /* … */ }
}
Engine e1 = new PaintedEngine;
Engine e2 = new JetEngine;
e1.vroom();
e2.vroom();
Visible v1 = new PaintedEngine;
Visibie v2 = new Paint;
v1.draw();
v2.draw();
                                                  vroom draw
                                                 PaintedEngine vtable
                                                  vroom
                                                    JetEngine vtable
```

```
interface Engine {
     void vroom();
}
interface Visible {
     void draw();
}
class PaintedEngine implements Engine, Visible {
     void vroom() { /* … */ }
     void draw() { /* … */ }
}
class JetEngine implements Engine {
     void vroom() { /* … */ }
}
class Paint implements Visible {
     void draw() { /* … */ }
}
Engine e1 = new PaintedEngine;
Engine e2 = new JetEngine;
e1.vroom();
e2.vroom();
Visible v1 = new PaintedEngine;
Visibie v2 = new Paint;
v1.draw();
v2.draw();
                                                 vroom draw
                                                 PaintedEngine vtable
                                                 vroom
                                                   JetEngine vtable
                                                (empty) draw
                                                     Paint vtable
```
# Interfaces with Vtables

- Interfaces complicate vtable layouts because they require interface methods to have consistent positions across all vtables.
- This can fill ytables with useless entries.
- For this reason, interfaces are typically not implemented using pure vtables.
- We'll see two approaches for implementing interfaces efficiently.

# Interfaces via String Lookup

- Idea: A hybrid approach.
- Use vtables for standard (non-interface) dispatch.
- Use the more general, string-based lookup for interfaces.

# Object Layout with Interfaces

```
 class Kitty implements Adorable { interface Adorable {
   int cuteness; vol(d);
   void awww() { \} Print("Meow");
 } 
    void purr() {
       Print("Purr");
 }
```
# Object Layout with Interfaces

```
 class Kitty implements Adorable { interface Adorable {
    int cuteness; vol(d);
   void awww() { \} Print("Meow");
 } 
    void purr() {
       Print("Purr");
 }
```
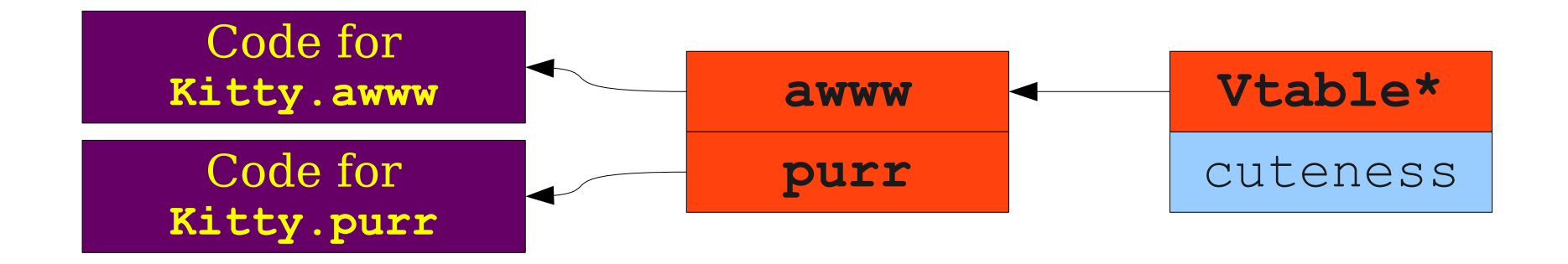

# Object Layout with Interfaces

```
 class Kitty implements Adorable { interface Adorable {
    int cuteness; vol(d);
   void awww() { \} Print("Meow");
 } 
    void purr() {
       Print("Purr");
 }
```
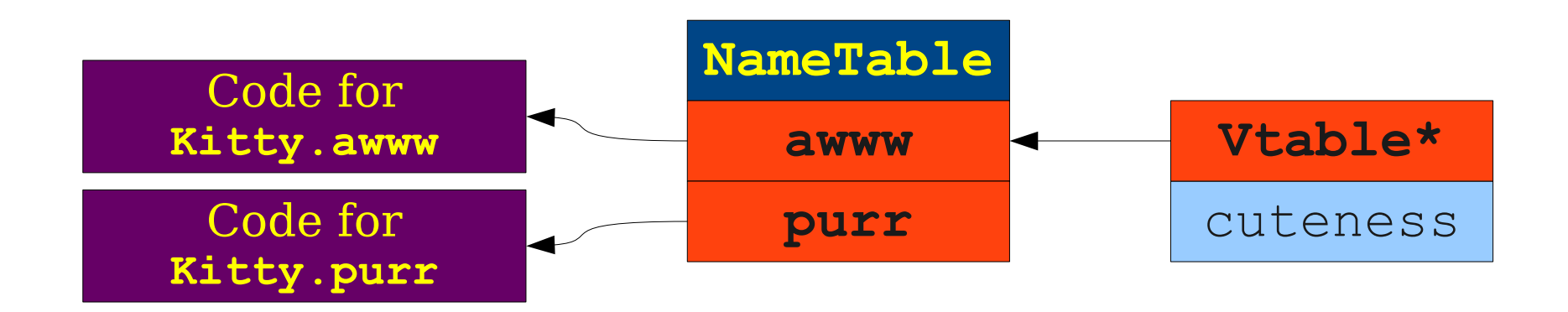
## Object Layout with Interfaces

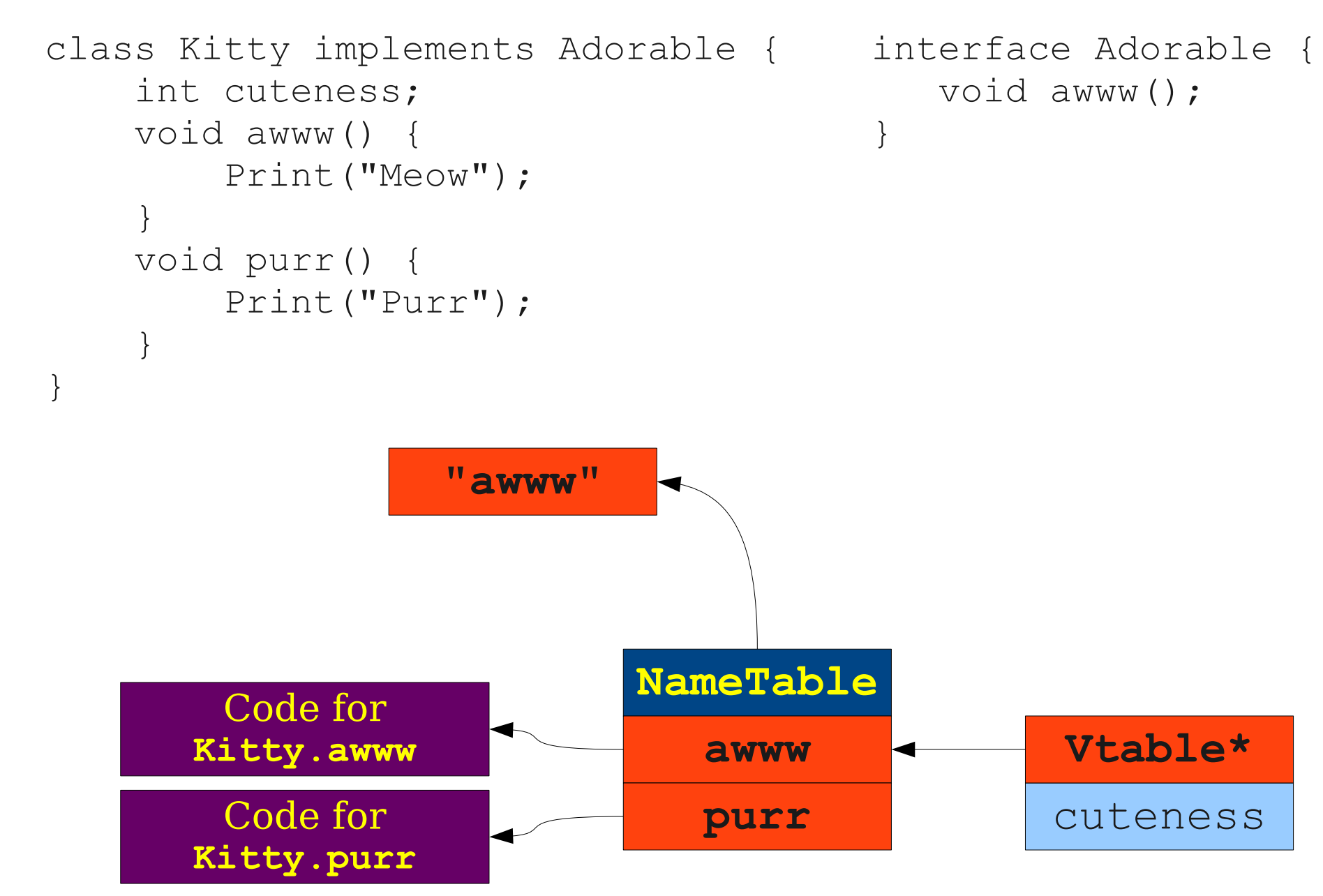

## Object Layout with Interfaces

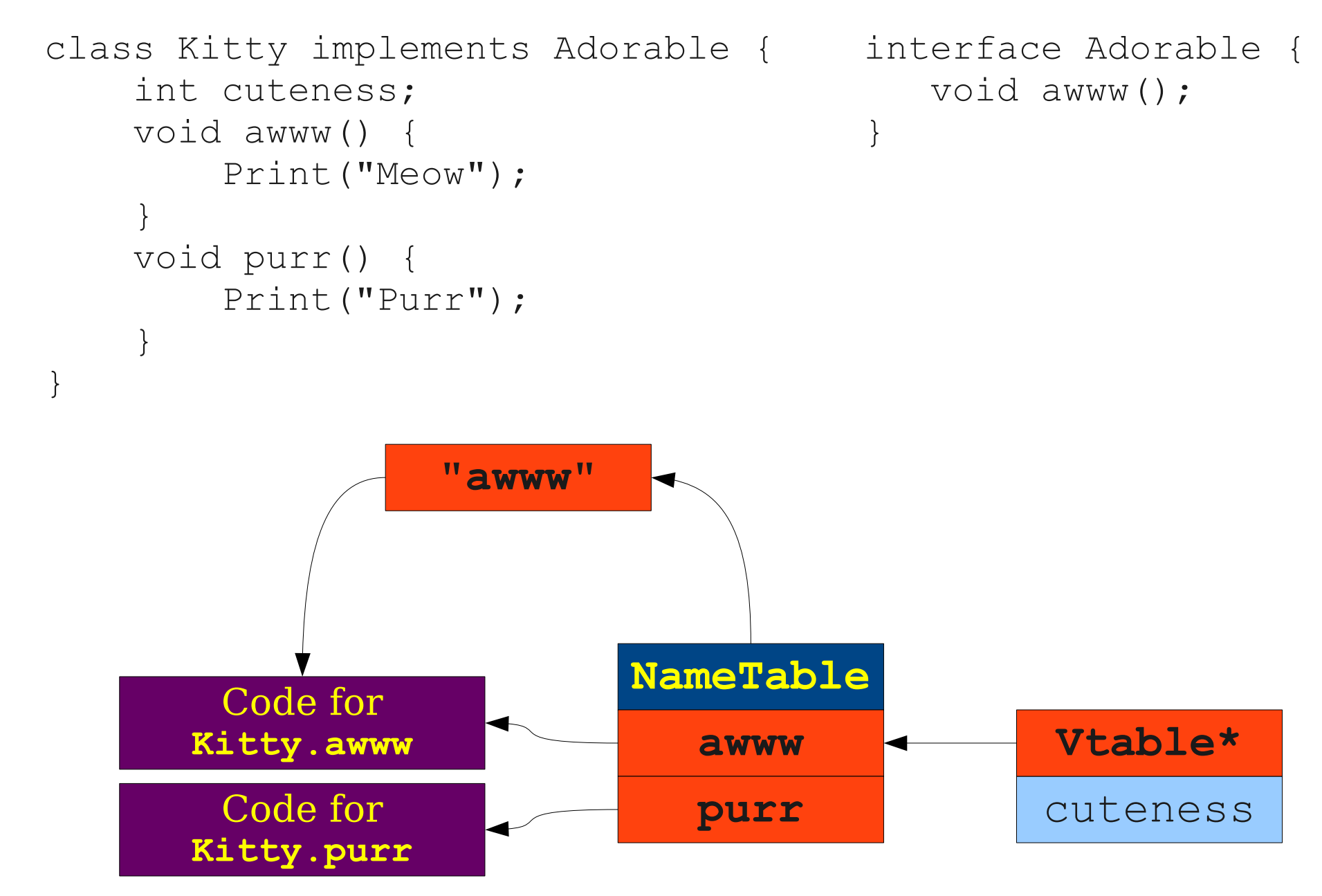

# Analysis of the Approach

- Dynamic dispatch through object types still O(1).
- Interface dispatches take  $O(Mn)$ , where *M* is the number of methods and *n* is the length of the method name.
- Can easily speed up to  $O(n)$  expected by replacing a list of strings with a hash table.

# Optimizing Interface Dispatch

- Assign a unique number to each interface method.
- Replace hash table of strings with hash table of integers.
	- Vtable effectively now a hash table instead of an array.
- Cost to do an interface dispatch now  $O(1)$ .
	- (But still more expensive than a standard dynamic dispatch.)
- Would this work in PHP?

# Optimizing Interface Dispatch

- Assign a unique number to each interface method.
- Replace hash table of strings with hash table of integers.
	- Vtable effectively now a hash table instead of an array.
- Cost to do an interface dispatch now  $O(1)$ .
	- (But still more expensive than a standard dynamic dispatch.)
- Would this work in PHP?
	- **No**; can still do string-based lookups directly.

# Optimizing Even Further

- Vtable lookups are (comparatively) fast compared to hash table lookups.
	- Can often do vtable lookup in two instructions!
- Hashing strings is (comparatively) very slow; hashing integers is (comparatively) slow.
- Can we eliminate the hash lookups in some cases?

#### An Observation

```
interface Kitty {
                  void meow();
               }
class NyanCat implements Kitty { class Garfield implements Kitty {
   void meow() { void meow() {
     Print("Nyan!"); Print("I hate Mondays");
 } }
} }
```

```
Kitty n = new NyanCat;for (i = 0; i < 100; ++i) n.meow();
Kitty q = new Garfield;
for (i = 0; i < 100; ++i) g.meow();
```
#### An Observation

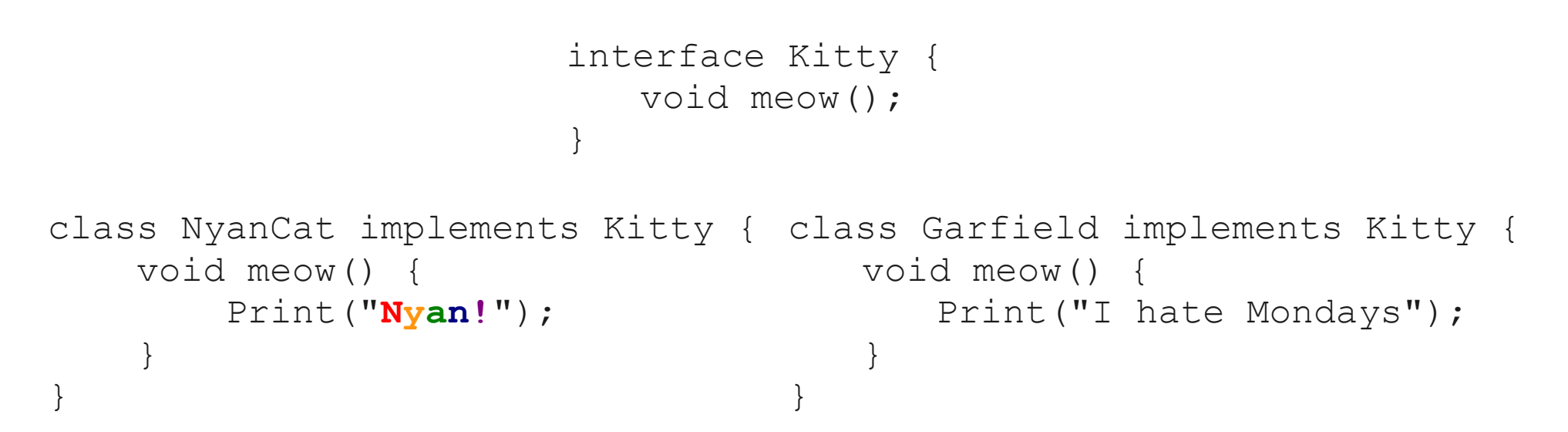

```
Kitty n = new NyanCat;for (i = 0; i < 100; ++i) n.meow();
Kitty q = new Garfield;
for (i = 0; i < 100; ++i) g.meow();
```
Code for **NyanCat.meow**

Code for **Garfield.meow**

#### An Observation

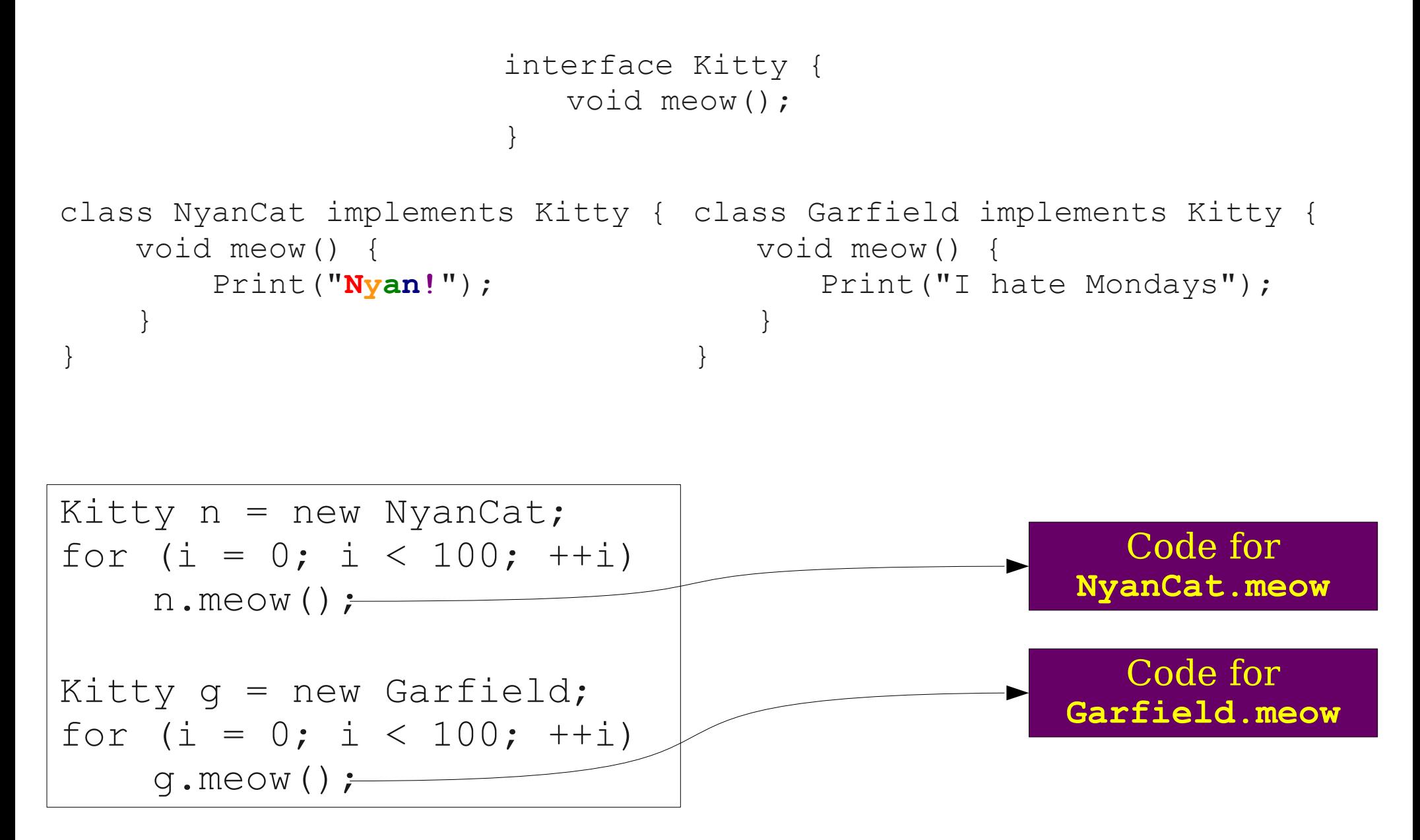

# Remembering Dispatches

- A particular interface dispatch site often refers to the same method on the majority of its calls.
- **Idea**: Have a global variable for each call site that stores
	- The type of the last object used there, and
	- What method the call resolved to.
- When doing an interface dispatch, check whether the type of the receiver matches the cached type.
	- If so, just use the known method.
	- If not, fall back to the standard string-based dispatch.
- This is called **inline caching**.

# Tradeoffs in Inline Caching

- For **monomorphic** call sites (only one object type actually getting used), inline caching can be a huge performance win.
- For **polymorphic** call sites (multiple object types getting used), inline caching can slow down the program.
	- $(Why?)$
- A more advanced technique called **polymorphic inline caching** tries to balance the two by maintaining a small collection of known types.
	- This optimization is used by many JITs for objectoriented languages, including Java.

## Summary of String-Based Lookup

- Preserves the runtime speed of dispatch through objects.
- Allows flexible dispatch through interfaces.
- Can be optimized if method calls can be resolved statically.
- Can be optimized further using variants of inline caching.

## Vtables Revisited

- **Recall**: Why do interfaces complicate vtable layouts?
- **Answer**: Interface methods must have a consistent position in all vtables.
- **Idea**: What if we have multiple vtables per object, one for each interface?
	- Allows interface methods to be positioned independently of one another.
	- Allows for fast vtable lookups relative to string-based approach.
- This is tricky but effective; most  $C++$ implementations use this approach.

```
interface Meme {
   void run();
}
interface Cat {
    void meow();
}
```

```
class Nyan implements Meme, Cat {
     void run() {
         Print("Nyan!");
     }
     void meow() {
         Print("Nyan");
     }
     void eat() {
         Print("Yummy Pop Tart!");
 }
}
```
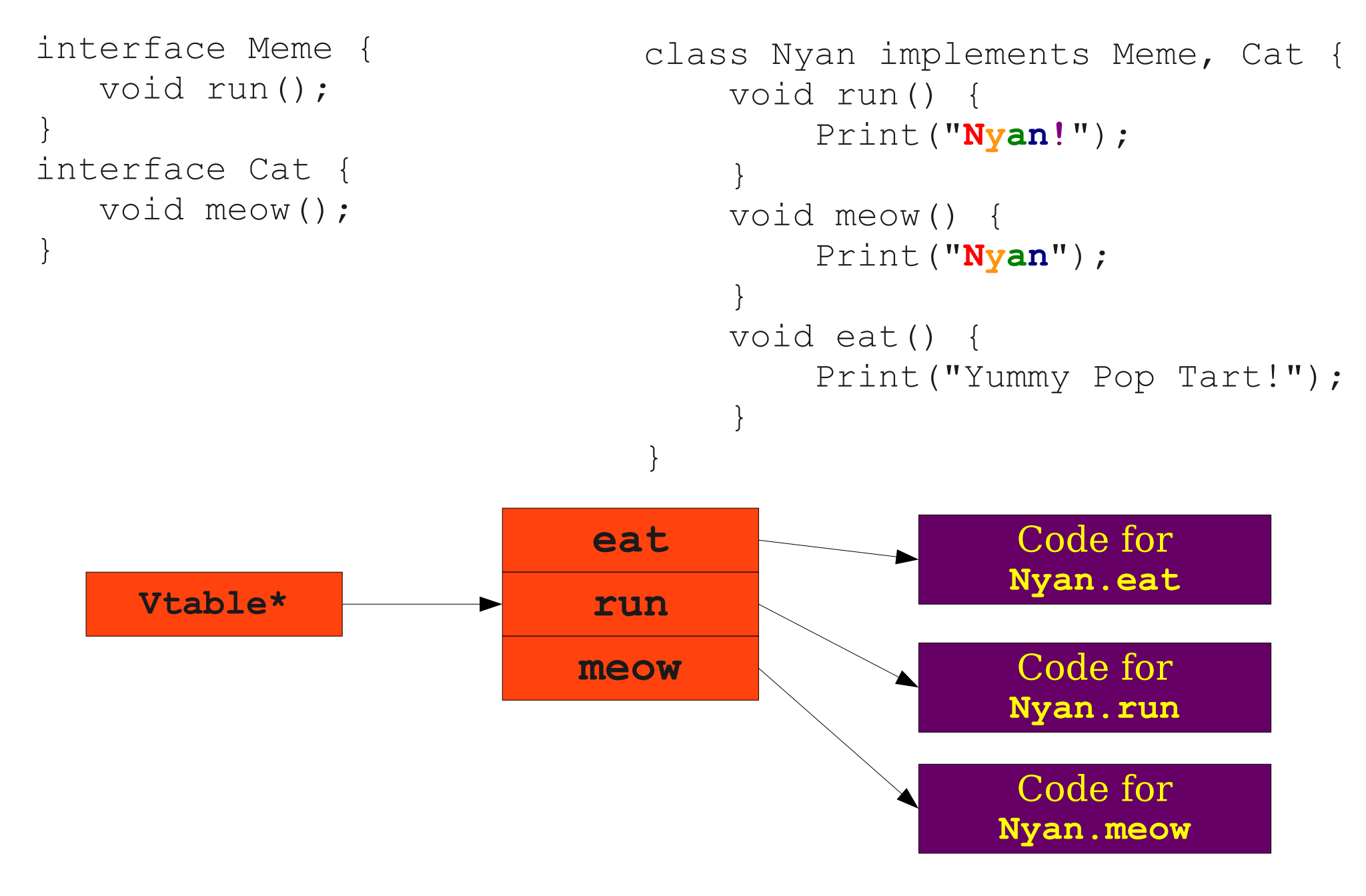

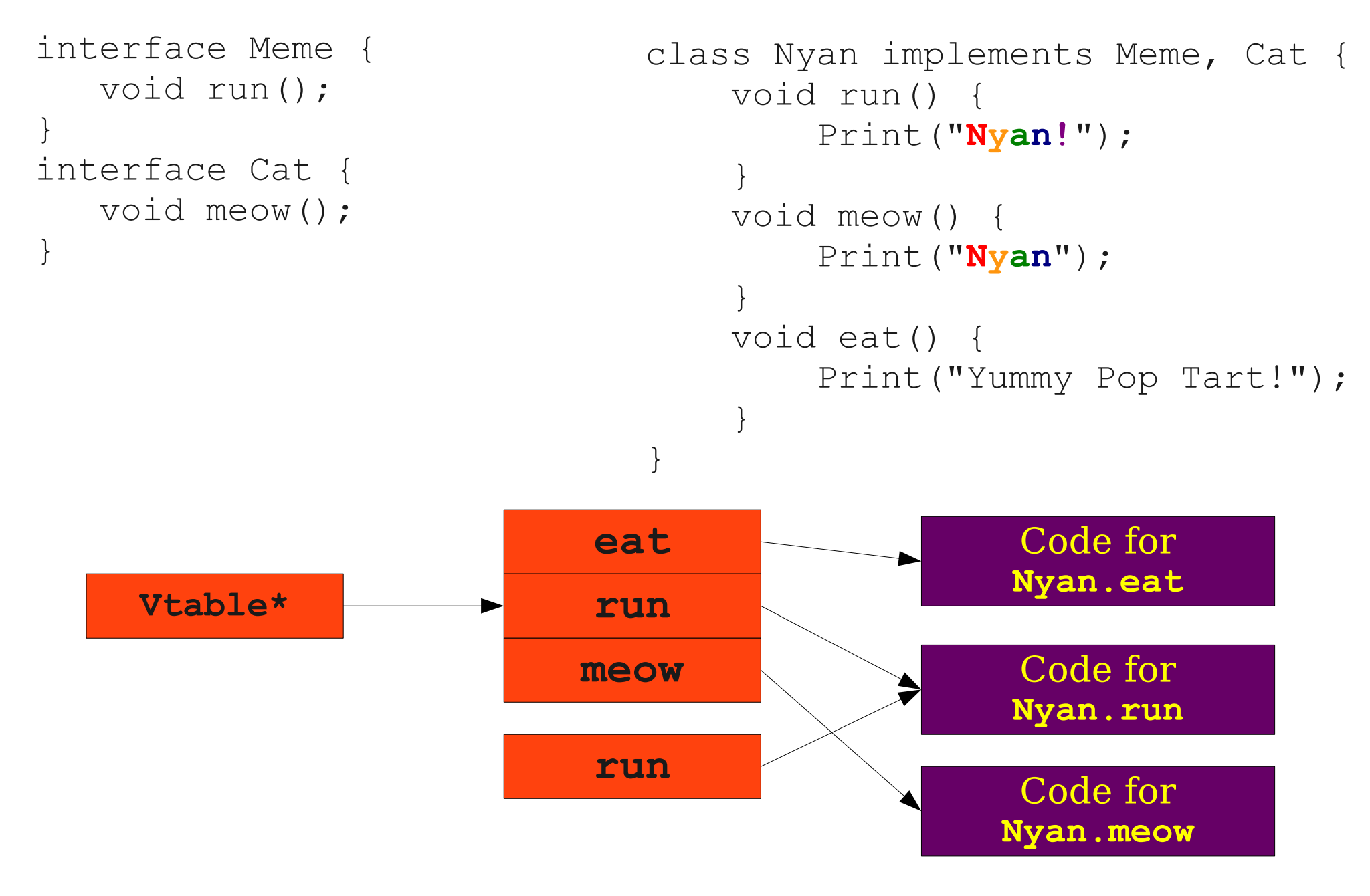

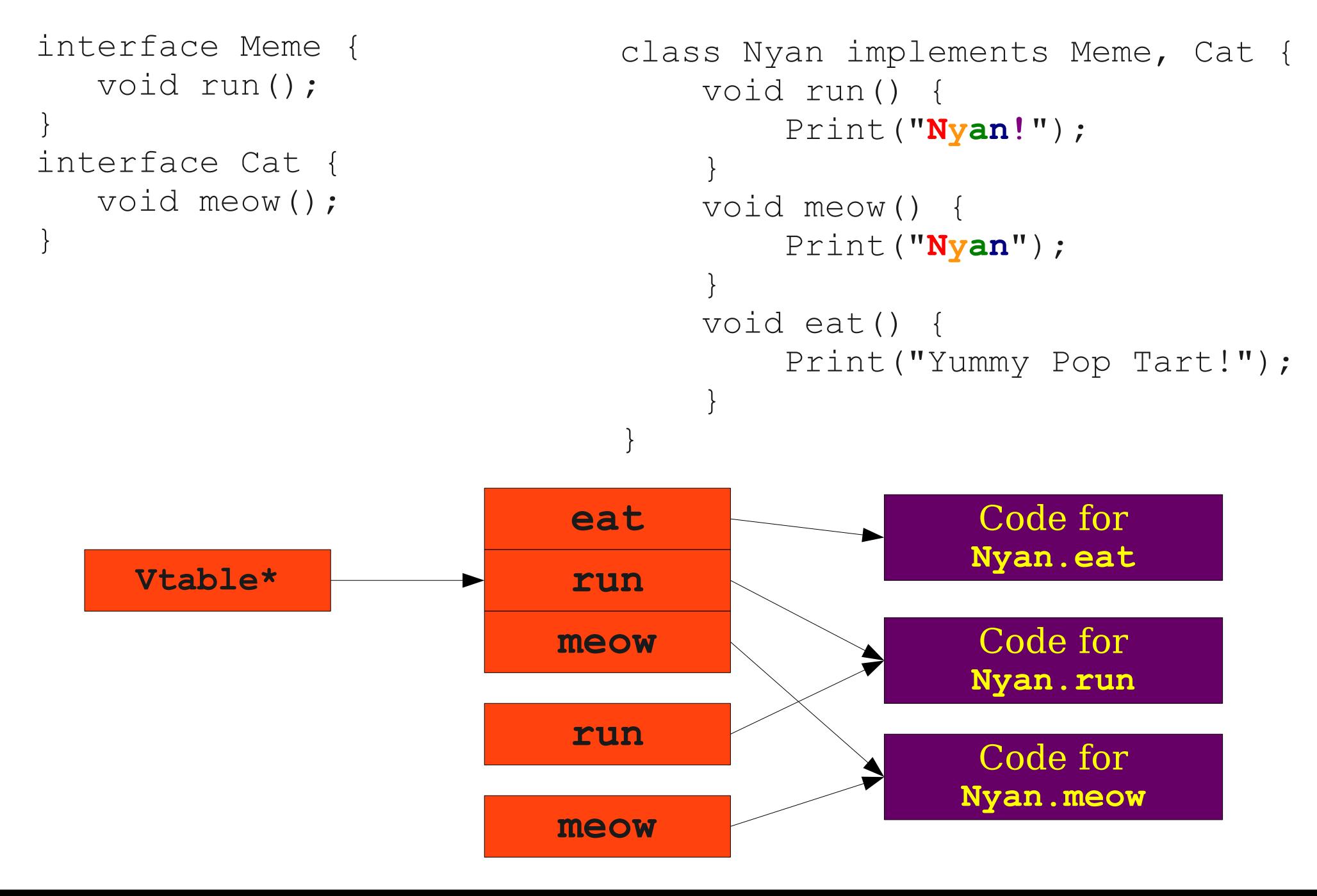

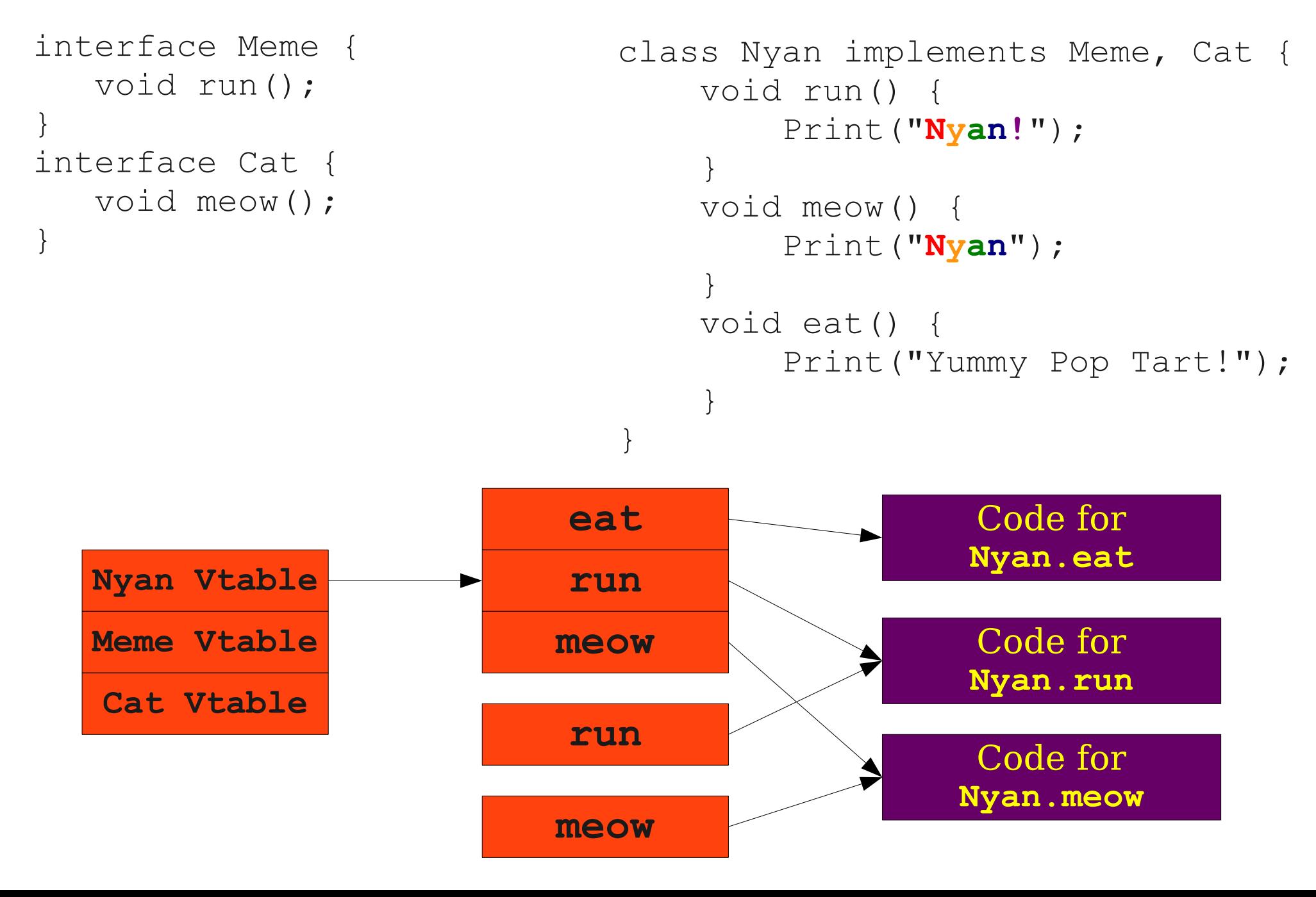

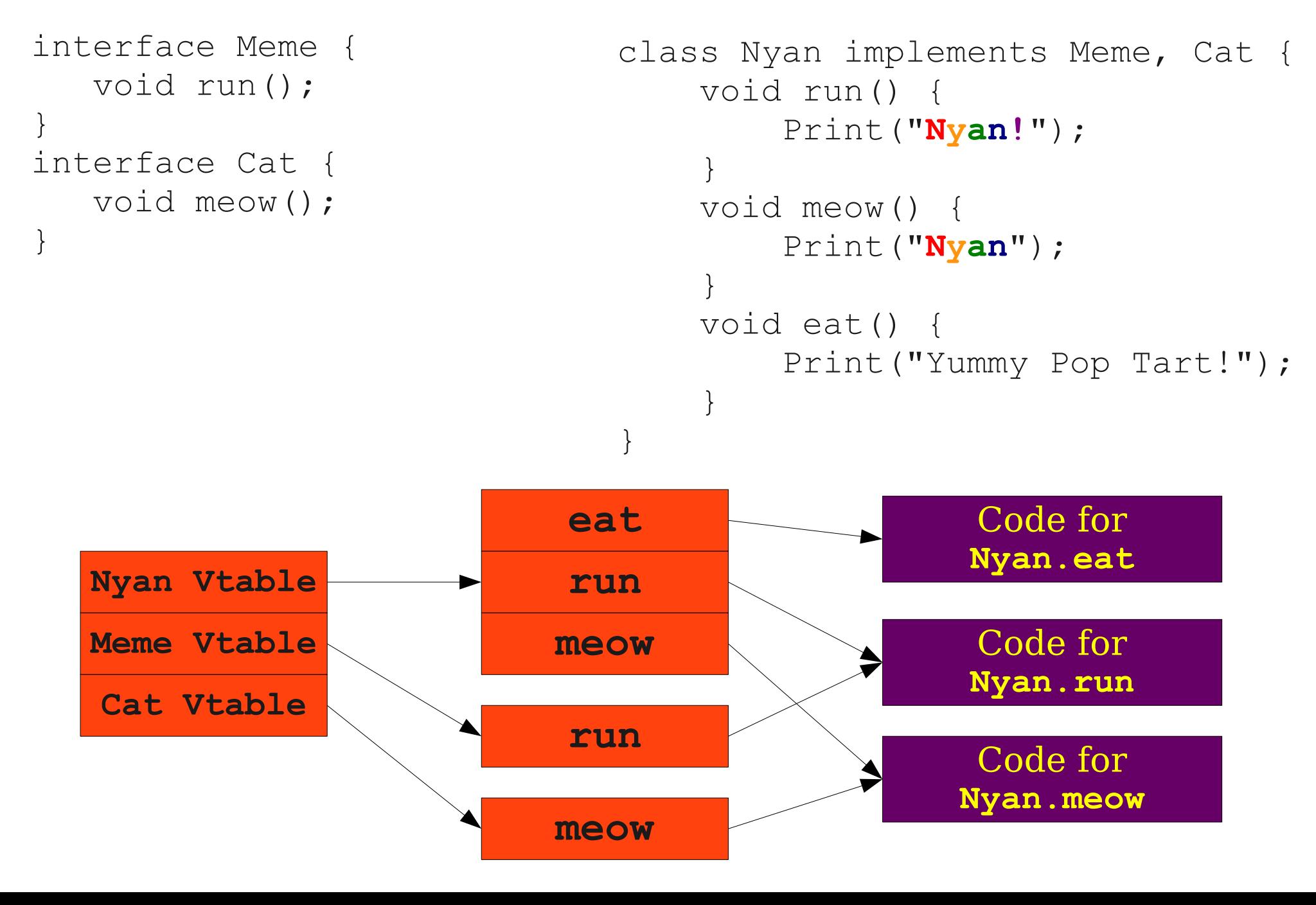

```
class Nyan implements Meme, Cat {
    /\star … \star/}
class Garfield implements Cat {
    /\star … \star/}
Cat c1 = new Nyan;Cat c2 = new Garfield;c1.meow();
```

```
c2.meow();
```

```
class Nyan implements Meme, Cat {
    7* … */}
class Garfield implements Cat {
    /\star … \star/}
```

```
Cat c1 = new Nyan;
Cat c2 = new Garfield;c1.meow();
c2.meow();
```

```
class Nyan implements Meme, Cat {
    7* … */}
class Garfield implements Cat {
     /* … */
}
```
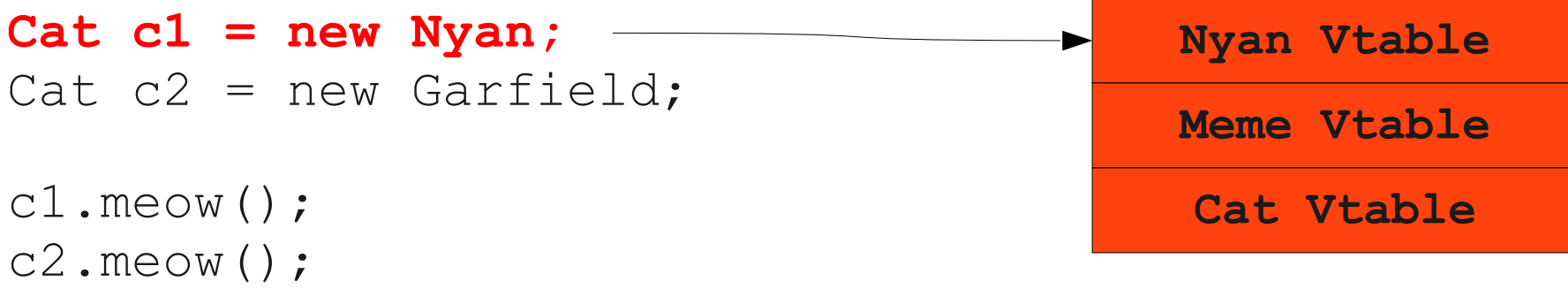

```
class Nyan implements Meme, Cat {
    /\star … \star/}
class Garfield implements Cat {
    /\star … \star/}
Cat c1 = new Nyan;
```
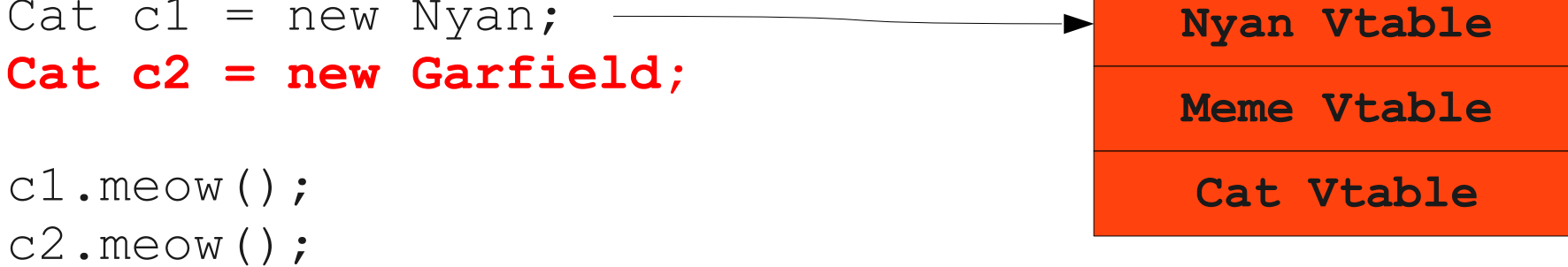

```
class Nyan implements Meme, Cat {
     /\star … \star/}
class Garfield implements Cat {
    /\star … \star/}
```
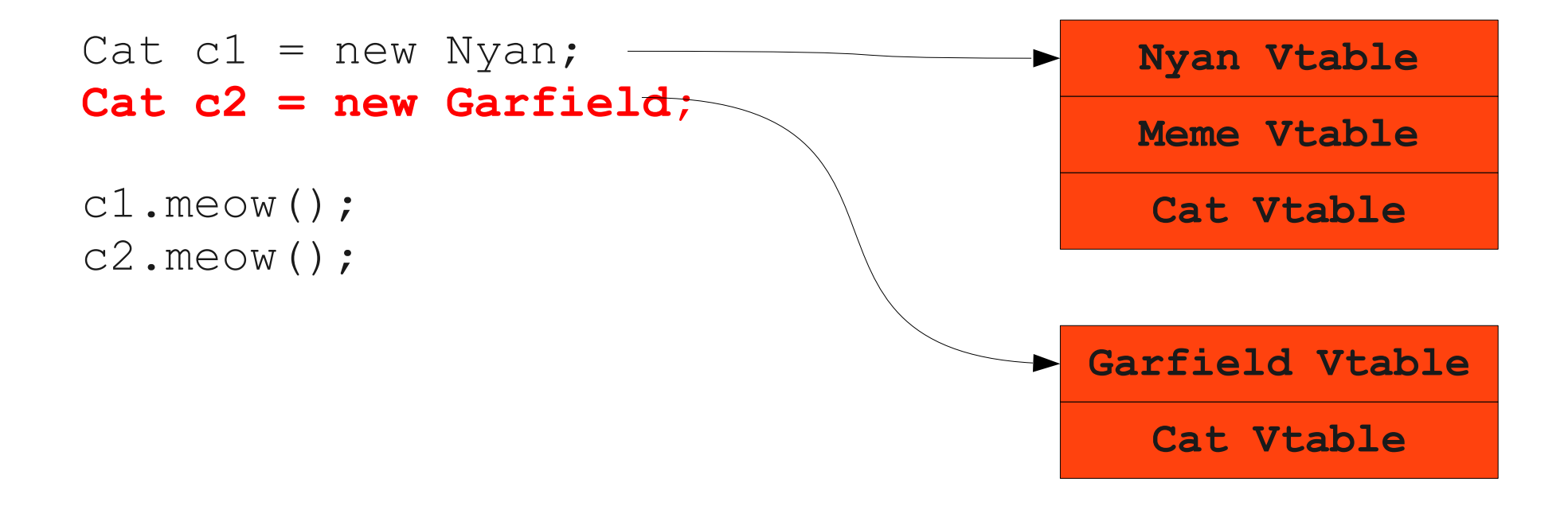

```
class Nyan implements Meme, Cat {
     /\star … \star/}
class Garfield implements Cat {
    /\star … \star/}
```
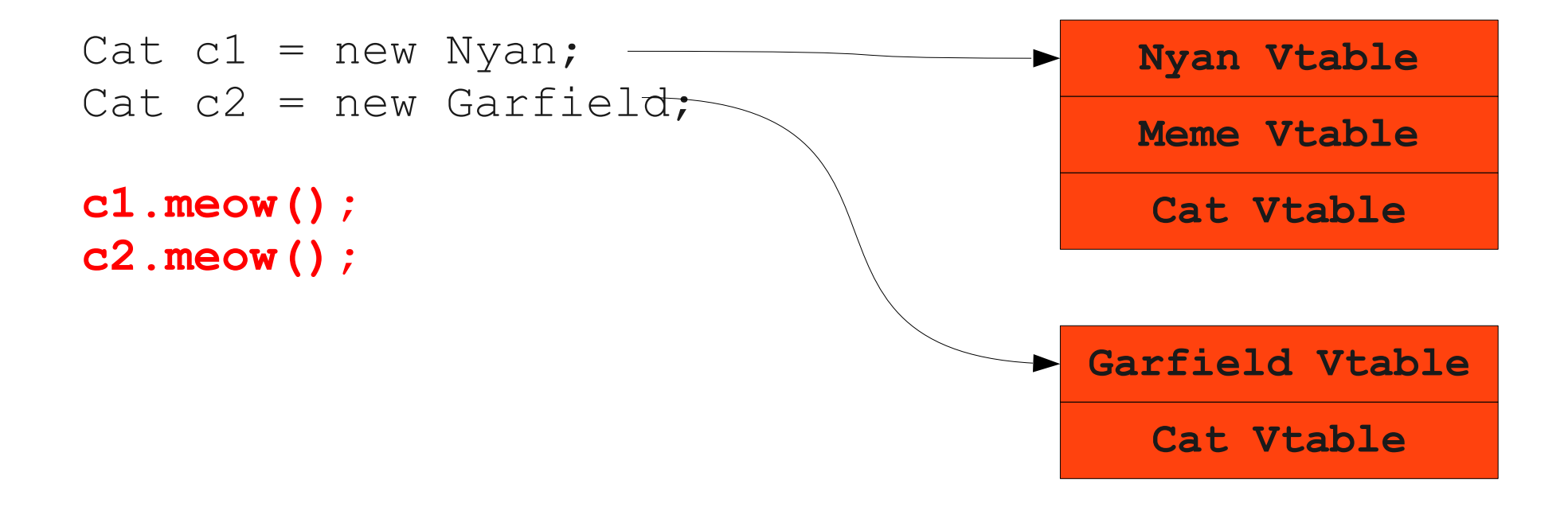

```
class Nyan implements Meme, Cat {
     /\star … \star/}
class Garfield implements Cat {
    /\star … \star/}
```
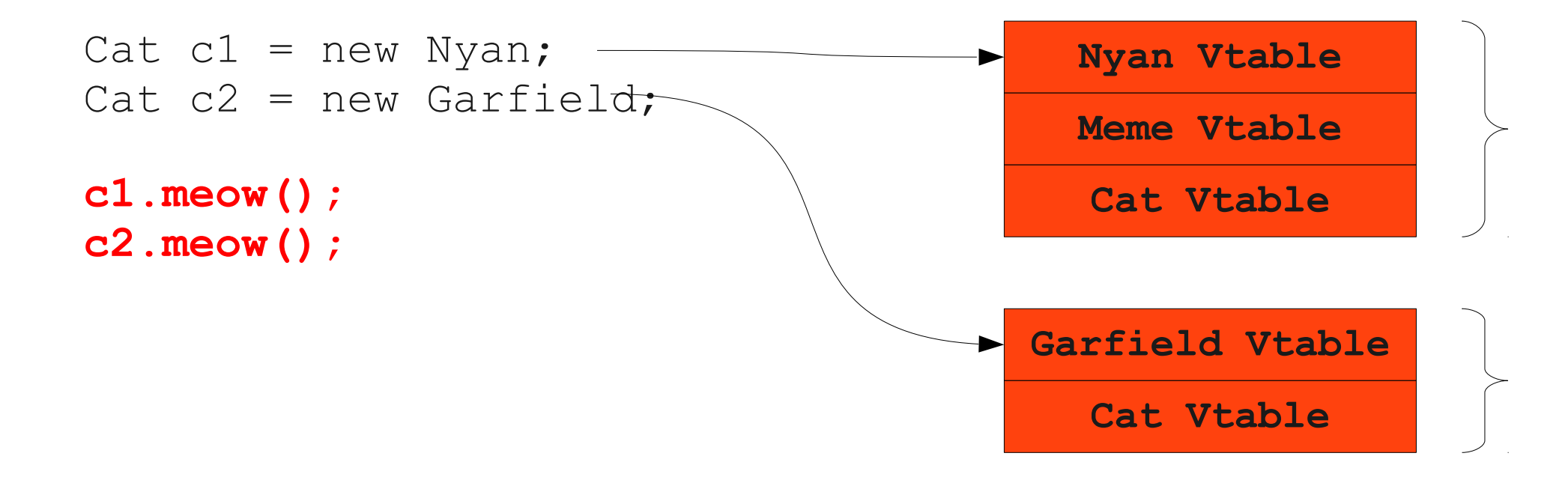

- The offset from the base of the object to a particular interface vtable depends on the dynamic type of the object.
- We cannot generate IR code to do an interface dispatch without knowing where the vtable is.
- We don't seem to have gotten anywhere...

```
class Nyan implements Meme, Cat {
    /\star … \star/}
class Garfield implements Cat {
    /\star … \star/}
Cat c1 = new Nyan;Cat c2 = new Garfield;
```

```
c1.meow();
c2.meow();
```

```
class Nyan implements Meme, Cat {
    /\star … \star/}
class Garfield implements Cat {
    /\star … \star/}
```

```
Cat c1 = new Nyan;
Cat c2 = new Garfield;c1.meow();
c2.meow();
```

```
class Nyan implements Meme, Cat {
    /\star … \star/}
class Garfield implements Cat {
    /\star … \star/}
```

```
Cat c1 = new Nyan;
Cat c2 = new Garfield;c1.meow();
c2.meow();
```
**Nyan Vtable Meme Vtable Cat Vtable**

```
class Nyan implements Meme, Cat {
    /\star … \star/}
class Garfield implements Cat {
    /\star … \star/}
```
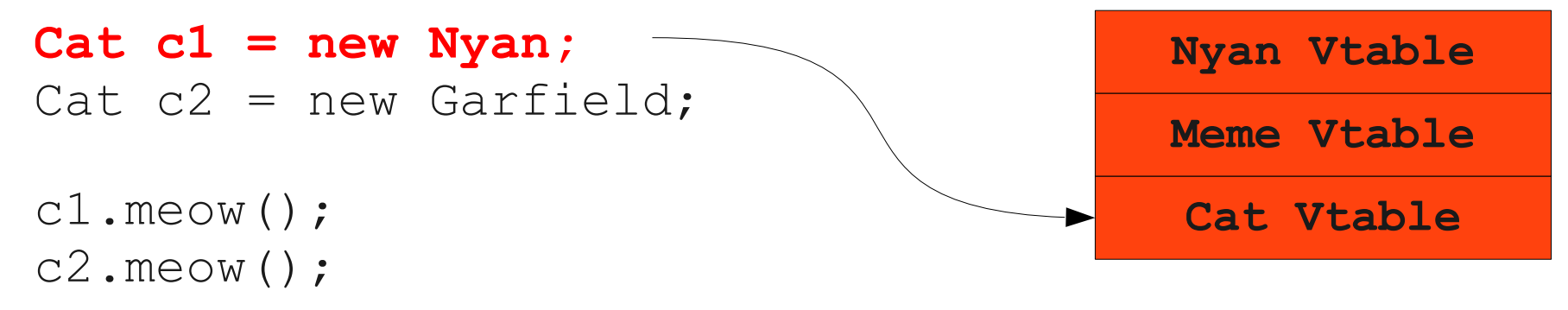

```
class Nyan implements Meme, Cat {
    /\star … \star/}
class Garfield implements Cat {
    /\star … \star/}
Cat c1 = new Nyan;Cat c2 = new Garfield;
c1.meow();
c2.meow();
                                           Nyan Vtable
                                           Meme Vtable
                                           Cat Vtable
```

```
class Nyan implements Meme, Cat {
    /\star … \star/}
class Garfield implements Cat {
    /\star … \star/}
Cat c1 = new Nyan;
Cat c2 = new Garfield;
c1.meow();
c2.meow();
                                           Nyan Vtable
                                           Meme Vtable
                                           Cat Vtable
                                         Garfield Vtable
```
**Cat Vtable**

```
class Nyan implements Meme, Cat {
    /\star … \star/}
class Garfield implements Cat {
    /\star … \star/}
Cat c1 = new Nyan;
Cat c2 = new Garfield;
c1.meow();
c2.meow();
                                           Nyan Vtable
                                           Meme Vtable
                                           Cat Vtable
                                         Garfield Vtable
                                           Cat Vtable
```
- When upcasting an object to an interface type, change where the pointer points so that it sees the vtable pointer for that interface.
- We can now assume an interface reference refers directly to the vtable.
- But there's a *serious* problem with this implementation...

## Looking in the Wrong Place

```
interface Cat {
     void meow();
}
class Garfield implements Cat {
     int totalSleep;
     void meow() {
         totalSleep --;
         Print("I'm tired.");
     }
}
Cat g = new Garfield;
g.meow();
```
```
interface Cat {
     void meow();
}
class Garfield implements Cat {
     int totalSleep;
     void meow() {
         totalSleep --;
         Print("I'm tired.");
     }
}
```

```
Cat g = new Garfield;
g.meow();
```

```
interface Cat {
     void meow();
}
class Garfield implements Cat {
     int totalSleep;
     void meow() {
         totalSleep --;
         Print("I'm tired.");
     }
}
```
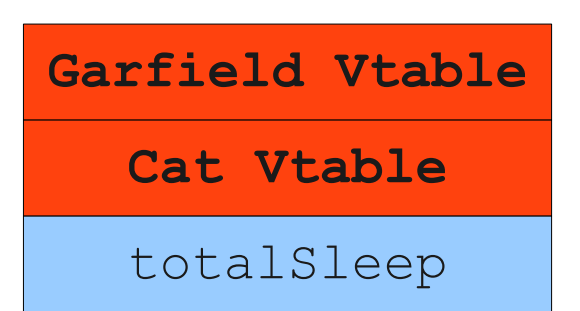

```
Cat g = new Garfield;
g.meow();
```
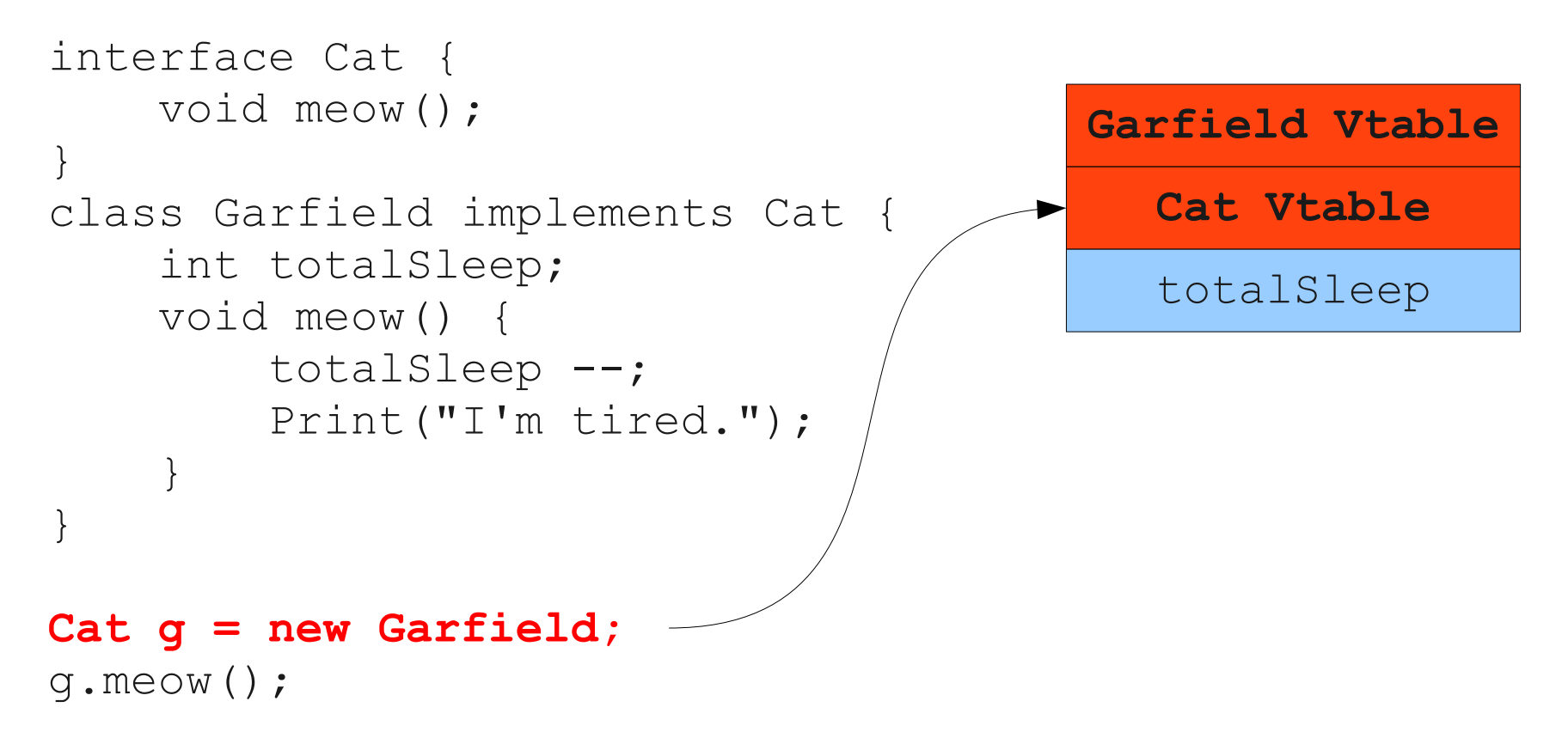

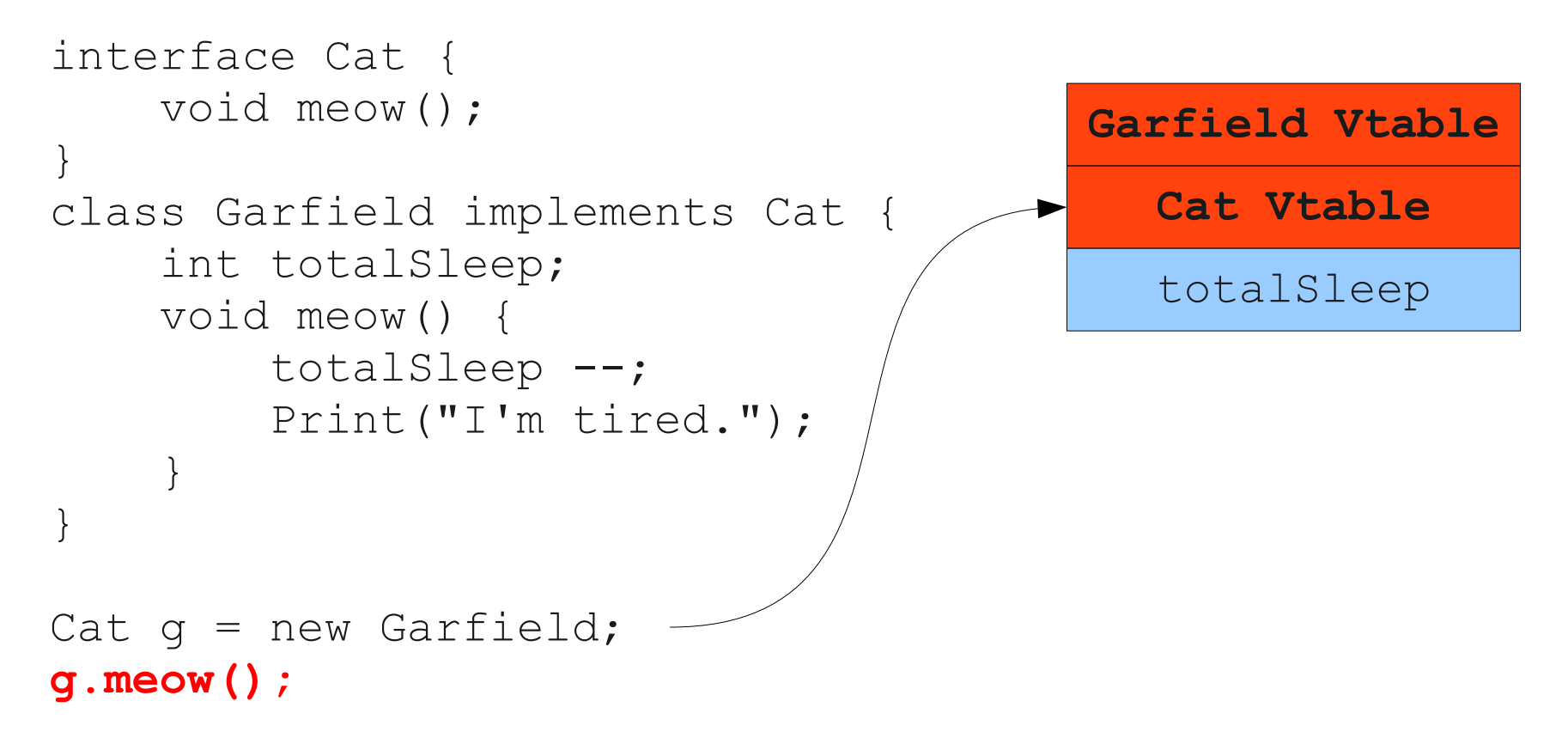

```
interface Cat {
     void meow();
}
class Garfield implements Cat {
     int totalSleep;
     void meow() {
         totalSleep --;
         Print("I'm tired.");
     }
}
Cat q = new Garfield;
g.meow();
Code for Garfield::meow(Garfield* this)
     Look up the integer 8 bytes past 'this'
                                        Garfield Vtable
                                           Cat Vtable
                                           totalSleep
```
 **Read its value into memory Subtract one from the value Store the value back into memory**

```
interface Cat {
     void meow();
}
class Garfield implements Cat {
     int totalSleep;
     void meow() {
         totalSleep --;
         Print("I'm tired.");
     }
}
Cat q = new Garfield;
g.meow();
Code for Garfield::meow(Garfield* this)
     Look up the integer 8 bytes past 'this'
     Read its value into memory
                                        Garfield Vtable
                                           Cat Vtable
                                           totalSleep
```
 **Subtract one from the value Store the value back into memory**

```
interface Cat {
     void meow();
}
class Garfield implements Cat {
     int totalSleep;
     void meow() {
         totalSleep --;
         Print("I'm tired.");
     }
}
Cat q = new Garfield;
g.meow();
                                         Garfield Vtable
                                            Cat Vtable
                                            totalSleep
                                              >:-(
```
**Code for Garfield::meow(Garfield\* this) Look up the integer 8 bytes past 'this' Read its value into memory Subtract one from the value Store the value back into memory**

- Interface pointers cannot be used directly as the **this** pointer in methods calls.
	- Pointing into the **middle** of an object, not the **base** of the object.
	- All field offsets will refer to the wrong parts of memory.
- How can we correct this?

### Adding in Deltas

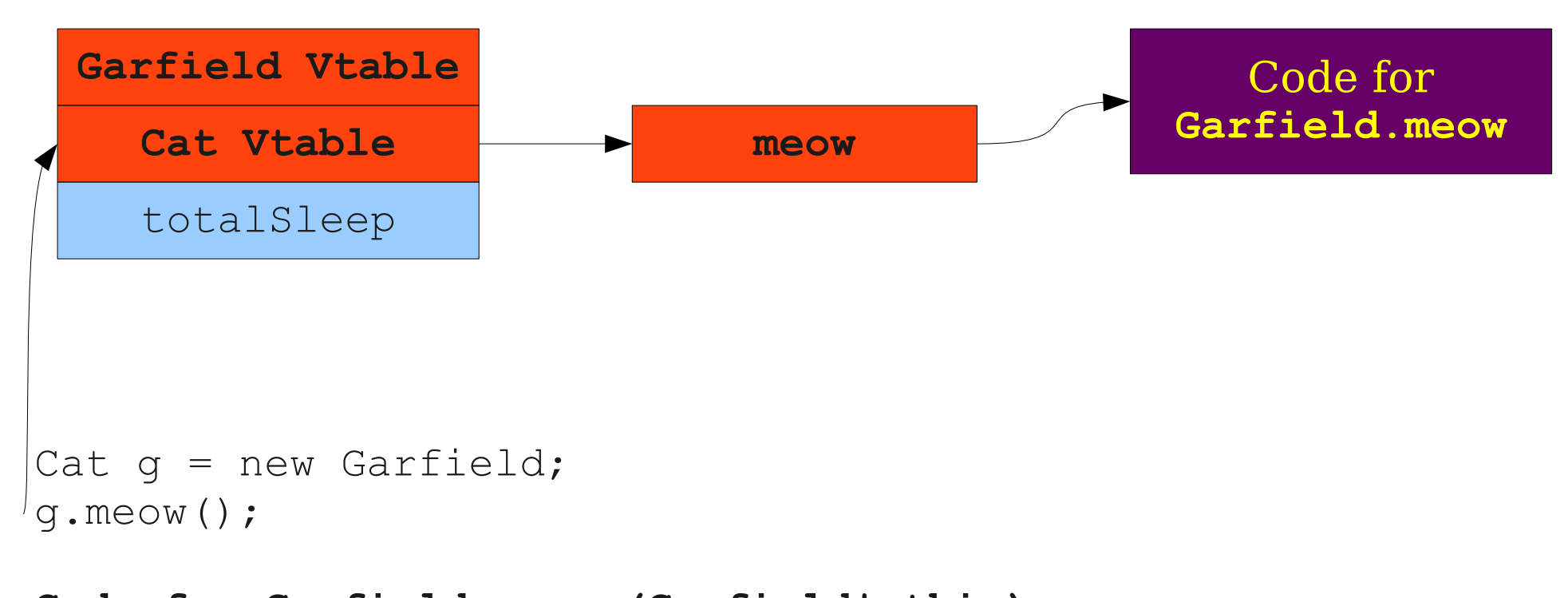

**Code for Garfield::meow(Garfield\* this) Look up the integer 8 bytes past 'this' Read its value into memory Subtract one from the value Store the value back into memory**

### Adding in Deltas

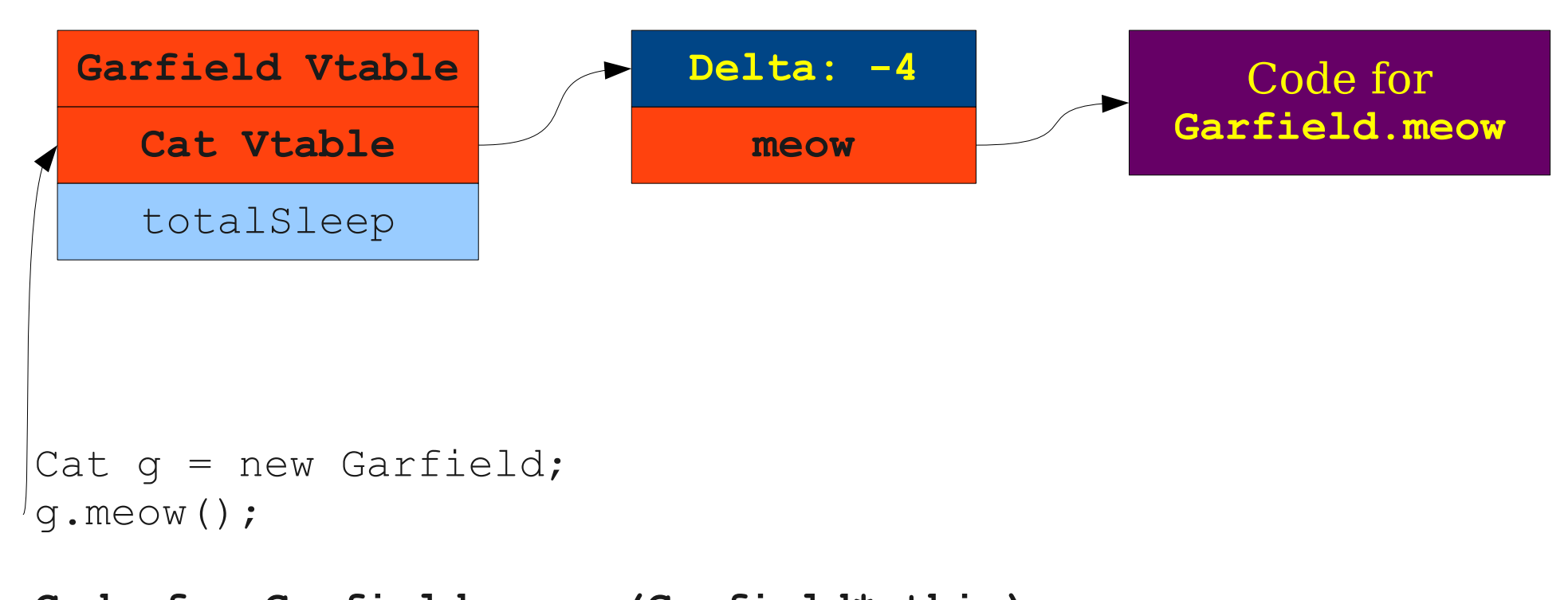

**Code for Garfield::meow(Garfield\* this) Look up the integer 8 bytes past 'this' Read its value into memory Subtract one from the value Store the value back into memory**

### Vtable Deltas

- Augment each interface vtable with the offset in bytes the pointer must be corrected to get back to the base of the object.
- A dynamic dispatch then looks like this:
	- Look up the address of the function to call by following the vtable pointer and looking at the recovered address.
	- Look up the amount to adjust the object pointer in the vtable.
	- Update the object pointer by adding in the given delta.
	- Call the function indicated in the vtable.

### Analysis of Vtable Deltas

- Cost to invoke a method is  $O(1)$ regardless of the number of interfaces.
- Also a **fast** O(1); typically much better than a hash table lookup.
- Size of an object increases by  $O(I)$ , where **I** is the number of interfaces.
- Cost to create an object is O(**I**), where **I** is the number of interfaces.
	- $(Why?)$

# Comparison of Approaches

- String-based lookups have small objects and fast object creation but slow dispatch times.
	- Only need to set one vtable pointer in the generated object.
	- Dispatches require some type of string comparisons.
- Vtable-based lookups have larger objects and slower object creation but faster dispatch times.
	- Need to set multiple vtable pointers in the generated object.
	- Dispatches can be done using simple arithmetic.

#### Implementing Dynamic Type Checks

# Dynamic Type Checks

- Many languages require some sort of dynamic type checking.
	- Java's **instanceof**, C++'s **dynamic\_cast**, any dynamically-typed language.
- May want to determine whether the dynamic type is *convertible* to some other type, not whether the type is *equal*.
- How can we implement this?

```
class A {
    void f() {}
}
class B extends A {
    void f() {}
}
class C extends A {
    void f() {}
}
class D extends B {
   void f() {}
}
class E extends C {
    void f() {}
}
```

```
class A {
    void f() {}
}
class B extends A {
    void f() {}
}
class C extends A {
    void f() {}
}
class D extends B {
   void f() {}
}
class E extends C {
    void f() {}
}
```
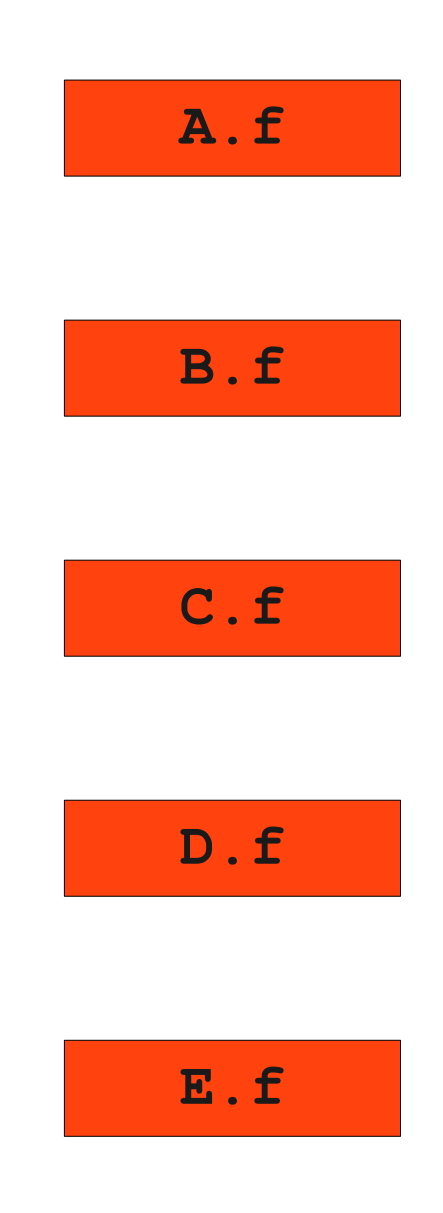

```
class A {
    void f() {}
}
class B extends A {
    void f() {}
}
class C extends A {
    void f() {}
}
class D extends B {
   void f() {}
}
class E extends C {
    void f() {}
}
```
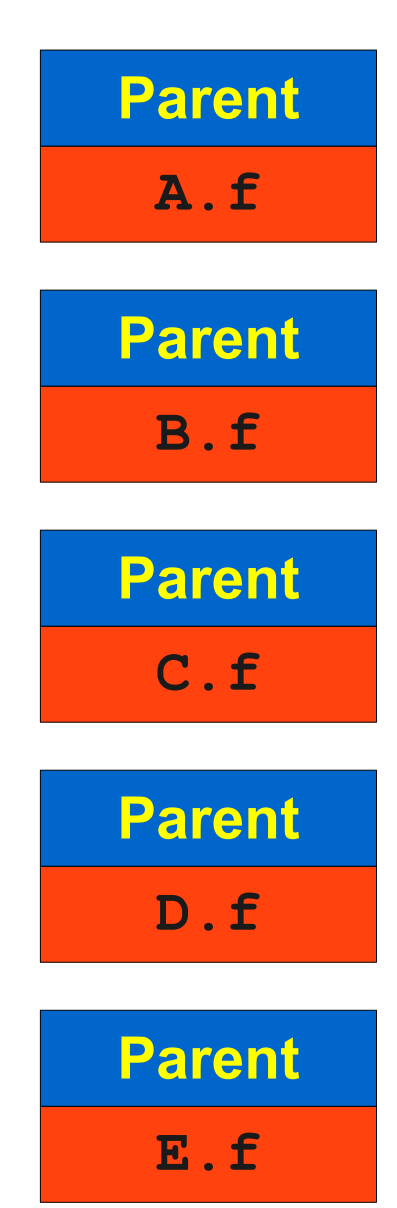

```
class A {
    void f() {}
}
class B extends A {
    void f() {}
}
class C extends A {
    void f() {}
}
class D extends B {
   void f() {}
}
```

```
class E extends C {
   void f() {}
}
```
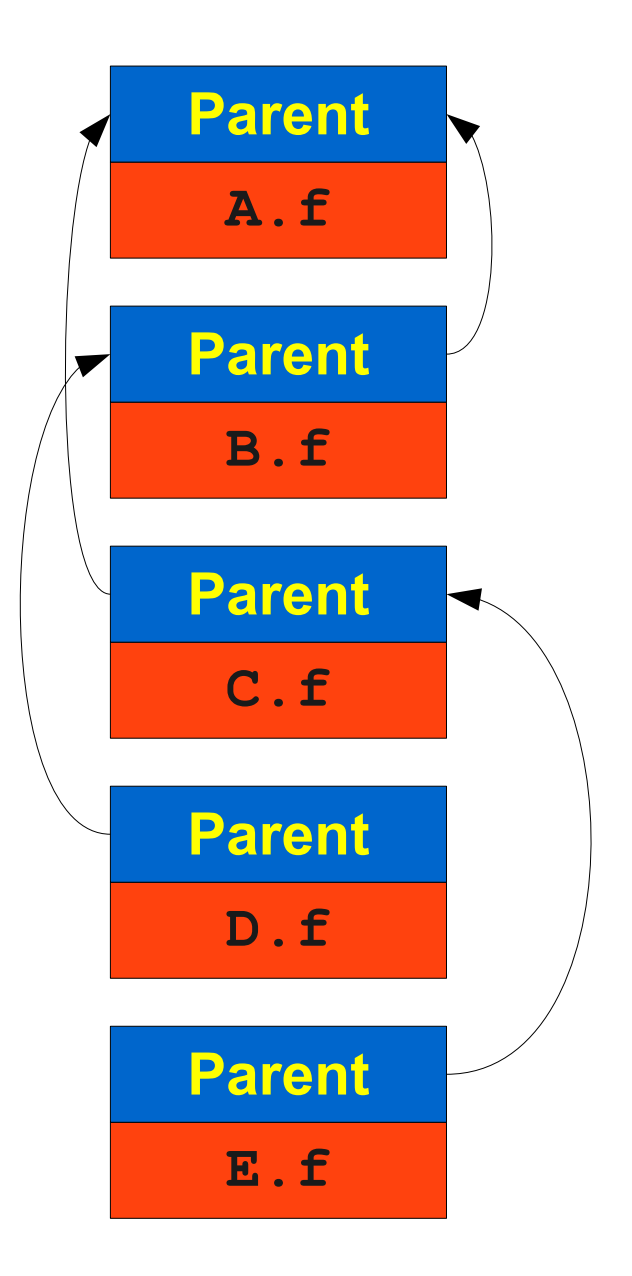

# Simple Dynamic Type Checking

- Have each object's vtable store a pointer to its base class.
- To check if an object is convertible to type S at runtime, follow the pointers embedded in the object's vtable upward until we find *S* or reach a type with no parent.
- Runtime is  $O(d)$ , where *d* is the depth of the class in the hierarchy.
- Can we make this faster?

- There is a fantastically clever way of checking convertibility at runtime in O(1), assuming there are O(1) classes in a hierarchy.
- Assume:
	- There aren't "too many" classes derived from any one class (say, 10).
	- A runtime check of whether an object that is statically of type A is dynamically of type B is only possible if  $A \leq B$ .
	- All types are known statically.

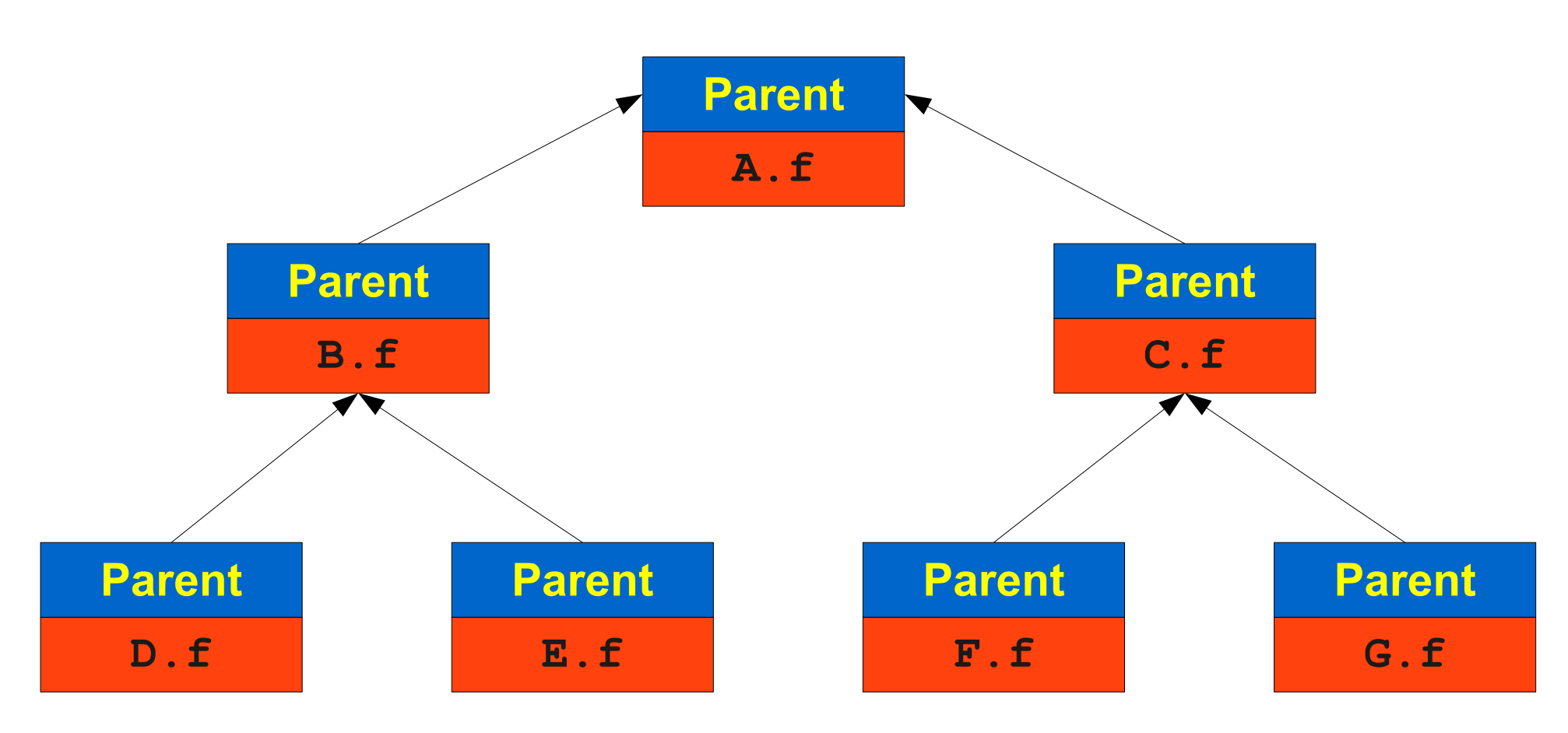

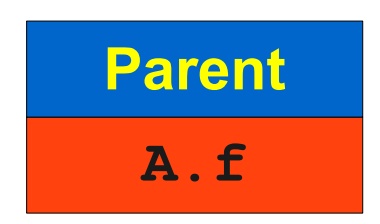

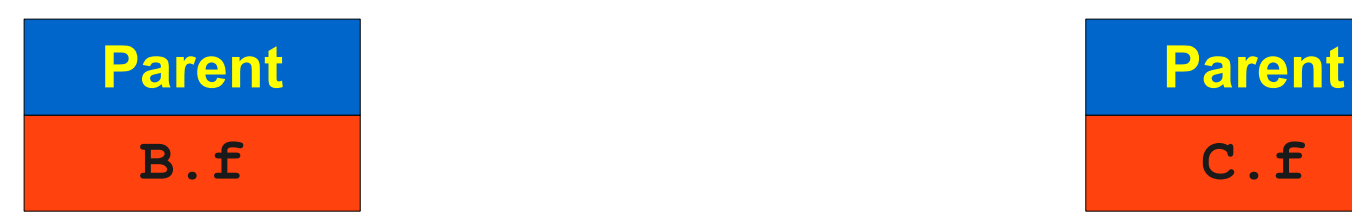

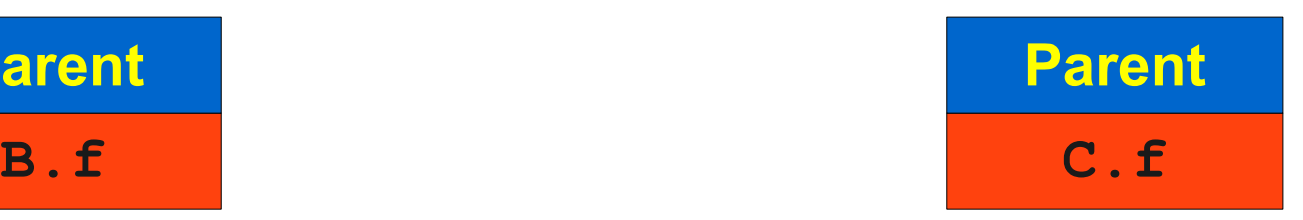

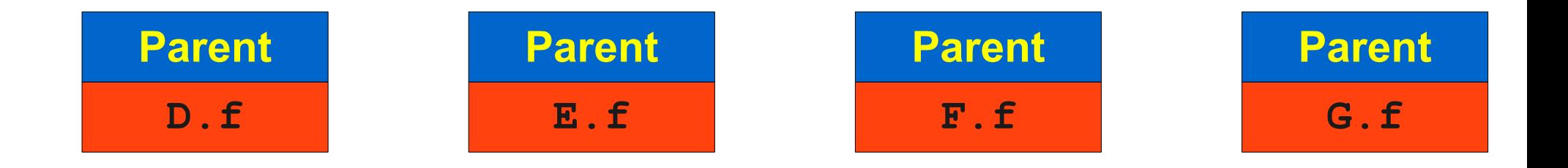

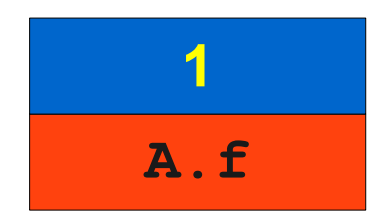

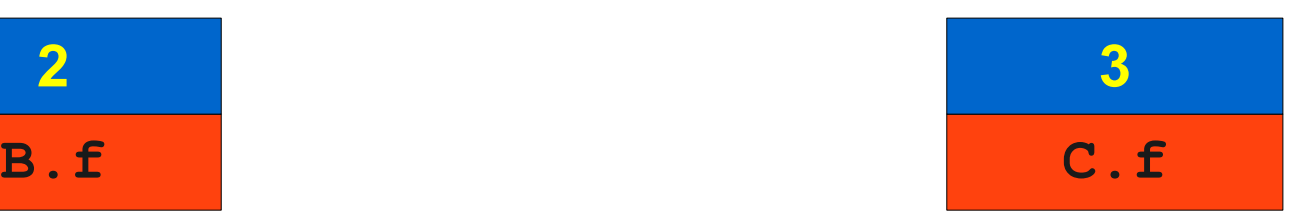

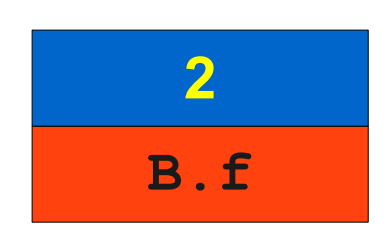

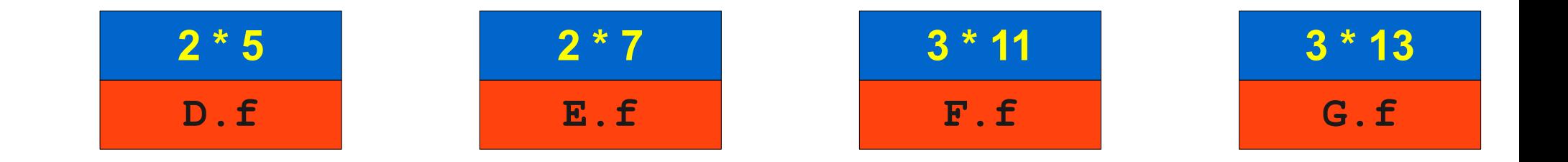

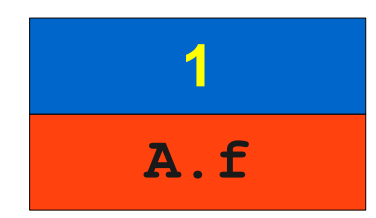

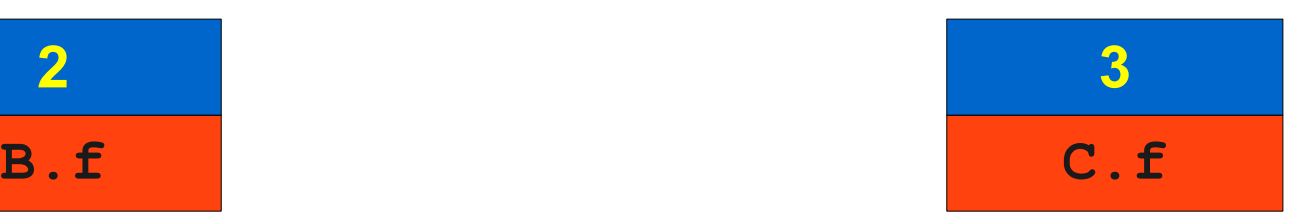

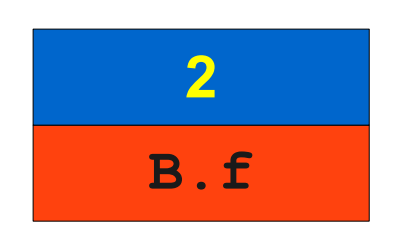

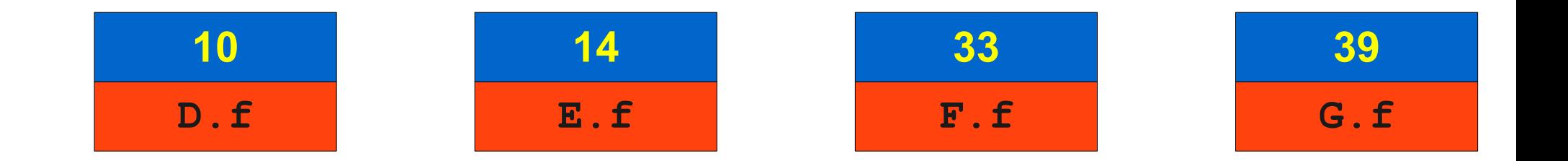

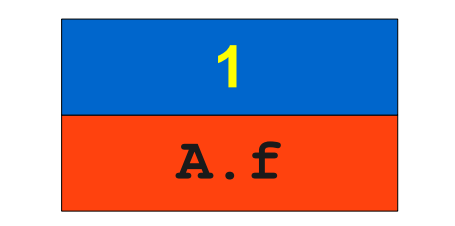

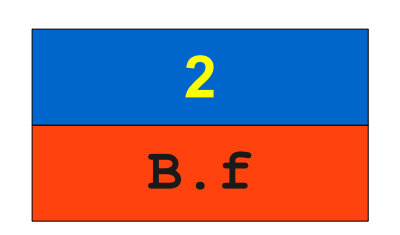

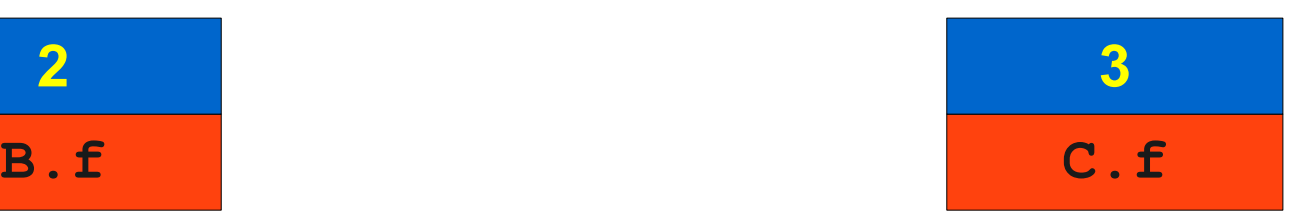

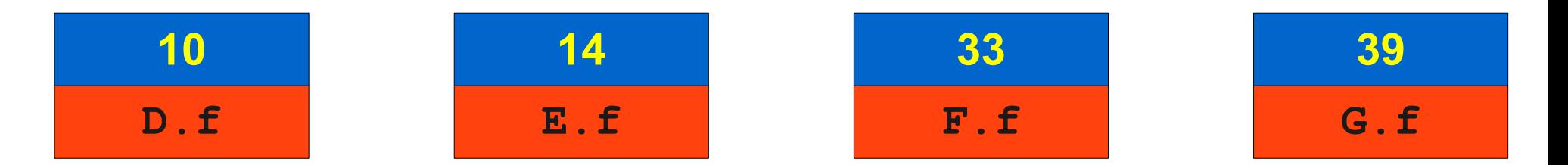

A myObject =  $/* ... * /$ if (myObject instanceof C) {  $7*$  …  $*/$ }

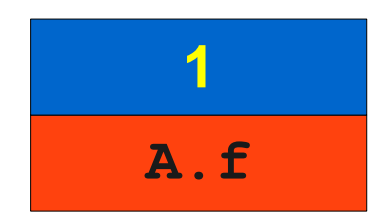

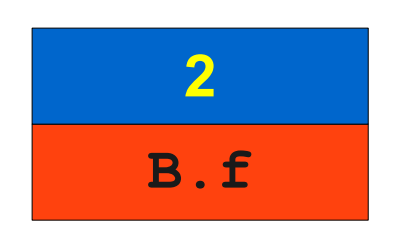

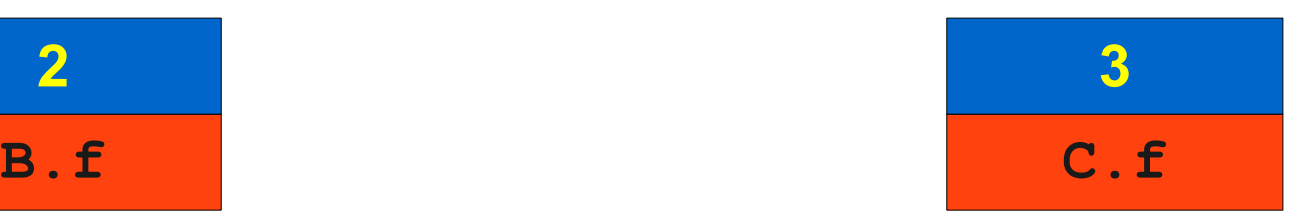

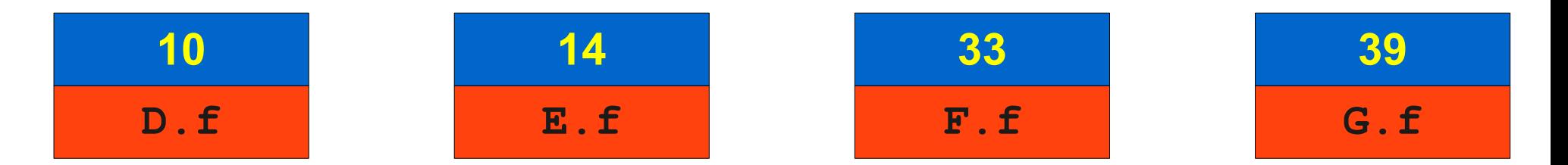

A myObject =  $/* ... * /$ if (**myObject instanceof C**) {  $7*$  …  $*/$ }

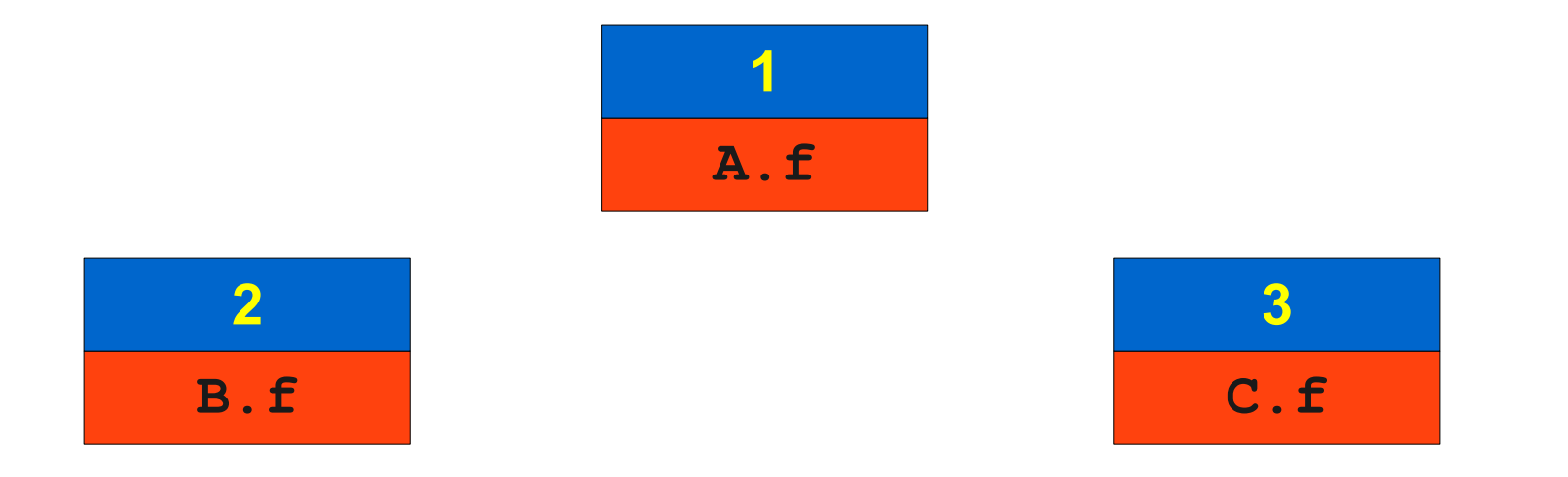

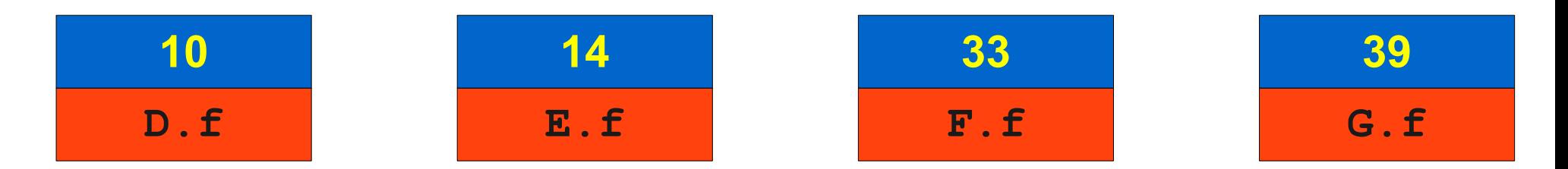

A myObject =  $/* \dots * /$ if (**myObject->vtable.key % 3 == 0**) {  $7*$  …  $*/$ }

### Dynamic Typing through Primes

- Assign each class a unique prime number.
	- (Can reuse primes across unrelated type hierarchies.)
- Set the **key** of that class to be the product of its prime and all the primes of its superclasses.
- To check at runtime if an object is convertible to type T:
	- Look up the object's key.
	- If T's key divides the object's key, the object is convertible to T.
	- Otherwise, it is not.
- Assuming product of primes fits into an integer, can do this check in **O(1)**.
- Also works with multiple inheritance; prototype  $C++$ implementations using this techinique exist.

#### Next Time

- **Three-Address Code IR.**
- **IR Generation.**